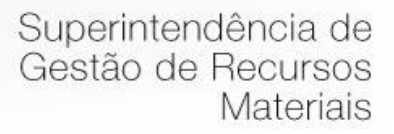

# **DECLARAÇÃO DO ORDENADOR DE DESPESAS**

Na qualidade de ordenador de despesa, declaro que o presente gasto dispõe de suficiente dotação e de firme e consistente expectativa de suporte de caixa, conformando-se as orientações do Plano Plurianual (PPA) e da Lei de Diretrizes Orçamentárias (LDO).

Pouso Alegre/MG, 21 de agosto de 2018.

Júlio César da Silva Tavares **Secretário Municipal de Administração e Finanças** 

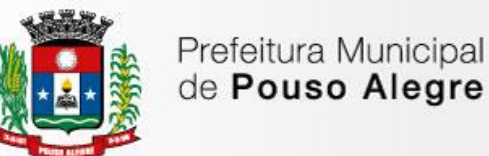

### **Processo Licitatório n. 274/2018**

Modalidade Pregão Presencial n. 87/2018

Objeto: contratação de empresa especializada na licença de softwares de gestão, em ambiente "web" com sua operacionalização integralmente realizada via internet para a modernização dos processos da administração tributária municipal, que contemplará o controle da ação fiscal e gestão de cobrança de receita tributária de imposto sobre serviços de qualquer natureza e acompanhamento do valor adicionado fiscal incluindo implantação, conversão, treinamento, suporte e acompanhamento por monitoramento.

#### **Ilmo. Sr. Assessor Jurídico,**

Solicitou-nos a Secretaria Municipal de Administração e Finanças a abertura de processo licitatório visando à contratação de empresa especializada na licença de softwares de gestão, em ambiente "web" com sua operacionalização integralmente realizada via internet para a modernização dos processos da administração tributária municipal, que contemplará o controle da ação fiscal e gestão de cobrança de receita tributária de imposto sobre serviços de qualquer natureza e acompanhamento do valor adicionado fiscal incluindo implantação, conversão, treinamento, suporte e acompanhamento por monitoramento. Para cumprimento do art. 38 da Lei 8.666/93, remetemos a Vossa Senhoria a minuta do Edital e seus anexos, bem como o instrumento contratual para análise e parecer.

Cordialmente,

Pouso Alegre/MG, 21 de agosto de 2018.

Derek William Moreira Rosa Pregoeiro

Prefeitura Municipal de Pouso Alegre

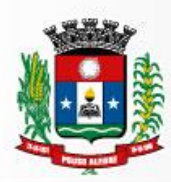

Superintendência de Gestão de Recursos Materiais

## **PREAMBULO**

# **PREGÃO PRESENCIAL N.º 87/2018 PROCESSO LICITATÓRIO N.º 274/2018 MODALIDADE: PREGÃO PRESENCIAL TIPO: MENOR PREÇO GLOBAL ÓRGÃO REQUISITANTE: SECRETARIA MUNICIPAL DE ADMINISTRAÇÃO E FINANÇAS. DATA DE ABERTURA DIA: 06/09/2018 HORÁRIO: 09:00 horas**

### **1 – OBJETO**

1.1. Constitui objeto deste **PREGÃO PRESENCIAL** a contratação de empresa especializada na licença de softwares de gestão, em ambiente "web" com sua operacionalização integralmente realizada via internet para a modernização dos processos da administração tributária municipal, que contemplará o controle da ação fiscal e gestão de cobrança de receita tributária de imposto sobre serviços de qualquer natureza e acompanhamento do valor adicionado fiscal incluindo implantação, conversão, treinamento, suporte e acompanhamento por monitoramento.

1.2. O certame será regido pelas disposições constantes da Lei Federal 10.520/2002, do Decreto Municipal 2.545/2002 e, subsidiariamente, pela Lei Federal 8.666/93,

## **2 – PRAZO DE EXECUÇÃO DOS SERVIÇOS**

- 2.1. As parcelas serão distribuídas de acordo com as seguintes regras:
	- 2.1.1. Serviços de Implantação: os serviços de implantação dos sistemas serão pagos em parcela única, em até 30 (trinta) dias depois da instalação;
	- 2.1.2. Provimento de Sistemas, suporte técnico e demais serviços mensais: serão pagos de forma mensal e sucessiva durante toda a vigência do contrato, sendo a primeira com vencimento aos 30 dias da instalação;
	- 2.1.3. Serviços Sob Demanda Variável: os serviços ofertados por hora técnica (sob demanda) serão pagos de acordo com o número de horas técnicas utilizadas no mês anterior ao mês do pagamento, em conjunto com as parcelas mensais.
	- 2.1.4. O prazo de vigência do Contrato é de 12 (doze) meses a contar da data de sua assinatura, podendo ser prorrogado até o limite de 48 (quarenta e oito) meses, nos termos previsto no art. 57, inciso IV, da Lei Federal n° 8.666/93, caso haja interesse das partes e mediante termo aditivo.

## **3 - DOTAÇÕES ORÇAMENTÁRIAS**

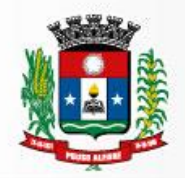

No exercício de 2018, as despesas correrão à conta das seguintes dotações orçamentárias:

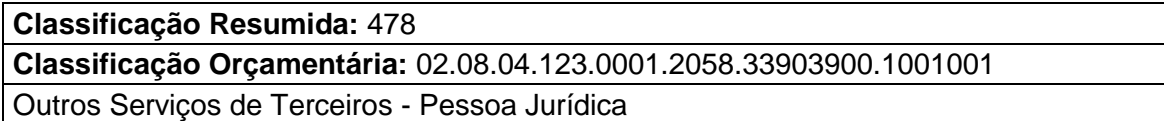

Pouso Alegre/MG, 21 de agosto de 2018.

Derek William Moreira Rosa Pregoeiro

Prefeitura Municipal de Pouso Alegre

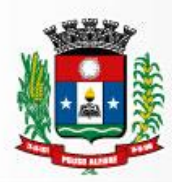

Superintendência de Gestão de Recursos Materiais

### **EDITAL**

**PREGÃO PRESENCIAL N.º 87/2018 PROCESSO LICITATÓRIO N.º 274/2018 MODALIDADE: PREGÃO PRESENCIAL TIPO: MENOR PREÇO GLOBAL ÓRGÃO REQUISITANTE: SECRETARIA MUNICIPAL DE ADMINISTRAÇÃO E FINANÇAS. DATA DE ABERTURA DIA: 06/09/2018 HORÁRIO: 09:00 horas** 

**O MUNICÍPIO DE POUSO ALEGRE/MG**, através de seu Pregoeiro regulamente nomeado nos termos da **Portaria n.º 3.656/2018,** torna público, para conhecimento de quantos possam se interessar, que fará realizar licitação na modalidade de **PREGÃO PRESENCIAL**, de acordo com as disposições constantes do edital e dos respectivos anexos. O certame será processado e julgado em conformidade com o Decreto Municipal n.º 2.545/02, com a Lei Federal n.º 10.520, de 17 de Julho de 2002 e subsidiariamente com a Lei Federal n.º 8666/93 e demais normas complementares e disposições deste instrumento.

#### **1 - OBJETO**

1.1. Constitui objeto deste certame a contratação de empresa especializada na licença de softwares de gestão, em ambiente "web" com sua operacionalização integralmente realizada via internet para a modernização dos processos da administração tributária municipal, que contemplará o controle da ação fiscal e gestão de cobrança de receita tributária de imposto sobre serviços de qualquer natureza e acompanhamento do valor adicionado fiscal incluindo implantação, conversão, treinamento, suporte e acompanhamento por monitoramento, conforme as especificações contidas neste Edital.

1.2. O Sistema de Gestão Fiscal e serviços associados serão contratados atendendo a área funcional definida e seus subsistemas. Os serviços associados ao Sistema de Gestão Fiscal serão iniciados somente após a emissão da Ordem de Serviço, na qual estarão definidos o prazo, serviços e os valores, e serão prestados conforme etapas abaixo:

- a. Implantação;
- b. Fornecimento da licença de uso e disponibilização do Sistema de Gestão Fiscal;
- c. Conversão dos dados e integrações necessárias com sistemas existentes;
- d. Liberação/Testes Finais/Validação dos dados convertidos;
- e. Capacitação/Treinamento dos usuários;
- f. Manutenção e suporte técnico.

# **2 – RECEBIMENTO DOS ENVELOPES E SESSÃO PÚBLICA DE PREGÃO**

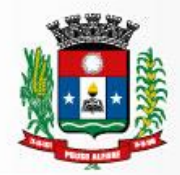

2.1. Os documentos referentes ao credenciamento, os envelopes contendo as Propostas Comerciais e os Documentos de Habilitação deverão ser entregues e protocolizados no departamento de Licitações da Prefeitura Municipal de Pouso Alegre/MG, localizado na Rua dos Carijós, n.º45 – Centro, através da comissão de licitação na abertura da sessão pública de licitação.

2.2. Na hora e local indicado serão observados os seguintes procedimentos pertinentes a este **PREGÃO**:

2.2.1. Credenciamento dos representantes legais das empresas interessadas em participar do certame;

2.2.2. Recebimento dos envelopes "Proposta Comercial";

2.2.3. Abertura dos envelopes "Proposta Comercial".

2.2.4. Desclassificação das propostas que não atenderem às exigências essenciais deste edital e classificação provisória das demais em ordem crescente de preços.

2.2.5. Abertura de oportunidade de oferecimento de lances verbais aos representantes das empresas cujas propostas estejam classificadas no intervalo compreendido entre o menor preço e o preço superior àquele em até 10% (dez por cento).

2.2.6. Em não havendo pelo menos três ofertas nas condições definidas no subitem. 2.2.5., poderão as empresas autoras das melhores propostas, **até o máximo de três**, oferecer novos lances verbais e sucessivos.

2.2.7. Condução de rodadas de lances verbais sempre a partir do representante da empresa com proposta de maior preço, em ordem decrescente de valor, respeitadas as sucessivas ordens de classificação provisória até o momento em que não haja novos lances de preços menores aos já ofertados.

2.2.8. Classificação das propostas em ordem crescente de preços.

2.2.9. Prova de conformidade do sistema pela licitante provisoriamente classificada em primeiro lugar.

2.2.10. Abertura do envelope "Documentação" apenas da empresa cuja conformidade do sistema tenha sido aprovada pela Comissão de Avaliação do Sistema.

2.2.11. Habilitação ou inabilitação da primeira colocada, prosseguindo-se, se for o caso, com a "amostra do sistema" da segunda classificada, e assim sucessivamente até a obtenção da contratação mais vantajosa.

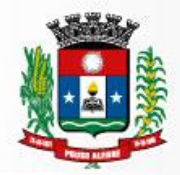

2.2.12. Proclamação da empresa vencedora pelo critério de menor preço global, satisfeitas todas as fases do edital.

2.2.13. Abertura de oportunidade aos licitantes para que manifestem, caso queiram, a intenção de interposição de recurso, registrando-se em ata a síntese das razões de recorrer.

2.2.14. Havendo interesse recursal, abertura de prazo para apresentação de recurso e contrarrazões aos licitantes.

2.2.15. Adjudicação do objeto e encaminhamento dos autos do processo à autoridade competente para homologação do certame, na hipótese de não ter havido interposição de recursos ou após a decisão dos mesmos.

## **3- CONDIÇÕES DE PARTICIPAÇÃO**

3.1. Tenham objeto social pertinente e compatível com o objeto licitado;

- 3.2. Atendam a todas as exigências do Edital;
- 3.3. Não poderão participar desta licitação:
	- a. empresas em processo de falência, sob concurso de credores, em dissolução ou em liquidação;
	- b. Empresas que estejam com o direito de licitar e contratar com a Administração Pública impedido, suspenso, ou que tenham sido declaradas inidôneas;
	- c. Empresas cujo objeto social não seja pertinente e compatível com o objeto deste Pregão;
	- d. Sociedades integrantes de um mesmo grupo econômico, assim entendidas aquelas que tenham diretores, sócios ou representantes legais comuns, ou que utilizem recursos materiais, tecnológicos ou humanos em comum, exceto se demonstrado que não agem representando interesse econômico em comum;
	- e. Empresas estrangeiras que não funcionem no País;
	- f. Empresas em participação em consórcio de empresas.

3.4. É permitida a participação de empresas em recuperação judicial, desde que a mesma apresente um dos seguintes documentos:

3.4.1. Certidão emitida pela instancia judicial competente que certifique que está apta econômica e financeiramente a participar de processo licitatório nos termos das Leis 8.666/93 e 10.520/2002; ou

3.4.2. Plano de Recuperação já homologado pelo juízo competente e em pleno vigor, sem prejuízo do atendimento a todos os requisitos de habilitação econômico-financeira estabelecidos no edital

#### **4 – INFORMAÇÕES**

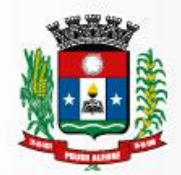

4.1. As informações administrativas relativas a este **PREGÃO** poderão ser obtidas junto a Superintendência de Gestão de Recursos Materiais da Prefeitura de Pouso Alegre/MG, através do telefone n.º (35) 3449-4023, ou através do e-mail: [licitapa@gmail.com](mailto:licitapa@gmail.com)

# **5 – DA IMPUGNAÇÃO AO EDITAL**

5.1. Qualquer pessoa, física ou jurídica, é parte legítima para solicitar esclarecimentos ou providências em relação ao presente **PREGÃO**, ou ainda, para impugnar este edital, desde que o faça com antecedência de até dois dias úteis da data fixada para recebimento das propostas, observado o disposto no § 1º do art. 12 do Decreto Municipal 2.545/2002.

5.1.1. Caberá ao Pregoeiro decidir sobre a impugnação em 48 horas.

5.1.2. Quando o acolhimento da impugnação implicar em alteração do edital, capaz de afetar a formulação das propostas, será designado nova data para a realização deste **PREGÃO.**

5.2. A impugnação feita tempestivamente pela licitante, não a impedirá de participar deste **PREGÃO** até o trânsito em julgado da decisão.

5.3. Não serão aceitas impugnações por e-mail, devendo as mesmas serem protocolizadas na Superintendência de Gestão de Recursos Materiais, localizada na Rua dos Carijós, 45, Centro, na cidade de Pouso Alegre/MG, conforme § 1º do art. 41 da Lei 8.666/93.

## **6 - DO CREDENCIAMENTO**

6.1. No dia e hora estabelecidos no preâmbulo deste edital, será realizado em sessão pública, o credenciamento dos representantes das licitantes, o recebimento dos envelopes "Proposta Comercial" e "Documentação".

6.1.1. Não será permitida a participação de licitante retardatária, a não ser como ouvinte.

6.1.2. Será considerada retardatária a empresa cujo representante apresentar-se ao local de realização da sessão pública após a abertura do primeiro envelope "Proposta Comercial".

6.2. Aberta a sessão, o representante legal da licitante deverá credenciar-se junto ao Pregoeiro, devidamente munido de instrumento que o legitime a participar do **PREGÃO** e de sua cédula de identidade ou outro documento equivalente.

6.2.1. O credenciamento far-se-á por um dos seguintes meios:

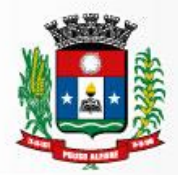

a) Instrumento público ou particular, pelo qual a empresa licitante tenha outorgado poderes ao credenciado para representá-la em todos os atos do certame, em especial para formular ofertas e para recorrer ou desistir de recurso, conforme modelo constante no Anexo I, devendo estar acompanhado contrato social ou estatuto da empresa, e no caso de Sociedade Anônima, devidamente acompanhada de documento de eleição de seus administradores;

b) Quando o credenciamento for conferido por procurador da licitante, deverá ser ainda, juntada cópia autenticada do respectivo instrumento de procuração, no qual deverão constar **expressamente** poderes de substabelecimento;

c) Cópia do contrato ou estatuto social da licitante, quando sua representação for feita por um de seus sócios, dirigente ou assemelhado, acompanhado da ata de eleição da diretoria, em se tratando de sociedade anônima.

6.2.2. Declaração da licitante de pleno atendimento aos requisitos de habilitação dando ciência de "pleno atendimento aos requisitos de habilitação" conforme Anexo V do edital.

6.2.3. Nenhuma pessoa, ainda que munida de procuração, poderá representar mais de uma empresa, sob pena de exclusão sumária das representadas.

6.2.4. Somente poderão participar da fase de lances verbais os representantes devidamente credenciados. A empresa que tenha apresentado proposta, mas que não esteja devidamente representada terá sua proposta acolhida, porém, não poderá participar das rodadas de lances verbais.

#### **7 - QUANTO ÀS MICROEMPRESAS E EMPRESAS DE PEQUENO PORTE**

7.1 Certidão simplificada emitida pela respectiva Junta Comercial, a certidão deverá ser apresentada **FORA** dos Envelopes nº 1 (Proposta) e nº 2 (Habilitação).

7.2. Em não havendo a certidão acima, será aceita **declaração de microempresa ou empresa de pequeno porte,** visando ao exercício da preferência prevista na Lei Complementar n.º 123/06, que deverá ser feita de acordo com o modelo estabelecido no Anexo VII deste Edital, e apresentada **FORA** dos Envelopes n.º 1 (Proposta) e n.º 2 (Habilitação).

## **8 - DA APRESENTAÇÃO DOS ENVELOPES E SEU CONTEÚDO**

8.1. No ato de credenciamento, o representante de cada licitante deverá apresentar, simultaneamente, dois envelopes, fechados e indevassáveis, sendo:

#### **Envelope nº. 01 "PROPOSTA COMERCIAL"**

**Ao Pregoeiro da Prefeitura do Município de Pouso Alegre Pregão n.º 87/2018**

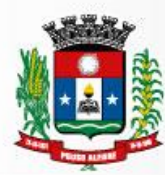

**Objeto: CONTRATAÇÃO DE EMPRESA ESPECIALIZADA NA LICENÇA DE SOFTWARES DE GESTÃO, EM AMBIENTE "WEB" COM SUA OPERACIONALIZAÇÃO INTEGRALMENTE REALIZADA VIA INTERNET PARA A MODERNIZAÇÃO DOS PROCESSOS DA ADMINISTRAÇÃO TRIBUTÁRIA MUNICIPAL, QUE CONTEMPLARÁ O CONTROLE DA AÇÃO FISCAL E GESTÃO DE COBRANÇA DE RECEITA TRIBUTÁRIA DE IMPOSTO SOBRE SERVIÇOS DE QUALQUER NATUREZA E ACOMPANHAMENTO DO VALOR ADICIONADO FISCAL INCLUINDO IMPLANTAÇÃO, CONVERSÃO, TREINAMENTO, SUPORTE E ACOMPANHAMENTO POR MONITORAMENTO.**

**Licitante: ..........................................................**

### **Envelope nº. 02 "DOCUMENTOS DE HABILITAÇÃO"**

**Ao Pregoeiro da Prefeitura do Município de Pouso Alegre Pregão n.º 87/2018**

**Objeto: CONTRATAÇÃO DE EMPRESA ESPECIALIZADA NA LICENÇA DE SOFTWARES DE GESTÃO, EM AMBIENTE "WEB" COM SUA OPERACIONALIZAÇÃO INTEGRALMENTE REALIZADA VIA INTERNET PARA A MODERNIZAÇÃO DOS PROCESSOS DA ADMINISTRAÇÃO TRIBUTÁRIA MUNICIPAL, QUE CONTEMPLARÁ O CONTROLE DA AÇÃO FISCAL E GESTÃO DE COBRANÇA DE RECEITA TRIBUTÁRIA DE IMPOSTO SOBRE SERVIÇOS DE QUALQUER NATUREZA E ACOMPANHAMENTO DO VALOR ADICIONADO FISCAL INCLUINDO IMPLANTAÇÃO, CONVERSÃO, TREINAMENTO, SUPORTE E ACOMPANHAMENTO POR MONITORAMENTO.**

**Licitante: ..........................................................**

8.1.1. Os envelopes deverão estar sobrescritos com a titulação de seu conteúdo, nome e endereço da empresa e o número deste **PREGÃO**.

8.1.2. Após a entrega dos envelopes, não cabe desistência da proposta, salvo por motivo justo, decorrente de motivo superveniente e aceito pelo Pregoeiro.

8.1.3. Não caberá desistência da proposta em hipótese alguma, depois de aberto o respectivo envelope.

8.2. O **Envelope n.º 01 – Proposta Comercial** conterá a proposta comercial, que deverá ser apresentada preferencialmente em modelo constante do Anexo III, em papel timbrado da empresa, utilizando-se de duas casas decimais, sem rasuras ou emendas, datadas e rubricadas em todas as folhas e assinada por seu representante legal.

8.2.1. Os preços deverão ser apresentados com a inclusão de todos os custos operacionais da atividade, tributos eventualmente devidos, bem como as demais

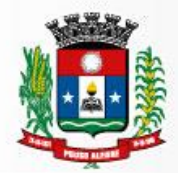

despesas diretas e indiretas, sem que caiba direito à proponente de reivindicar custos adicionais.

8.2.2. Quaisquer tributos, custos e despesas diretas ou indiretas, omitidos na proposta ou incorretamente cotados, serão considerados como inclusos nos preços, não sendo aceitos pleitos de acréscimos a qualquer título.

8.2.3. O prazo de validade da proposta **não poderá ser inferior a (60) sessenta dias corridos**, contados da data de abertura dos envelopes relativos à habilitação.

8.2.4. A proposta escrita de preço deverá conter oferta firme e precisa, sem alternativa de preços ou qualquer outra condição que induza o julgamento a ter mais de um resultado.

8.2.5. O critério de julgamento das propostas será o de menor preço global, satisfeitos todos os termos estabelecidos neste ato convocatório.

8.3. **Envelope n.º02 – Documentos de Habilitação** deverão conter a documentação relativa à habilitação jurídica, à qualificação técnica, à qualificação econômica – financeira, à regularidade fiscal e ao cumprimento do disposto no art. 7º, inciso XXXIII da Constituição Federal, em conformidade com o previsto a seguir:

8.3.1. A documentação relativa à **habilitação jurídica** consiste em:

8.3.1.2. Registro comercial, no caso de empresa individual.

8.3.1.3. Ato constitutivo, estatuto ou contrato social e alterações subsequentes, devidamente registrados, em se tratando de sociedade comercial, e no caso de sociedades por ações, acompanhado de documentos de eleição de seus administradores.

8.3.1.4. Inscrição do ato constitutivo, no caso de sociedades civis, acompanhada da prova de diretoria em exercício.

8.3.1.5. Decreto de autorização, em se tratando de empresa ou sociedade estrangeira em funcionamento no país, e ato de registro ou autorização para funcionamento expedido pelo órgão competente, quando a atividade assim o exigir.

8.3.1.6. **Declaração** assinada pelo responsável da empresa de que não outorga trabalho noturno, perigoso ou insalubre a menores de 18 (dezoito) anos, e qualquer trabalho à menores de 16 (dezesseis) anos, salvo na condição de aprendiz, a partir de 14 (quatorze) anos, conforme modelo constante do Anexo IV, em cumprimento do disposto no artigo 27, inciso V da Lei Federal n.º 8.666/93.

8.3.2. A documentação relativa à **qualificação técnica** consiste em:

8.3.2.1. Para segurança da contratação, nos termos da legislação vigente, será exigida:

8.3.2.1.1. Comprovação da capacidade técnico-operacional, por meio de atestado(s) de capacidade técnico-operacional, fornecido(s) por pessoa jurídica de direito público ou privado, comprovando ter a licitante desempenhado atividades com características semelhantes ao objeto licitado, pertinentes e compatíveis em características, quantidades e prazos com o objeto desta licitação. O(s) atestados deverá(ão) comprovar a experiência no item de maior relevância a seguir indicado, conforme Súmula 263 do TCU: gestão do imposto sobre serviços de qualquer natureza.

8.3.2.1.2. Indicação das instalações, do aparelhamento e do pessoal técnico, adequados e disponíveis para a realização do objeto da licitação, bem como a qualificação de cada um dos membros da equipe técnica que realizará os trabalhos.

8.3.2.3. Deverá ser apresentada comprovação de que a empresa possui em seus quadros ou tem como membro da Sociedade, os seguintes profissionais de nível superior, essenciais para o cumprimento do objeto da licitação:

- a. 01 (um) Profissional de Nível Superior, Ciência da Computação ou Sistema de Informação; e
- b. 01 (um) Profissional de nível superior com formação em Ciências Jurídicas, com experiência na área tributária.

8.3.2.3.1. A comprovação da qualificação se dará pela apresentação de Curriculum Vitae, cópia autenticada de Diploma de Graduação e dos Certificados de Especialização/Pós-Graduação e Certificações, ou equivalentes). A comprovação de vínculo poderá se dar nas seguintes formas em lei admitidas: vínculo empregatício: a comprovação de vínculo profissional pode se dar mediante contrato social, registro na carteira profissional, ficha de empregado ou contrato de trabalho, bem como **contrato de prestação de serviços** regido pela legislação civil, sendo possível a contratação de profissional autônomo que preencha os requisitos e se responsabilize tecnicamente pela execução dos serviços.

8.3.3. A documentação relativa à **qualificação econômica – financeira** é a seguinte:

8.3.3.1. **Certidão Negativa de Falência**, expedida pelo distribuidor da sede da pessoa jurídica, em data não anterior a (60) sessenta dias da abertura da sessão pública deste **PREGÃO**, se outro prazo não constar do documento.

8.3.3.2. Empresas em recuperação judicial deverão apresentar um dos seguintes documentos:

8.3.3.2.1. Certidão emitida pela instancia judicial competente que certifique que está apta econômica e financeiramente a participar de processo licitatório nos termos das Leis 8.666/93 e 10.520/2002; ou

8.3.3.2.2. Plano de Recuperação já homologado pelo juízo competente e em pleno vigor, sem prejuízo do atendimento a todos os requisitos de habilitação econômico-financeira estabelecidos no edital

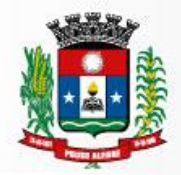

8.3.3.3. Balanço Patrimonial e demonstrações contábeis do último exercício social, já exigíveis e apresentados na forma da lei, que comprovem a boa situação financeira da empresa, vedada a sua substituição por balancetes ou balanços provisórios, podendo ser atualizados por índices oficiais quando encerrado há mais de 03 (três) meses da data da apresentação.

8.3.4. A documentação relativa à **regularidade fiscal** é a seguinte:

8.3.4.1. Prova de inscrição no **Cadastro Nacional de Pessoas Jurídicas** (CNPJ);

8.3.4.2.. Prova de inscrição no **Cadastro Estadual ou Municipal** de contribuintes da sede da licitante, pertinente ao seu ramo de atividade e compatível com o objeto licitado.

8.3.4.3.. Prova de regularidade para com a Fazenda do Município da sede ou domicílio da licitante, dentro do prazo de validade.

8.3.4.4.. Prova de regularidade para com a Fazenda Federal, mediante a apresentação de Certidão Conjunta de Débitos Relativos a Tributos Federais e Dívida Ativa da União, expedida pela Secretaria da Receita Federal, dentro do prazo de validade.

8.3.4.5. Prova de regularidade para com a **Seguridade Social – INSS**, dentro do prazo de validade.

8.3.4.6. Prova de regularidade para com a **Fazenda Estadual**, dentro do prazo de validade.

8.3.4.7. Prova de regularidade para com o **Fundo de Garantia de Tempo de Serviço – FGTS**, que deverá ser feita através da apresentação do CRF, emitido pela Caixa Econômica Federal, dentro do prazo de validade.

8.3.4.8.. **Certidão Negativa de Débitos Trabalhistas (CNDT),** de acordo com a Lei Federal nº 12.440/2011, podendo ser aceitas as certidões positivas com efeito de negativas.

8.3.4.9. A comprovação de regularidade fiscal e trabalhista das microempresas e empresas **de pequeno porte somente será exigida para efeito da assinatura do contrato.**

8.3.4.10.. As microempresas e empresas de pequeno porte, por ocasião da participação neste certame, deverão apresentar toda a documentação exigida para fins de comprovação de regularidade fiscal e trabalhista, mesmo que esta apresente alguma restrição.

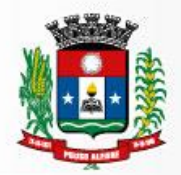

8.3.4. 11.Havendo alguma restrição na comprovação da regularidade fiscal, será assegurado o prazo de **(05) cinco dias úteis**, **a contar do encerramento da sessão que o declarou vencedor**, prorrogáveis por igual período, a critério da Prefeitura Municipal de Pouso Alegre/MG, para a regularização da documentação, pagamento ou parcelamento do débito, e emissão de eventuais certidões negativas ou positivas, com efeito de certidão negativa.

8.3.4.12. A não-regularização da documentação, no prazo previsto no subitem 9.3.23, implicará na **decadência do direito à contratação**, sem prejuízo das sanções previstas neste edital, procedendo-se a convocação dos licitantes para, em sessão pública, retomar os atos referentes ao procedimento licitatório, nos termos do art. 4º, inciso XXIII, da Lei n.º 10.520/02.

8.3.4.13.. As certidões que não possuírem especificação a respeito do prazo de validade serão aceitas com até 60 (sessenta) dias da data de sua expedição.

# **9 - SERÃO DESCLASSIFICADAS AS PROPOSTAS**

9.1. Que não atenderem às exigências do edital e seus anexos ou da legislação aplicável.

9.2. Omissas ou vagas bem como as que apresentarem irregularidades ou defeitos capazes de dificultar o julgamento.

9.3. Que impuserem condições ou contiverem ressalvas em relação às condições estabelecidas neste edital.

9.4. Consideradas manifestamente inexequíveis.

9.4.1. Consideram-se manifestamente inexequíveis as propostas que não venham a demonstrar sua viabilidade através de documentação que comprove que os custos são coerentes com os de mercado e que os coeficientes são compatíveis com a execução do objeto do contrato.

9.4.2. Se o (a) Pregoeiro (a) entender que há indícios de inexequibilidade do preço, fixará prazo para que o licitante demonstre a exequibilidade de seu preço, por meio de planilha de custos elaborada pelo próprio licitante, sujeita a exame pela Administração, e contratações em andamento com preços semelhantes, conforme estabelece o inciso XVII do art. 12 do Decreto Estadual nº 44.786/2008 c/c Súmula 262 do TCU, além de outros documentos julgados pertinentes. Não havendo a comprovação da exequibilidade do preço a proposta será desclassificada.

9.5. Serão desclassificados os lances finais e, na inexistência de lances, as propostas escritas que apresentarem preços excessivos, ou seja, superiores aos valores máximos aceitáveis, quando comparados aos preços de mercado.

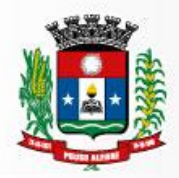

9.6. Cuja prova de conformidade do sistema tenha sido considerada insuficiente em razão de desacordo com as especificações e exigências previstas no edital.

## **10 – DISPOSIÇÕES GERAIS SOBRE OS DOCUMENTOS**

10.1. Todos os documentos exigidos deverão ser apresentados no original ou por qualquer processo de cópia autenticada por cartório competente ou por servidor da administração ou em publicação de órgão da imprensa oficial, na forma da lei.

10.2. Todos os documentos expedidos pela licitante deverão estar subscritos por seu representante legal ou procurador, com identificação clara do subscritor.

10.3. Os documentos emitidos pela internet poderão ser conferidos pelo Pregoeiro e equipe de apoio.

10.4. Os documentos apresentados para habilitação deverão estar em nome da licitante e, preferencialmente, com o número do CNPJ. Se a licitante for matriz, todos os documentos deverão estar em nome da matriz. Se for filial, toda a documentação deverá estar em nome da filial, exceto aqueles que, pela própria natureza ou determinação legal, forem comprovadamente emitidos apenas em nome da matriz ou cuja validade abranja todos os estabelecimentos da empresa.

## **11 - DOS PROCEDIMENTOS**

11.1. Os procedimentos deste **PREGÃO** serão conduzidos pelo pregoeiro nomeado, contando com equipe de apoio, conforme determinado na **Portaria nº 3.656/2018**, segundo a legislação vigente e as fases apontadas deste edital.

11.2. Instalada a sessão pública do pregão, os interessados deverão comprovar a representação para a prática dos atos do certame, nos termos deste edital (fase de credenciamento).

11.3. Após o recebimento, será verificada a regularidade formal dos envelopes, procederse-á a abertura dos envelopes das propostas comerciais, que serão rubricadas e analisadas pelo pregoeiro e sua equipe de apoio. Em seguida, será dada vista das propostas a todos os representantes dos licitantes, que deverão rubricá-las, devolvendose ao Pregoeiro, que procederá à classificação provisória.

11.4. Após a abertura do primeiro envelope, não será admitida a participação de novas empresas proponentes.

11.5. Serão desclassificadas as propostas que não atenderem às exigências essenciais do edital.

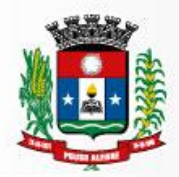

11.6. Definida a classificação provisória, será registrado na ata da sessão pública o resumo das ocorrências até então havidas, consignando-se o rol de empresas participantes, os preços ofertados, as propostas eventualmente desclassificadas e a fundamentação de sua desclassificação e a ordem de classificação provisória.

11.7. O Pregoeiro abrirá a oportunidade para oferecimento de sucessivos lances verbais, aos representantes das licitantes cujas propostas estejam compreendidas no intervalo compreendido entre o menor preço e o preço superior àquele em até 10% (dez por cento).

11.8. Não havendo pelo menos três ofertas nas condições definidas, serão chamados a dar lances verbais os representantes das empresas que apresentarem as melhores propostas, até o máximo de três, além da primeira classificada, quaisquer que sejam os preços ofertados.

11.9. Na fase de lances verbais não serão aceitos lances de igual valor ou maior ao do último e os sucessivos lances deverão ser feitos em valores decrescentes.

11.10. A etapa de lances será considerada encerrada quando todos os participantes dessa etapa declinarem da formulação de lances.

11.11. Se houver **empate**, será assegurado o **exercício do direito de preferência** às microempresas e empresas de pequeno porte, nos seguintes termos:

11.12. Entende-se por **empate** aquelas situações em que as propostas apresentadas pelas microempresas e empresas de pequeno porte sejam iguais ou até 5 % (cinco por cento) superiores à proposta mais bem classificada.

11.13. A microempresa ou empresa de pequeno porte cuja proposta for mais bem classificada poderá apresentar proposta de preço inferior àquela considerada vencedora da fase de lances, situação em que sua proposta será declarada a melhor oferta.

11.14. Para tanto, será convocada para exercer seu direito de preferência e apresentar nova proposta no prazo máximo de 05 (cinco) minutos após o encerramento dos lances, a contar da convocação do Pregoeiro, sob pena de preclusão.

11.15. Se houver equivalência dos valores das propostas apresentadas pelas microempresas e empresas de pequeno porte que se encontrem no intervalo estabelecido no subitem 11.12, será realizado sorteio entre elas para que se identifique àquela que primeiro poderá exercer a preferência e apresentar nova proposta.

11.16. Entende-se por equivalência dos valores das propostas as que apresentarem igual valor, respeitada a ordem de classificação.

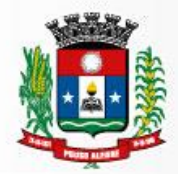

11.17. O exercício do direito de preferência somente será aplicado quando a melhor oferta da fase de lances não tiver sido apresentada pela própria microempresa ou empresa de pequeno porte.

11.18. Não ocorrendo à contratação da microempresa ou empresa de pequeno porte, retomar-se-ão, em sessão pública, os procedimentos relativos à licitação, nos termos do disposto no art. 4º, inciso XXIII, da Lei 10.520/02, sendo assegurado o exercício do direito de preferência na hipótese de haver participação de demais microempresas e empresas de pequeno porte.

11.19. Na hipótese da não-contratação da microempresa e empresa de pequeno porte, será declarada a melhor oferta àquela proposta originalmente vencedora da fase de lances.

11.20. Não poderá haver desistência dos lances ofertados, sujeitando-se o licitante desistente às penalidades constantes deste edital, salvo se for devidamente comprovada e aceita pelo Pregoeiro.

11.21. O Pregoeiro poderá **negociar** com o autor da oferta de menor valor com vistas à redução do preço.

11.22. Após a negociação se houver o pregoeiro examinará a **aceitabilidade do menor preço**.

11.23. Para aceitação da proposta será exigida prova de conformidade do sistema, conforme as condições abaixo: Finalizada a etapa competitiva, o Pregoeiro convocará a equipe técnica da Prefeitura e o licitante provisoriamente classificado em primeiro lugar para, após o prazo de até cinco dias, contados da data de convocação, a demonstração, e, caso este venha a ser aprovado, estará concluída a fase de classificação da proposta, e será aberto o envelope nº 02 – DOCUMENTOS DE HABILITAÇÃO proponente cuja proposta tenha sido classificada em primeiro lugar, assegurado o direito a eventuais recursos.

11.24. Sendo inabilitada a Proponente cuja proposta tenha sido classificada em primeiro lugar, prosseguirá o Pregoeiro e sua equipe de apoio, com a convocação para apresentação da prova de conformidade do sistema da Proponente classificada em segundo lugar e assim sucessivamente, se for o caso, até a classificação de uma das licitantes, assegurados, em todos os casos, o direito ao recurso.

11.25. Constatado o atendimento das exigências fixadas no edital, a licitante classificada provisoriamente em primeiro lugar com o menor preço, que tenha a prova de conformidade do sistema aprovada pelo Representante designado pelo Secretário de Administração e Finanças e habilitada será declarada vencedora do Pregão.

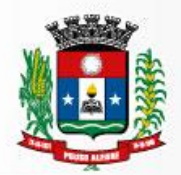

11.26. Proclamada a vencedora, qualquer licitante poderá manifestar imediata e motivadamente a intenção de recorrer, quando lhe será concedido o prazo de 03 (três) dias úteis para a apresentação das razões do recurso, ficando as demais licitantes desde logo intimadas para apresentar as contrarrazões em igual número de dias, que começarão a correr a partir do término do prazo da recorrente, sendo-lhes assegurada imediata vista dos autos do processo.

11.27. O acolhimento de recurso importará na invalidação apenas dos atos insusceptíveis de aproveitamento.

11.28. A ausência de manifestação imediata e motivada da licitante implicará a decadência do direito de recurso e a adjudicação do objeto da licitação à vencedora, conforme art. 4°, incisos XVIII e XX da Lei Federal nº 10.520/02.

11.29. Julgados os recursos, será adjudicado o objeto à licitante vencedora e homologado o certame.

11.29.1. Da licitante vencedora será solicitada á apresentação de nova proposta escrita referente ao valor final apurado na fase de lances em valores unitários e totais, no caso de haver redução do valor da proposta apresentada inicialmente, num prazo máximo de 02 (dois) dias úteis contados na apuração do resultado final da licitação, sob pena de não atendimento ao Art. 7º da Lei Federal nº 10.520/2002.

11.30. É facultado à Administração, quando a adjudicatária não formalizar a contratação no prazo e condições estabelecidos, convocar as demais licitantes, na ordem de classificação, para fazê-lo em igual prazo e, preferencialmente nas mesmas condições ofertadas pela adjudicatária.

11.31. Os envelopes contendo a documentação relativa à habilitação das licitantes desclassificadas e das classificadas não declaradas vencedoras permanecerão sob custódia do Pregoeiro até a efetiva formalização da contratação.

## **12– DA DEMONSTRAÇÃO DO SISTEMA**

12.1. A empresa classificada provisoriamente como 1ª colocada, na fase de apresentação das propostas, deverá apresentar a Prova de Conformidade que consistirá da apresentação e execução com no mínimo 96% das funcionalidades mínimas descritas neste Termo de Referência e o Anexo – Verificação dos Itens de Conformidade.

12.2. A Prova de Conformidade permitirá a averiguação técnica da execução das funcionalidades e características do produto e sua real compatibilidade com os requisitos da solução. Participarão da prova de Conformidade o representante credenciado da licitante, membros do corpo técnico da Prefeitura Municipal e demais interessados.

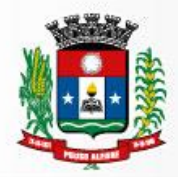

12.3. A Prova de Conformidade deverá ser realizada através da execução da totalidade das funcionalidades, em tempo real, "on-line" pela Internet, em ambiente web, conforme estabelecido neste Termo de Referência e Anexo – Verificação dos Itens de Conformidade.

12.4. A Prova de Conformidade será avaliada conforme critérios objetivos constantes no Termo de Referência e seu Anexo – Verificação dos Itens de Conformidade.

12.5. Durante a Prova de Conformidade serão feitos questionamentos à licitante permitindo a verificação dos requisitos constantes deste edital e Termo de Referência.

12.6. A Prefeitura disponibilizará computador para a Prova de Conformidade. A licitante deverá apresentar o seu sistema através de acesso normal a Internet, via https (ambiente seguro), utilizando portas comuns, livres de proxes e firewalls. Não será permitida qualquer conexão direta entre bancos de dados. Todos os demais recursos deverão ser trazidos pela licitante, se necessário.

12.7. Concluída a Prova de Conformidade da licitante de menor preço, verificada a comprovação ao atendimento das especificações obrigatórias mínimas, conforme o Termo de Referência e Anexo – Verificação dos Itens de Conformidade e aceitável a sua Prova de Conceito, o (a) pregoeiro (a) anunciará a abertura do envelope referente aos DOCUMENTOS DE HABILITAÇÃO desta licitante.

12.8. A Prefeitura Municipal não se responsabilizará pela eventual indisponibilidade dos meios eletrônicos de informações, no momento da verificação. Ocorrendo essa indisponibilidade e não sendo apresentados os documentos alcançados pela verificação, a licitante será inabilitada.

12.9. Se a licitante não atender aos requisitos da Prova de Conformidade, o (a) pregoeiro (a) examinará a oferta subsequente, verificando a sua aceitabilidade e procedendo a Prova de Conformidade da proponente, na ordem de classificação, e assim sucessivamente, até a apuração de uma proposta que atenda ao Termo de Referência.

12.10. Não será permitido durante a realização da Prova de Conformidade:

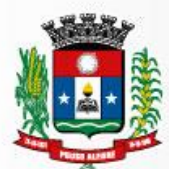

- a. O uso de apresentações em slides ou vídeos quando tratarem da confirmação das especificações;
- b. A alteração, criação ou desenvolvimento de qualquer código fonte ou sua publicação;
- c. Aproveitamento de templates criados anteriormente para demonstrar itens diferentes descaracterizando a execução funcional do item que está sendo demonstrado;
- d. A infração de quaisquer das regras estabelecidas neste capítulo desclassificará a licitante.

12.11. A verificação da conformidade do objeto se destina a garantir que o proponente com menor oferta de preço possua o sistema adequado às necessidades do Município. Assim sendo, os sistemas serão submetidos à verificação técnica para apurar seu atendimento aos requisitos estabelecidos no Edital e em seu Termo de Referência no Anexo – Verificação dos Itens de Conformidade.

12.12. A demonstração será realizada para comissão técnica constituída por profissionais da Prefeitura, nas dependências da Prefeitura, que disponibilizará sala apropriada. Os equipamentos serão operados por profissionais da empresa licitante que deverão se apresentar em até 05 (cinco dias), em data e horário definido na sessão de classificação do vencedor, ficando desde já assegurada a presença e participação das demais licitantes que estarão impedidas de se manifestar durante a apresentação.

12.13. A demonstração será avaliada conforme critérios objetivos constantes no Anexo – Verificação dos Itens de Conformidade.

12.14. A demonstração será realizada através da execução da totalidade das funcionalidades, em tempo real, "on-line" pela internet, em ambiente seguro (https) web, podendo a Prefeitura exigir a demonstração em equipamento pertencente à Administração. Não será aceita a execução do sistema através de emuladores e/ou simuladores.

12.15. A comissão técnica poderá, durante a demonstração do sistema, intervir com questionamentos e pedidos de esclarecimentos, o que a empresa licitante deverá, através dos expositores, responder de imediato.

12.16. Os requisitos serão avaliados sequencialmente obedecendo à ordem constante no da tabela abaixo e seus respectivos requisitos, na ordem crescente de numeração. Não será permitida a apresentação do requisito subsequente sem que o anterior seja declarado pela comissão técnica como concluído.

12.17. O resultado da Verificação Técnica será fornecido imediatamente após a declaração de conclusão de cada requisito feita pelo licitante. O resultado da avaliação, da equipe técnica da Prefeitura, expresso por ATENDE? SIM ou NÃO, será publicado. Serão avaliados os requisitos e a empresa licitante será considerada APTA se conseguir atender a 306 itens do total de 319, que representa aproximadamente 96% dos requisitos funcionais exigidos para a prova de conformidade.

12.18. Na tabela apresentada a seguir estão elencados os Itens exigidos para a verificação da conformidade do objeto, devendo ser ressaltado que a descrição de todos

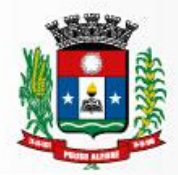

os itens apresentados a seguir, diz respeito a características funcionais requeridas para o sistema pretendido.

## **13- DOS RECURSOS**

13.1. Será declarada vencedora a licitante que atender todas as exigências do edital. Qualquer licitante poderá manifestar, imediata e motivadamente, a intenção de recorrer, quando lhe será concedido o prazo de 03 (três) dias para a apresentação das razões do recurso, ficando os demais licitantes desde logo intimados para apresentar contrarrazões em igual número de dias que começaram a correr do término do prazo do recorrente, sendo-lhes assegurada vista imediata dos autos.

13.2. O acolhimento de recurso importará a invalidação apenas dos atos insuscetíveis de aproveitamento.

13.3. A falta de manifestação imediata e motivada do licitante importará a decadência do direito de recurso e a adjudicação do objeto da licitação pelo pregoeiro ao vencedor.

13.4. O pregoeiro terá o prazo de 03 (três) dias úteis para decidir sobre os recursos interpostos.

13.5. Da decisão do pregoeiro caberá, no prazo de 05 (cinco) dias úteis pedido de reconsideração para a autoridade superior que terá um prazo de 05 (cinco) dias úteis para proferir sua decisão.

## **14 – DOS PREÇOS**

14.1. Os preços ofertados deverão incluir todos os custos diretos e indiretos da proponente, inclusive encargos sociais, trabalhistas e fiscais que recaiam sobre o objeto licitado, e constituirá a única e completa remuneração pela sua execução.

14.2. Na hipótese de sobrevirem fatos imprevisíveis ou previsíveis, porém de consequências incalculáveis, retardadores ou impeditivos da execução do ajustado, ou ainda, em caso de força maior, caso fortuito, ou fato do príncipe, configurando álea econômica extraordinária e extracontratual, a relação que as partes pactuaram inicialmente entre os encargos da empresa e a retribuição da Prefeitura de Pouso Alegre/MG para a justa remuneração dos serviços poderá ser revisada, objetivando a manutenção do equilíbrio econômico - financeiro inicial do contrato.

14.3. Os preços serão fixos e irreajustáveis durante o período de um ano contado da apresentação da proposta.

14.4. Quaisquer tributos ou encargos legais criados, alterados ou extintos, bem como a superveniência de disposições legais, quando ocorridas após a data de apresentação da proposta, de comprovada repercussão nos preços contratados, implicarão a revisão destes para mais ou menos, conforme o caso.

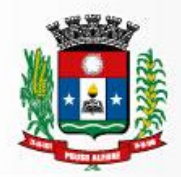

14.5. Na hipótese da empresa vencedora solicitar revisão de preço, a mesma terá que justificar o pedido, através de planilha detalhada de custos, acompanhada de documentos que comprovem a procedência do pleito, tais como: lista de preços de fabricantes, notas fiscais de aquisição de produtos, etc.

14.7. Na hipótese de solicitação de revisão de preços pela **empresa vencedora**, esta deverá comprovar o desequilíbrio econômico-financeiro.

14.8. Fica facultado à Prefeitura Municipal de Pouso Alegre/MG realizar ampla pesquisa de mercado para subsidiar, em conjunto com a análise dos requisitos dos itens anteriores a decisão quanto à revisão de preços solicitada pela **empresa vencedora**.

14.9. A eventual autorização da revisão de preços será concedida após a análise técnica e jurídica da Prefeitura de Pouso Alegre/MG, porém contemplará os serviços realizados a partir da data do protocolo do pedido no protocolo geral do contratante.

14.9.1. Enquanto eventuais solicitações de revisão de preços estiverem sendo analisadas, a empresa vencedora **não poderá suspender o serviço e os pagamentos serão realizados aos preços vigentes.**

14.9.2. A Prefeitura Municipal de Pouso Alegre/MG deverá, quando autorizada a revisão dos preços, lavrar Termo Aditivo com os preços revisados e emitir Nota de Empenho complementar inclusive para cobertura das diferenças devidas, sem juros e correção monetária, em relação aos serviços realizados após o protocolo do pedido de revisão.

14.10. O novo preço só terá validade, após parecer da autoridade competente e, para efeito de pagamento dos serviços prestados após o protocolo do pedido de revisão junto à contratante.

14.11. O diferencial de preço entre a proposta inicial da **empresa vencedora** e a pesquisa de mercado efetuada pela Prefeitura Municipal de Pouso Alegre/MG na ocasião da abertura do certame, bem como eventuais descontos concedidos pela referida empresa, serão sempre mantidos.

14.12. Os preços serão reajustados anualmente, após um período de doze meses, considerando-se a data de apresentação da proposta, conforme os índices abaixo:

FORMULA DE REAJUSTE DO CONTRATO

$$
I = \left(\frac{A}{A1}\right) \text{ onde}
$$

I = Índice de Reajuste

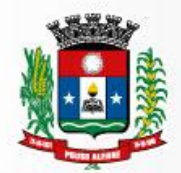

A = Número do índice referente ao IGP-DI no mês de reajuste do contrato.

A1 = Número do índice referente ao IGP-DI no mês anterior ao mês da apresentação da proposta ou do último reajuste.

# **15 – DAS OBRIGAÇÕES DA ADMINISTRAÇÃO**

15.1. Fornecer cópia da legislação tributária em vigor nos últimos 05 anos, assim como da lei orgânica do Município;

15.2. Disponibilizar um fiscal para conduzir as diligências de identificação de fatos geradores e sua respectiva autuação, no tocante à prestação de serviços dos estabelecimentos definidos neste Contrato, em todo território municipal;

15.3. Notificar as instituições financeiras, cooperativas e outros estabelecimentos do município para que colaborem com a fiscalização, disponibilizando informações sobre os serviços prestados, apresentando os documentos que lhe forem solicitados;

15.4. Indicar um Gestor para o contrato que será responsável, dentre outras obrigações, pela validação e recebimento das diversas etapas dos serviços;

15.5. Especificar e estabelecer diretrizes para aceitação dos serviços executados e/ou produzidos pela Contratada;

15.6. Agendar as reuniões que se fizerem necessárias para o planejamento, avaliação e ajustes nas etapas previstas de implantação;

15.7. Acompanhar e fiscalizar a execução do contrato, através de um Grupo de Trabalho designado. Verificar o cumprimento das obrigações, assumidas pela Contratada;

15.8. Fornecer as informações e documentos indispensáveis para a elaboração dos produtos mencionados;

15.9. Prestar as informações e os esclarecimentos que venham a ser solicitados pela Contratada;

15.10. Emitir, por intermédio do Gestor do Contrato, relatórios sobre os atos relativos à execução do contrato, quanto ao acompanhamento e fiscalização da prestação dos serviços, à exigência de condições estabelecidas e à proposta de aplicação de sanções;

15.11. Manter os pagamentos dos serviços prestados pela Contratada em dia.

#### **16 - DAS OBRIGAÇÕES DA PROPONENTE VENCEDORA**

16.1. Transmitir todas as informações de que dispuser para Gestor do Contrato;

16.2. Entregar aos funcionários do município, detentores da competência legal para a autuação fiscal, um relatório detalhado do que resultar do processamento dos dados

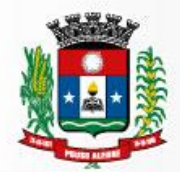

acima referidos, em que figurarão dimensionados os eventuais valores de sonegação detectados.

16.3. Cumprir rigorosamente com todas as programações e atividades do objeto deste Contrato;

16.4. Levar, imediatamente, ao conhecimento do Gestor do Contrato, qualquer fato extraordinário ou anormal que ocorra durante a execução dos serviços, para adoção de medidas cabíveis, bem como, comunicar, por escrito e de forma detalhada;

16.4. Indicar e disponibilizar equipe técnica que atuará na implantação e customização de cada módulo;

16.5. Arcar com despesas de deslocamento e hospedagem da equipe técnica;

16.6. Apresentar os produtos definidos na qualidade e prazos definidos pela Contratante;

16.7. Fornecer todas as informações e esclarecimentos solicitados pela Contratante;

16.8. Facilitar a supervisão acompanhamento dos trabalhos pela Contratante, fornecendo, sempre que solicitados, informações e documentos relacionados com a execução do objeto do presente edital;

16.9. Assumir a responsabilidade por todos os encargos previdenciários e obrigações sociais previstos na legislação em vigor, obrigando-se a saldá-los na época própria, vez que os seus técnicos não terão vínculo empregatício com a Contratante;

16.10. Obedecer às normas e rotinas da Contratante, principalmente as que disserem respeito à segurança, à guarda, à manutenção e à integridade das informações existentes ou geradas durante a execução dos serviços, respeitando o sigilo tributário;

16.11. Guardar o mais absoluto sigilo em relação às informações ou documentos de qualquer natureza a que venham tomar conhecimento, respondendo, administrativa, civil e criminalmente por sua indevida divulgação e/ou incorreta ou descuidada utilização;

16.12. Responsabilizar-se por todos os ônus referentes aos serviços contratados, inclusive, alimentação e transporte, compreendendo-se o deslocamento do empregado do seu endereço residencial até o local de trabalho, bem como, do local de trabalho até sua residência, quando em serviço, bem como tudo que as leis trabalhistas e previdenciárias preveem e demais exigências legais para o exercício da atividade objeto da licitação;

16.13. Prover recurso humano necessário para garantir a execução dos serviços, nos regimes contratados, sem interrupção seja por motivo de férias, descanso semanal, licença, falta ao serviço, demissão e outros análogos, obedecidas às disposições da legislação trabalhista vigente;

16.14. Responsabilizar-se pela conformidade e qualidade dos serviços e bens, bem como de cada material, matéria-prima ou componente individualmente considerado, mesmo que não sejam de sua fabricação, garantindo seu perfeito desempenho;

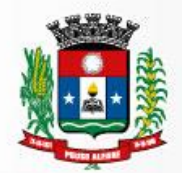

16.15. Em nenhuma hipótese veicular publicidade ou qualquer outra informação acerca das atividades, sem prévia autorização da Contratante;

16.16. Fornecer toda e qualquer documentação, projetos, manuais, etc., produzidos durante a execução do objeto do Contrato, de forma convencional e em mídia eletrônica;

16.17. A Contratada deverá seguir metodologia de implantação a ser definida de comum acordo entre Contratante e Contratada;

16.18. Tratar como confidenciais informações e dados contidos nos sistemas da Administração, guardando total sigilo perante terceiros; após a rescisão do contrato, fornecer backup e a senha de acesso completo ao banco de dados;

16.19. O cronograma de implantação deverá ser definido conjuntamente com a Contratante, de forma a atender as conveniências de datas e horários.

### **17– DOS PAGAMENTOS**

17.1. As parcelas serão distribuídas de acordo com as seguintes regras:

17.1.1. Serviços de Implantação: os serviços de implantação dos sistemas serão pagos em parcela única, em até 30 (trinta) dias depois da instalação;

17.1.2. Provimento de Sistemas, suporte técnico e demais serviços mensais: serão pagos de forma mensal e sucessiva durante toda a vigência do contrato, sendo a primeira com vencimento aos 30 dias da instalação;

17.1.3. Serviços Sob Demanda Variável: os serviços ofertados por hora técnica (sob demanda) serão pagos de acordo com o número de horas técnicas utilizadas no mês anterior ao mês do pagamento, em conjunto com as parcelas mensais.

17.2. No caso de atraso de pagamento, desde que a CONTRATADA não tenha concorrido de alguma forma para tanto, serão devidos pela CONTRATANTE encargos moratórios à taxa nominal de 6% a.a. (seis por cento ao ano), capitalizados diariamente em regime de juros simples.

17.3. O valor dos encargos será calculado pela fórmula: EM = I x N x VP, onde: EM = Encargos moratórios devidos;  $N = N$ úmeros de dias entre a data prevista para o pagamento e a do efetivo pagamento; I = Índice de compensação financeira = 0,00016438; e VP = Valor da prestação em atraso.

#### **18 - DAS PENALIDADES**

18.1. São aplicáveis as sanções previstas no Capítulo IV da Lei Federal n.º 8.666/93 e na Lei Federal n.º 10.520/02 e demais normas pertinentes.

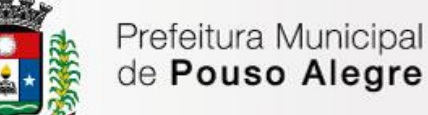

18.2. A licitante que ensejar o retardamento da execução do certame, não mantiver a proposta, falhar ou fraudar na execução do contrato, comportar-se de modo inidôneo fizer declaração falsa ou cometer fraude fiscal, garantido o direito prévio da citação e da ampla defesa ficará impedido de licitar e contratar com Administração, pelo prazo de até 02 (dois) anos, enquanto perdurarem os motivos determinantes da punição ou até que seja promovida a reabilitação perante a própria autoridade que aplicou a penalidade.

18.3. Salvo ocorrência de caso fortuito ou de força maior, devidamente justificado e comprovado, ao não cumprimento, por parte da(s) proponente(s) vencedora(s), das obrigações assumidas, ou a infringência de preceitos legais pertinentes, será aplicada segundo a gravidade da falta, nos termos dos artigos 86 e 87 da Lei Federal n.º 8.666/93 e suas alterações, as seguintes penalidades:

I - advertência, sempre que for constatada irregularidade de pouca gravidade para a qual tenha(m) a(s) proponente(s) vencedora(s) tenha(m) concorrido diretamente. A ocorrência que será registrada no Cadastro de Fornecedores do Município de Pouso Alegre/MG;

II – multa de até 1% (um por cento) por dia de atraso na prestação dos serviços, calculada sobre o valor da nota de empenho ou instrumento equivalente, até o 10º (décimo) dia, após o que, aplicar-se-á, multa prevista na alínea "III" desta cláusula;

III – multa de até 30% (trinta por cento) sobre o valor da nota de empenho ou instrumento equivalente, na hipótese do não cumprimento de qualquer das obrigações assumidas;

IV – na hipótese de rescisão do instrumento equivalente ao contrato, além da possibilidade de aplicação da multa correspondente, poderá ser declara a suspensão do direito de licitar com o Município de Pouso Alegre – MG bem como o impedimento de com ele contratar, pelo prazo de 12 (doze) meses;

V – declaração de inidoneidade, quando a proponente vencedora deixar de cumprir com as obrigações assumidas, praticando falta grave, dolosa ou culposa.

18.4. As multas serão cobradas administrativa ou judicialmente após regular processo administrativo.

18.5. As penalidades previstas nesta cláusula têm caráter de sanção administrativa, consequentemente a sua aplicação não exime a(s) proponente(s) vencedora(s) de reparar os eventuais prejuízos que seu ato venha a acarretar ao Município de Pouso Alegre/MG.

18.6. Os dados/informações a serem utilizados na execução dos serviços são de propriedade do Município de Pouso Alegre – MG. Deste modo todo o banco de dados deverá ser disponibilizado, a qualquer tempo, devidamente atualizado, e nos prazos determinados, ao gestor do contrato, quando formalmente solicitado, na linguagem

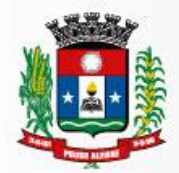

operacional mais apropriada segundo o departamento de TI do Município. O mesmo se dará quando do término do contrato seja por decurso do prazo ou em razão de inexecução total ou parcial do objeto.

18.7. As sanções administrativas são independentes e a aplicação de uma não exclui a aplicação das outras.

# **19 – DA INEXECUÇÃO E RESCISÃO DO CONTRATO**

19.1. O Município de Pouso Alegre/MG reserva-se no direito de rescindir de pleno direito o contrato, independentemente de interpelação judicial ou extrajudicial, sem que caiba à proponente vencedora, direito a indenização de qualquer espécie, quando ocorrer:

a) falência;

b) inadimplência de qualquer cláusula e/ou condição da ata/contrato, por parte da futura contratada;

c) a subcontratação dos serviços fora das disposições editalícias e contratuais estabelecidas ;

- d) o não recolhimento, nos prazos previstos, das multas impostas à adjudicatária;
- e) os casos previstos nos artigos 77 e 78 da Lei n.º 8.666 de 21/06/93.
- 19.2. O ajuste poderá ser rescindido por mutuo acordo.

19.3. Em caso de rescisão contratual, serão avaliados e pagos, de acordo com o parecer técnico do órgão gestor, os serviços já prestados, podendo a Prefeitura, segundo a gravidade do fato, promover inquérito administrativo, a fim de se apurar as respectivas responsabilidades.

# **20 – CONDIÇÕES DE EXECUÇÃO E RECEBIMENTO DOS SERVIÇOS**

20.1. A Implantação engloba o início da operação de todos os módulos componentes do sistema, respeitando-se a ordem lógica de interdependência dos mesmo abrangendo todas as tarefas necessárias para sua consecução, como levantamento de informações disponíveis da legislação existente, parametrização dos softwares de acordo com as mesmas, estruturação de banco de dados, capacitação/treinamento operacional no uso dos sistemas e início do funcionamento efetivo com definição de (login e senha) para cada usuário dos sistemas.

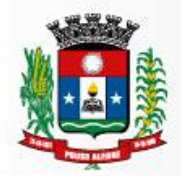

20.2. O cronograma e metodologia de implantação deverão ser definidos conjuntamente entre a Contratante e Contratada, de forma a atender aos prazos definidos no Cronograma de Implantação apresentado abaixo, dentre datas e horários mais convenientes para a execução dos serviços e de forma a atender ao detalhamento de cada uma das atividades previstas.

20.3. A contratante designará servidores municipais das áreas necessárias para apoio aos técnicos da empresa Contratada para implantação do sistema;

20.4. A Contratada deverá fornecer modelo do ícone a ser disponibilizado no website da Contratante, para acesso a todos os usuários da ferramenta informatizada;

20.5. Deverão ser realizadas todas as simulações pela Contratada em conjunto com a Contratante, onde deverá ser demonstrado o perfeito funcionamento da ferramenta informatizada, possuindo a Legislação Municipal vigente antes de sua divulgação;

20.6. A implantação dos serviços, não poderá ser superior a 50 (cinquenta) dias, contados a partir do recebimento da Ordem de Serviço Inicial, a organização da implantação e início da prestação os serviços deve obedecer ao seguinte cronograma:

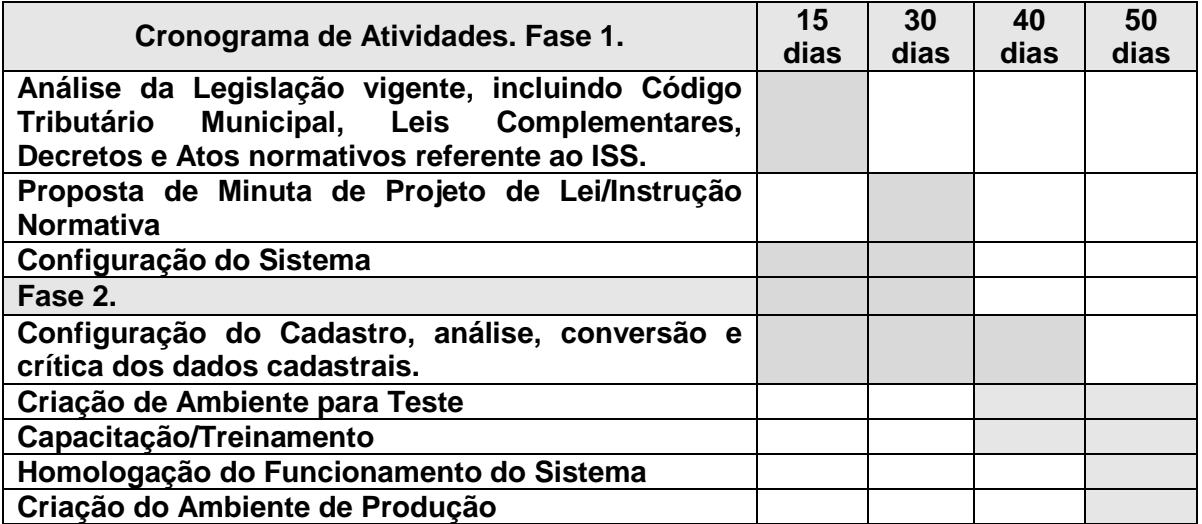

## 21. **DA ACEITABILIDADE DOS PREÇOS**

21.1. O Pregoeiro examinará a proposta mais bem classificada quanto à compatibilidade do preço ofertado com o valor estimado e à compatibilidade da proposta com as especificações do objeto constantes do Edital. Para este mister poderá solicitar pareceres de técnicos pertencentes ao quadro de pessoal do Município ou de pessoas físicas ou jurídicas estranhas a ele, para orientar sua decisão.

21.2. Não serão consideradas, para fins de classificação, quaisquer ofertas de vantagens não previstas neste Edital, inclusive financiamentos subsidiados ou a fundo perdido.

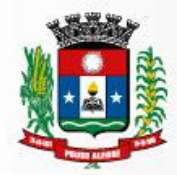

21.3. Não serão admitidas, sobe pena de desclassificação, propostas que apresentem valores simbólicos, irrisórios ou de valor zero ou incompatíveis com os preços e padrões de mercado.

21.4. Não serão aceitas propostas com valor unitário ou global superior ao estimado ou com preços manifestamente inexequíveis.

21.4.1. Considerar-se-á inexequível a proposta que não venha a ter demonstrada sua viabilidade por meio de documentação que evidencie que os custos envolvidos na contratação são coerentes com os usuais de mercado do objeto deste Pregão. Nesse caso, se o(a) Pregoeiro(a) entender que há indícios de inexequibilidade do preço, fixará prazo para que o licitante demonstre sua exequibilidade, por meio de planilha de custos elaborada pelo próprio licitante, sujeita a exame pela Administração, e contratações em andamento com preços semelhantes, além de outros documentos julgados pertinentes. Não havendo a comprovação da exequibilidade do preço a proposta será desclassificada.

21.5.2. Será desclassificada a proposta que não corrigir ou não justificar eventuais falhas apontadas pelo(a) Pregoeiro(a), nos prazos por ele estabelecidos.

## **22 – DAS DISPOSIÇÕES GERAIS**

22.1. A apresentação de proposta implica na aceitação de todas as condições estabelecidas neste edital, não podendo qualquer licitante invocar desconhecimento dos termos do ato convocatório ou das disposições legais aplicáveis à espécie, para furtar-se ao cumprimento de suas obrigações.

22.2. O presente Pregão poderá ser anulado ou revogado, nas hipóteses revistas em lei, sem que tenham os licitantes direito a qualquer indenização.

22.3. A licitante vencedora, após contratada, deverá manter durante o prazo de prestação dos serviços, todas as condições de habilitação sob pena de inexecução total ou parcial e aplicação das sanções administrativas previstas neste Edital.

22.4. O Pregoeiro e sua equipe de apoio, poderá, em qualquer fase da licitação, promover diligência destinada a esclarecer fatos e situações ou para complementar a instrução do processo, de modo a resguardar o interesse público.

22.5. Os casos omissos e dúvidas serão resolvidos pelo Pregoeiro com a assistência de sua equipe de apoio.

22.6. As normas deste Edital serão sempre interpretadas em favor da ampliação da disputa entre os interessados e o desatendimento de exigências formais, desde que não

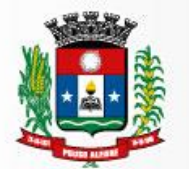

comprometa a aferição da habilitação da licitante e nem a exata compreensão de sua proposta, não implicará o afastamento de qualquer licitante.

22.7. Os documentos atinentes ao presente processo licitatório poderão ser examinados e consultados na Superintendência de Gestão de Recursos Materiais, localizada na Rua dos Carijós, 45, Centro, na cidade de Pouso Alegre/MG.

## **23 – DOS ANEXOS**

23.1. Constituem anexos deste edital:

ANEXO I – MODELO DE INSTRUMENTO DE CREDENCIAMENTO DE REPRESENTANTES

- ANEXO II TERMO DE REFERENCIA
- ANEXO III MODELO PADRÃO DE PROPOSTA COMERCIAL
- ANEXO IV MODELO DE DECLARAÇÃO
- ANEXO V MODELO DE DECLARAÇÃO DE EPP OU ME
- ANEXO VI MINUTA DO CONTRATO
- ANEXO VII VERIFICAÇÃO DOS ITENS DE CONFORMIDADE
- ANEXO VIII ATESTADO DE VISITA TÉCNICA
- ANEXO IX DECLARAÇÃO DE CONHECIMENTO

Pouso Alegre/MG, 21 de agosto de 2018.

#### **Derek William Moreira Rosa**

## **Pregoeiro**

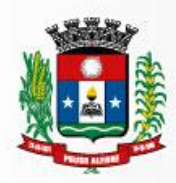

# **ANEXO I**

## **MODELO DE INSTRUMENTO DE CREDENCIAMENTO DE REPRESENTANTES**

(A ser elaborado em papel timbrado da licitante)

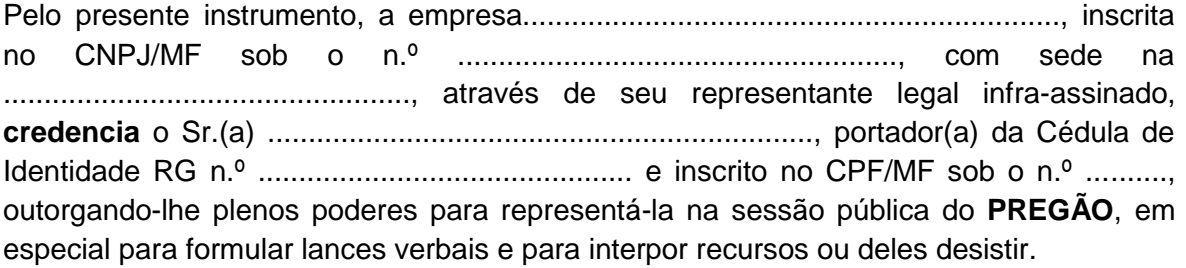

Por oportuno, a outorgante declara, sob as penas da lei, estar cumprindo plenamente os requisitos de habilitação, através dos documentos de habilitação, de acordo com as exigências constantes do Edital**.**

(nome completo, cargo ou função, assinatura do representante legal)

# **OBS.: APRESENTAR CÓPIA DO CONTRATO SOCIAL (AUTENTICADA) JUNTAMENTE COM ESTE CREDENCIAMENTO.**

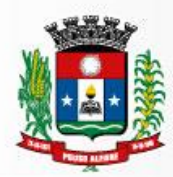

## **ANEXO II**

### **TERMO DE REFERÊNCIA**

### **1. OBJETO**

O objeto da presente licitação é a escolha da proposta mais vantajosa para a contratação de empresa especializada na licença de softwares de gestão, em ambiente "web" com sua operacionalização integralmente realizada via internet para a modernização dos processos da administração tributária municipal, que contemplará o controle da ação fiscal e gestão de cobrança de receita tributária de imposto sobre serviços de qualquer natureza e acompanhamento do valor adicionado fiscal incluindo implantação, conversão, treinamento, suporte e acompanhamento por monitoramento, conforme as seguintes especificações contidas neste Termo de Referência e no Edital. A presente licitação será do tipo menor preço global.

### **2. ESPECIFICAÇÕES DAS AQUISIÇÕES OU SERVIÇOS**

Implantação de uma solução para o município, modernizar os processos da Secretaria de Administração e Finanças, em um modelo integrado que incorpore funcionalidades de gestão, em conformidade com este documento, o qual compreende:

**2.1. Sistema de Gestão:** Conjunto de software de gestão.

**Licença de uso do Sistema de Gestão**: Direito outorgado pela CONTRATADA à Prefeitura, para a utilização por tempo determinado do Sistema de Gestão Tributária, sendo a CONTRATADA titular dos direitos autorais e proprietária dos sistemas;

**Implantação:** A implantação engloba o início da operação de cada módulo requisitado componentes do Sistema de Gestão, respeitando-se a ordem lógica de interdependência dos mesmos abrangendo todas as tarefas necessárias para a sua consecução, como o levantamento de informações disponíveis da legislação existente, parametrização dos softwares de acordo com as mesmas, estruturação do banco de dados, capacitação/treinamento operacional no uso dos sistemas e início do funcionamento efetivo com definição de (login e senha) para cada um dos usuários do Sistema;

**Integração:** O sistema deverá permitir a integração, via WEBSERVICE, com os demais sistemas corporativos utilizados na Prefeitura.

**Customização:** Adequação do sistema às rotinas da Prefeitura, compreendendo as adaptações do ambiente, adaptações à legislação, interfaces entre os aplicativos existentes e o produto implantado e as adaptações para flexibilização da implantação do sistema de acordo com os perfis estabelecidos;

**Manutenção Corretiva e Evolutiva:** Correção de defeitos e falhas devidamente constatados, melhorias ou implementação de novas opções e beneficiamentos do sistema, alteração da legislação incidente sobre o sistema que torne necessária à sua

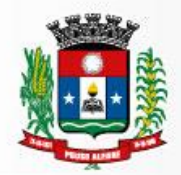

atualização;

**Capacitação, Treinamento Continuado e Monitoramento:** O serviço prevê a capacitação, treinamento continuado e monitoramento de usuários e técnicos na operação e uso do Sistema de Gestão, contemplando todos os recursos propostos;

**Infraestrutura:** A contratada deverá disponibilizar toda infraestrutura para armazenamento e gestão dos dados corporativos, execução do software licenciado, interface com os usuários, rotinas de contingências e backup garantindo a acessibilidade e segurança.

- **3. DAS CONDIÇÕES DE PARTICIPAÇÃO:** poderão participar desta licitação as licitantes que:
- **3.1.**Tenham objeto social pertinente e compatível com o objeto licitado;

**3.2.**Atendam a todas as exigências do Edital;

- **3.3.**Não poderão participar desta licitação:
	- g. empresas em processo de falência, sob concurso de credores, em dissolução ou em liquidação;
	- h. Empresas que estejam com o direito de licitar e contratar com a Administração Pública impedido, suspenso, ou que tenham sido declaradas inidôneas;
	- i. empresas cujo objeto social não seja pertinente e compatível com o objeto deste Pregão;
	- j. sociedades integrantes de um mesmo grupo econômico, assim entendidas aquelas que tenham diretores, sócios ou representantes legais comuns, ou que utilizem recursos materiais, tecnológicos ou humanos em comum, exceto se demonstrado que não agem representando interesse econômico em comum;
	- k. empresas estrangeiras que não funcionem no País;
	- l. Empresas em participação em consórcio de empresas.

3.4. É permitida a participação de empresas em recuperação judicial, desde que a mesma apresente um dos seguintes documentos:

3.4.1. Certidão emitida pela instancia judicial competente que certifique que está apta econômica e financeiramente a participar de processo licitatório nos termos das Leis 8.666/93 e 10.520/2002; ou

3.4.2. Plano de Recuperação já homologado pelo juízo competente e em pleno vigor, sem prejuízo do atendimento a todos os requisitos de habilitação econômico-financeira estabelecidos no edital

3.5. Quanto à vedação à participação de empresas em consórcio, na leitura do disposto no art. 33 da Lei nº 8.666/93, o Tribunal de Contas de Minas Gerais, por meio do Conselheiro Hamilton Coelho nos autos do Processo nº 912078, apresentou manifestação no seguinte sentido:

> O emprego, pelo legislador, da locução "quando permitida" evidencia que se trata de permissão excepcional e específica, a depender do juízo de oportunidade e conveniência da Administração. É dizer: se a participação de consórcios é excepcional, algum sentido faria em exigir justificativas

para sua permissão, mas jamais quanto à sua restrição. Não bastasse a inequívoca letra da lei, decorre do próprio senso comum que a **formação de consórcios de empresas só tem sentido para a possível execução de objetos extraordinários, vultosos, altamente complexos ou inauditos.**

No mesmo sentido, o TCU entendeu que:

O art. 33 da Lei de licitações expressamente atribui à Administração a prerrogativa de admitir a participação de consórcios. Está, portanto, no âmbito de discricionariedade da Administração. Isto porque, ao nosso ver, a formação de consórcios tanto pode se prestar a fomentar a concorrência (consórcio de empresas menores que, de outra forma, não participariam do certame), quanto a cerceá-la (associação de empresas que, caso contrário, concorreriam entre si) [...](Acórdão 1.946/2006, Plenário, rel Marcos Bemquerer Costa).

Com efeito, a ausência de consórcio não trará prejuízos à competitividade do certame, visto que, em regra, a formação de consórcios é admitida quando o objeto a ser licitado envolve questões de alta complexidade ou de relevante vulto, em que empresas, isoladamente, não teriam condições de suprir os requisitos de habilitação do edital. Nestes casos, a Administração, com vistas a aumentar o número de participantes, admite a formação de consórcio, o que não é o caso em questão, na medida em que várias empresas isoladamente apresentam condições de participar do presente certame. Tal medida visa afastar a restrição à competição, pois a reunião de empresas que, individualmente, poderiam prestar os serviços, reduziria o número de licitantes.

## **4. DA QUALIFICAÇÃO TÉCNICA**

**4.1** Para segurança da contratação, nos termos da legislação vigente, deverá ser solicitada aptidão e experiência mínima e anterior através da seguinte documentação

**4.** Comprovação da capacidade técnico-operacional, por meio de atestado(s) de capacidade técnico-operacional, fornecido(s) por pessoa jurídica de direito público ou privado, comprovando ter a licitante desempenhado atividades com características semelhantes ao objeto licitado, pertinentes e compatíveis em características, quantidades e prazos com o objeto desta licitação. O(s) atestados deverá(ão) comprovar a experiência na gestão do imposto sobre serviços de qualquer natureza, conforme Sumula 263 do TCU.

**4.3** Indicação das instalações, do aparelhamento e do pessoal técnico, adequados e disponíveis para a realização do objeto da licitação, bem como a qualificação de cada um dos membros da equipe técnica que realizará os trabalhos.

**4.4** Deverá ser apresentado comprovação de que a empresa possui em seus quadros ou tem como membro da Sociedade, os seguintes profissionais de nível superior, essenciais para o cumprimento do objeto da licitação:

c. 01 (um) Profissional de Nível Superior, Ciência da Computação ou Sistema de Informação; e

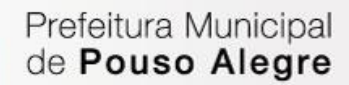

d. 01 (um) Profissional de nível superior com formação em Ciências Jurídicas, com experiência na área tributária.

**4.5** A comprovação da qualificação se dará pela apresentação de Curriculum Vitae, cópia autenticada de Diploma de Graduação e dos Certificados de Especialização/Pós-Graduação e Certificações, ou equivalentes). A comprovação de vínculo poderá se dar nas seguintes formas em lei admitidas: vínculo empregatício: a comprovação de vínculo profissional pode se dar mediante contrato social, registro na carteira profissional, ficha de empregado ou contrato de trabalho, bem como contrato de prestação de serviços, sendo possível a contratação de profissional autônomo que preencha os requisitos e se responsabilize tecnicamente pela execução dos serviços.

### **5. DAS DOTAÇÕES ORÇAMENTÁRIAS**

As despesas correrão por conta das seguintes dotações orçamentárias no exercício de 2018:

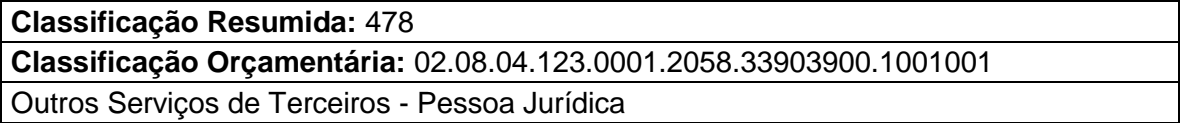

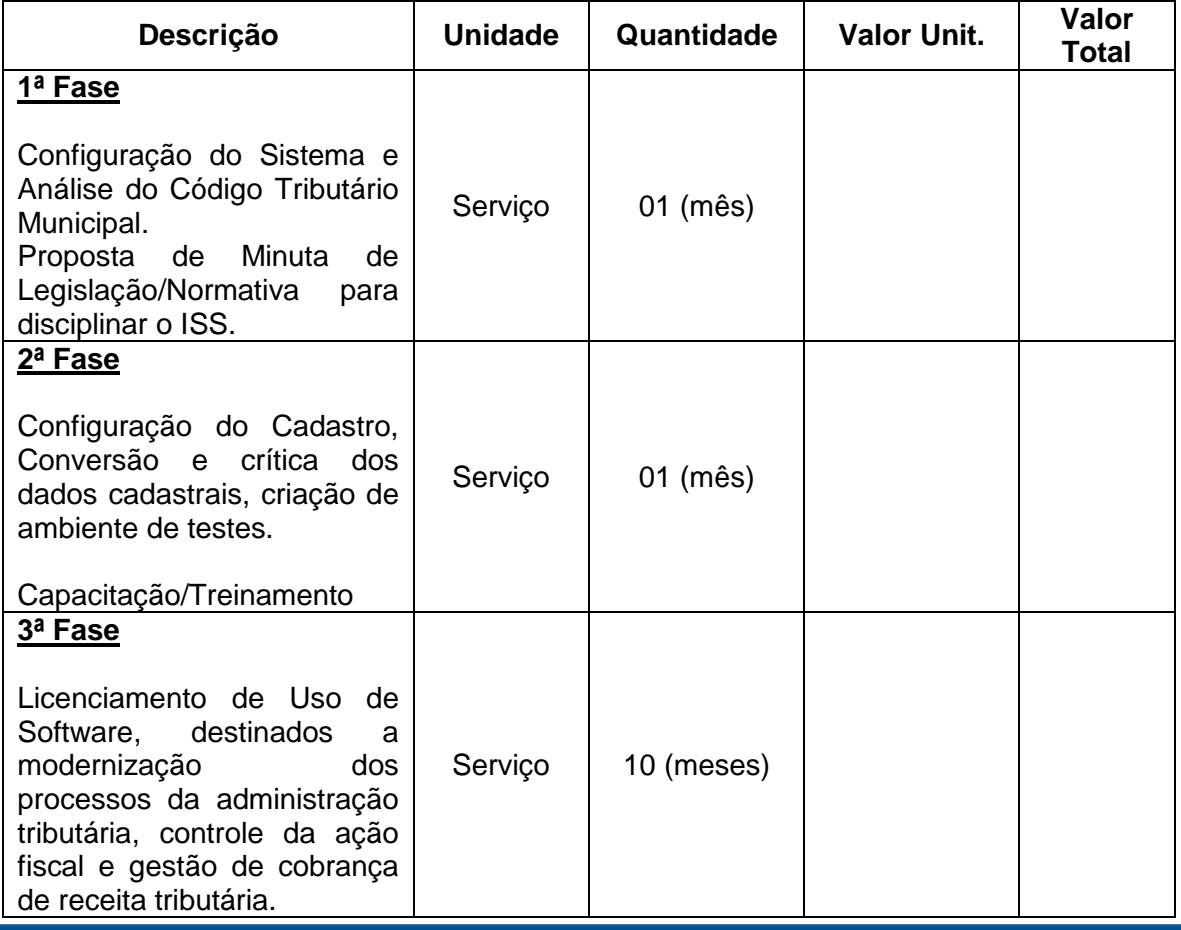

5.1 E seguirão o seguinte cronograma orçamentário financeiro:

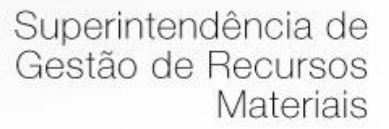

## **VALOR GLOBAL DA PROPOSTA**

### **6. DA MODALIDADE DA LICITAÇÃO**

Pregão Presencial em conformidade com o Decreto Municipal nº 2.545/02, com a Lei Federal nº 10.520, de 17 de Julho de 2002 e com a Lei Federal nº 8666/93, uma vez que se trata de serviços comuns cujas condições de desempenho foram objetivamente definidas no edital por meio de especificações usuais de mercado. As propostas de preço devem ser apresentadas na forma do cronograma orçamentário-financeiro do item 5.1.

### **7. DOS PAGAMENTOS E PRAZOS**

- a. As parcelas serão distribuídas de acordo com as seguintes regras:
	- 1. Serviços de Implantação: os serviços de implantação dos sistemas serão pagos em parcela única, em até 30 (trinta) dias depois da instalação;
	- 2. Provimento de Sistemas, suporte técnico e demais serviços mensais: serão pagos de forma mensal e sucessiva durante toda a vigência do contrato, sendo a primeira com vencimento aos 30 dias da instalação;
	- 3. Serviços Sob Demanda Variável: os serviços ofertados por hora técnica (sob demanda) serão pagos de acordo com o número de horas técnicas utilizadas no mês anterior ao mês do pagamento, em conjunto com as parcelas mensais.
	- 4. O prazo de vigência do Contrato é de 12 (doze) meses a contar da data de sua assinatura, podendo ser prorrogados, até o limite de 48 (quarenta e oito) meses, nos termos previsto no art. 57, inciso IV, da Lei Federal n° 8.666/93, caso haja interesse das partes e mediante termo aditivo.

#### **8. JUSTIFICATIVA**

A Prefeitura Municipal de Pouso Alegre tem como objetivo a implantação de ferramentas de tecnologia da informação visando à criação de um Centro de Inteligência Fiscal Municipal, que contemple o controle da ação fiscal e a gestão da cobrança de receita tributária, objetivando incrementar a arrecadação das receitas tributárias da gestão fazendária municipal, afastar à sonegação e a omissão na declaração de receitas por parte dos contribuintes, bem como a respectiva inadimplência, atendendo desta maneira as práticas de gestão fazendária, em cumprimento ao estabelecido na Legislação Municipal, Estadual e Federal vigentes, além das determinações do Tribunal de Contas do Estado de Minas Gerais.

É sabido que a evolução das ferramentas administrativas municipais exige, dentre outras coisas, suporte técnico especializado na área de tecnologia da informação, em que as atualizações e inovações são constantes e numerosas e em curto prazo. Logo, não se justifica, pela economia processual e custos administrativos, a manutenção frequente de uma estrutura de desenvolvimento próprio da municipalidade.
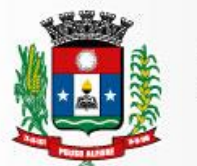

Neste cenário, a modernização administrativa e fiscal da Prefeitura Municipal de Pouso Alegre, visa à isonomia tributária e pretende valorizar o cidadão contribuinte e vislumbra com esta iniciativa proporcionar condições para que a administração municipal possa alcançar maior incremento na sua base de arrecadação de receitas próprias e melhorar o desempenho das suas funções sociais, priorizando o atendimento ao cidadão/contribuinte, suprimir a inadimplência e a sonegação, através de ações de inteligência fiscal, adequação da legislação tributária, capacitação de pessoal, e amparada em instrumentos de tecnologia da informação, cumprir assim a determinação constitucional e de responsabilidade fiscal na gestão tributária municipal.

Deste modo, tornar mais simples e, pontualmente, implantar facilidades e avanços legislativos e tecnológicos que diminuam procedimentos burocráticos e facilitem a apuração de tributos, reduz o custo das empresas e do município no cumprimento e na verificação das obrigações, refletindo no imediato incremento da arrecadação dos tributos devidos pelos contribuintes.

No caso específico de Pouso Alegre a preocupação da gestão pública municipal é ser eficiente e transparente e, para alcançar este objetivo, torna-se necessário que as funções administrativas e fiscais concernentes ao Município busquem atender a Responsabilidade Fiscal de arrecadar, além de promover a justiça e a equidade na gestão fiscal. Com a eficiência, além de melhorar os processos administrativos passa a racionalizar o gasto público municipal. Assim, o controle específico sobre arrecadação de receitas é impreterível.

Sendo assim, este Termo de Referência demonstra as principais orientações e especificidades para realizar a atividade objeto deste, visando orientar processo licitatório cujo objetivo é a contratação de fornecedor especializado para que seja possível proporcionar as melhores condições de qualidade, visando os preceitos constitucionais de economicidade a fim de atingir o interesse público.

No que se refere à gestão financeiro-orçamentária do município, a Prefeitura Municipal de Pouso Alegre visa avançar em qualidade técnica no Fisco Municipal, objetivando simplificar a legislação e as obrigações acessórias prestadas ao cidadão/contribuinte, quais sejam, apuração para pagamento de tributos, declarações e livros obrigatórios com praticidade e segurança, criação de mecanismos que permitam redirecionar a atuação da fiscalização, possibilitando exercê-la de forma preventiva, geração de instrumentos orientados a resultados, proporcionando assim maior controle e gestão do cadastro de contribuintes e da arrecadação, bem como agilizar os procedimentos visando combater a sonegação, a omissão e a inadimplência na arrecadação tributária.

Entende-se que, com a utilização de ferramentas tecnológicas a criação de um novo método de relacionamento entre os contribuintes e a administração municipal, atingindo um grau maior de controle sobre os serviços executados pelos contribuintes munícipes e, assim, ocorrerá o aprimoramento do que se sabe acerca da economia local, o que proporcionará melhores investimentos no setor.

A Secretaria de Administração de Finanças tem o objetivo de manter atualizado o sistema de monitoramento e fiscalização dos contribuintes, especialmente, as instituições financeiras, cartórios e empresas do ramo da construção civil, o que permitirá a estes ferramentas práticas, orientações, legislações adequadas e fundamentais nas suas áreas

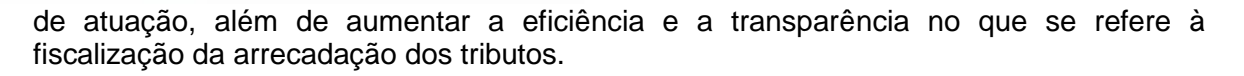

Nesta toada, é importante salientar que a estrutura física, tecnológica e pessoal da Secretaria Municipal de Administração e Finanças não possui condições de responsabilizar-se peça implantação e manutenção dos serviços necessários à prestação dos serviços, especialmente, no que se refere ao atendimento às normas, segurança e armazenamento dos dados. Ademais, cumpre ressalvar que geraria enormes custos a opção pela criação de um sistema de tecnologia da informação capaz de dispor de ferramentas específicas e de alta complexidade para realização do escopo pretendido.

Assim, destaca-se ainda que é necessário atualizações contínuas do sistema acerca das normas tributárias vigentes e que, periodicamente, são modificadas pelos entendimentos da legislação e novos julgamentos, o que define a jurisprudência dos tribunais. Torna-se então notória a necessidade da contratada disponibilizar, juntamente com seus sistemas, um quadro de pessoal (próprio ou terceirizado), apto a atender todas as demandas supramencionadas.

Todo o escopo de atividades pretendido já é um modelo implementado e utilizado por vários municípios do país, que já possui dados que comprovam a grande utilidade e o grande benefício que este tipo de sistema ocasiona ao Município e, principalmente, ao interesse público.

# **9. DA MODALIDADE DE LICITAÇÃO E DO PRAZO**

A presente licitação reger-se-á pelas normas pertinentes à Lei Federal nº 8666/93 e suas posteriores alterações, à Lei Complementar n° 123, de 14 de dezembro de 2006, com as alterações da LC nº 147 de 07 de agosto de 2014 e pela Lei 10.520/2002 e Decreto Municipal n. 2545/2002, bem como pelas normas do presente Edital e seus Anexos. Admitir-se-á no presente certame a prorrogação de prazo de vigência do contrato, que inicialmente será de 12 (doze) meses, o qual deverá ser justificado, por escrito e previamente autorizada pela autoridade competente para celebrar o contrato, que poderá ser prorrogado por no máximo de 48 (quarenta e oito) meses, conforme o inciso IV, do artigo 57, da Lei Federal nº 8.666/93.

## **10. DA CONTRATAÇÃO DOS SISTEMAS E PRESTAÇÃO DOS SERVIÇOS**

O Sistema de Gestão Fiscal e serviços associados será contratado atendendo a área funcional definida e seus subsistemas. Os serviços associados ao Sistema de Gestão Fiscal serão iniciados somente após a emissão da Ordem de Serviço, na qual estarão definidos o prazo, serviços e os valores, e serão prestados conforme etapas abaixo:

- g. Implantação;
- h. Fornecimento da licença de uso e disponibilização do Sistema de Gestão Fiscal;
- i. Conversão dos dados e integrações necessárias com sistemas existentes;
- j. Liberação/Testes Finais/Validação dos dados convertidos;
- k. Capacitação/Treinamento dos usuários;
- l. Manutenção e suporte técnico.

# **11. ESPECIFICAÇÃO DOS SERVIÇOS VINCULADOS**

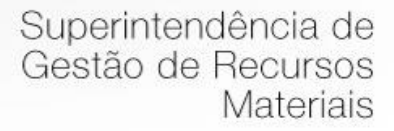

# **11.1. Das condições para implementação**

- a. A implantação do sistema não poderá ser superior a 50 (cinquenta dias), contados a partir do recebimento da Ordem de Serviço, e será executada conforme cronograma proposto pela contratada para implantação do sistema contemplado;
- b. A Contratante designará servidores municipais das áreas necessárias para apoio e suporte aos técnicos da empresa contratada para implantação do sistema;
- c. Deverão ser realizadas todas as simulações pela Contratada em conjunto com a Prefeitura, em que deverá ser demonstrado o perfeito funcionamento do sistema;
- d. O Sistema de Gestão Fiscal, bem como, o banco de dados deverá ser instalado obrigatoriamente em servidores de responsabilidade da Contratada. Os servidores e banco de dados deverão ser dedicados e utilizados exclusivamente para o objeto contratado, de forma a garantir integridade e segurança efetiva dos dados da Prefeitura;
- e. A Contratada deverá permitir periodicamente a auditoria nos bancos de dados a fim de garantir exclusividade do item anterior.
- f. Informações detalhadas e esclarecimentos complementares deverão ser fornecidos durante a visita técnica obrigatória aos interessados em participar do certame.

### **11.2. Fornecimento da Licença de Uso**

A licença de uso do sistema de Gestão Fiscal deverá ser efetuada em até 50 (cinquenta) dias após a emissão da ordem de serviço, devendo conter obrigatoriamente as seguintes informações:

- a. Vinculação da licença ao Contrato e ao Pregão que deu origem ao mesmo;
- b. Número de usuários ilimitado.

### **11.3. Hospedagem do Sistema em Data Center**

O sistema deverá ser instalado em Data Center, de propriedade da Contratada ou contratado pela mesma, que ofereça estrutura adequada para comportar as instalações e configurações necessárias para a operação do sistema. Responsabilidades da Contratada durante a vigência do contrato, de forma a prover recursos e serviços, que possibilitem a operação do SISTEMA:

a) Possuir recursos suficientes para armazenar o SISTEMA, banco de dados, comportando o crescimento e disponibilizando a expansão dos recursos quando necessário;

b) Providenciar as atualizações e aplicações de *patches* aos softwares instalados e configurados, quando necessário ou recomendado pelos fabricantes, sempre com comunicação prévia à equipe técnica da Contratante e mediante aprovação da mesma; c) Possuir as licenças oficiais e os suportes técnicos, durante a vigência do contrato, oferecido pelos respectivos fabricantes dos softwares instalados, que serão utilizados para o SISTEMA, bem como apresentar à Contratante, quando solicitado, os comprovantes de suas existências;

## **11.4. DO PADRÃO TECNOLÓGICO, SEGURANÇA E DESEMPENHO**

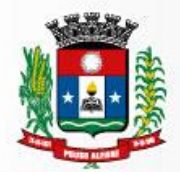

Prefeitura Municipal

de Pouso Alegre

11.4.1. O Sistema fornecido deverá atender os seguintes requisitos relativos ao padrão tecnológico, sob pena de desclassificação da proponente:

11.4.2. O sistema deve ser desenvolvido com base no atendimento às leis federais e estaduais vigentes. Por questão de performance, os sistemas devem ser desenvolvidos em linguagem nativa para Web (Java, PHP, C# ou outra operável via Internet) no lado servidor e HTML + CSS + JavaScript no lado cliente, utilizando os recursos mais modernos disponíveis, como HTML5 e CSS3. Não deverá ser utilizado nenhum recurso tecnológico como: runtimes e plugins para uso da aplicação, exceto em casos onde houver necessidade de software intermediário para acesso a outros dispositivos como leitor biométrico, impressoras, leitor de e-CPF/e-CNPJ, por motivos de segurança de aplicações web.

11.4.3. O sistema deve ser operável via navegador web padrão, operando nos seguintes sistemas operacionais: Windows, Linux, MacOs, Android e iOS.

11.4.4. O sistema deve ser operável através dos principais navegadores (padrão de mercado), nas seguintes versões: Internet Explorer (versão 10 ou superior), Firefox (versão 49 ou superior), Chrome (versão 53 ou superior), Opera (versão 40 ou superior), Microsoft Edge (versão 38 ou superior) e Safari (versão 10 ou superior).

11.4.5. Por questão de segurança da informação e integridade dos sistemas, para operação do sistema não é permitida a utilização de nenhum recurso tecnológico, como *runtimes* e *plugins*, exceto em casos onde houver necessidade de sistema intermediário para acesso a outros dispositivos (como leitor biométrico, impressoras, leitor de e-CPF/e-CNPJ) ou integração com aplicativos da estação cliente (como Microsoft Office, exibição de documentos PDF), por motivos de segurança de aplicações web. Nesses casos, porém não é permitida a integração através de aplicações que utilizem o recurso NPAPI dos navegadores como Applets.

11.4.6. As atualizações da solução devem ser realizadas de maneira automatizada sem necessidade de interferência do usuário. Toda vez que um novo release for disponibilizado e atualizado, os usuários devem ser avisados por alertas internos na aplicação.

11.4.7. Deverá permitir acesso posterior sempre que necessário pelo usuário à documentação de cada release lançada/atualizada.

11.4.8. O sistema deve possuir rotina de atendimento on-line, no qual o usuário poderá tirar dúvidas em relação ao sistema através de ferramenta de chat on-line.

11.4.9. Para cada novo atendimento iniciado pelo recurso deverá ser vinculado um código exclusivo, podendo ser listado e visualizado pelo usuário posteriormente.

11.4.10. O sistema deve ser estruturado sem a redundância de tabelas em cada área de aplicação proposta, exceto quanto a replicação de informações em outros ambientes (como integrações com outras aplicações).

11.4.11. As Tabelas de Cidade, Estado e País incluindo os relacionamentos entre elas devem ser disponibilizadas pela ferramenta de gestão e atualizadas periodicamente de maneira automática sem que haja necessidade de manutenção desses dados pelos usuários, salvo quando estrangeiro.

11.4.12. O sistema deve possuir integração com o Diretório Nacional de Endereços (DNE) dos

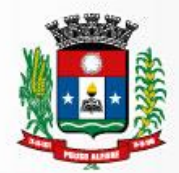

Correios. A base de endereçamento deve ser atualizada mensalmente e um serviço de consulta de endereços deve ser disponibilizado integrado à aplicação, desta forma quando configurado para integrar com o DNE, toda vez que um endereço é informado no sistema o mesmo é validado conforme o DNE e inconformidades são alertadas ao usuário que poderá ajustar o endereço.

11.4.13. O sistema deve ser construído com o conceito de controle de transações (ou tudo é gravado ou nada é gravado e nada é corrompido/comprometido) que permite garantir a integridade das informações do banco de dados em casos de queda de energia, falhas de sistema ou hardware, sendo que as transações uma vez efetivadas não sejam perdidas.

11.4.14. O sistema deve possuir integridade referencial em nível de tabelas, não permitindo a exclusão de informações que tenham vínculo com outros registros ativos via sistema, nem pelo banco de dados.

11.4.15. O sistema deve ser multitarefa, ou seja, permitir que em uma mesma sessão da aplicação utilize-se rotinas e executem-se ações simultaneamente, incluindo rotinas e ações de módulos distintos.

11.4.16. Possuir rotina de consulta de cidades, onde deve ser disponibilizada pesquisa através no mínimo das seguintes chaves de acesso: Nome da Cidade, Nome do Estado, CEP, Código Receita Federal, Código IBGE.

11.4.17. O cadastro de pessoas deve possuir as seguintes funcionalidades:

- a. permitir a definição do tipo da pessoa: física ou jurídica.
- b. endereços da pessoa, permitindo que seja cadastrado: endereço comercial, e endereço para correspondência. Estes endereços devem ser vinculados ao cadastro de logradouros, evitando assim a redundância de informações.
- c. contatos da pessoa, permitindo que sejam cadastradas várias formas de contato, como: Telefone Residencial, Telefone Celular, E-mail, com possibilidade de adicionar outros contatos.
- d. permitir anexar diversos arquivos digitais que estejam relacionados a pessoa, respeitando os limites de upload impostos pela aplicação.
- e. permitir a adição de novas informações vinculadas ao cadastro de pessoas, disponibilizando inclusive as opções de consulta, pesquisa e impressão destas informações.
- f. possuir consulta de histórico de alterações específicas demonstrando todos os dados novos ou alterados de cada cadastro, incluindo o usuário que o fez, data/hora da alteração e tipo da operação realizada.

11.4.18 O sistema deve permitir controlar as permissões de acesso ao sistema através de cadastros de usuários e conter as seguintes funcionalidades:

- a. O usuário é obrigatoriamente relacionado a uma pessoa única do sistema, não permitindo que seja cadastrado para o usuário informações já disponível no cadastro, tais como nome, e-mail, etc.
- b. Definição de perfis de Usuários, permitindo relacionar o usuário a um ou mais perfis. Possuir perfis já pré- definidos, como: Operacional e Gerencial, Consulta de Pessoas e Endereços, Manutenção de Pessoas, Processo Digital Gerencial, etc.
- c. Definição de senha para o usuário, bem como a possibilidade de configurar intervalo de dias e data fixa para a expiração da senha. Quando a expiração ocorrer o usuário deve ser avisado no momento de login para definir uma nova senha.
- d. Possibilitar ao administrador a desativação do usuário.

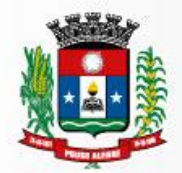

e. Caso a pessoa relacionada ao usuário seja um funcionário permitir que sejam verificadas restrições do mesmo: ativo ou inativo.

11.4.19 O login da aplicação deve ser realizado das seguintes formas:

a. Através de usuário e senha. O login de acesso deverá ser o CPF da pessoa.

11.4.20 Permitir controlar as permissões de acessos por usuário e perfil de usuários, com definição das permissões.

11.4.21. O sistema, por motivos de segurança, deve ser acessível apenas por protocolo HTTPS.

11.4.22. Permitir a consulta ao *log* das operações realizadas no sistema.

11.4.23. OSGBD (Sistema Gerenciador de Banco de Dados) somente pode ser acessado através do sistema (para fins de operação) ou por meio do console de administrador próprio ou de terceiros, sendo exigido deste:

- a. Login controlado através de usuário e senha.
- b. Registro de todas as instruções SQL executadas, bem como operações de backup e restore.

11.4.24 O sistema deve contar com recursos de integração exclusivamente através de webservices com o protocolo SOAP. Ex. Cadastro de Pessoas, Cadastro de Produtos, etc.

11.4.25 Permitir que fossem configurados usuários de acesso através do CNPJ/CPF do cadastro único e senha, liberando ou restringindo conforme necessidade.

11.4.26 Os relatórios gerados pelo sistema devem permitir a exportação para os seguintes formatos: PDF, HTML, XLS, XLSX, TXT, CSV e XML.

11.4.27. Permitir que novos layouts sejam criados/alterados para os relatórios disponíveis no sistema.

### **11.5. Prova de conformidade do sistema**

A empresa classificada provisoriamente como 1ª colocada, na fase de apresentação das propostas, deverá apresentar a Prova de Conformidade que consistirá da apresentação e execução com no mínimo 96% das funcionalidades mínimas descritas neste Termo de Referência e o Anexo – Verificação dos Itens de Conformidade.

A Prova de Conformidade permitirá a averiguação técnica da execução das funcionalidades e características do produto e sua real compatibilidade com os requisitos da solução. Participarão da prova de Conformidade o representante credenciado da licitante, membros do corpo técnico da Prefeitura Municipal e demais interessados.

A Prova de Conformidade deverá ser realizada através da execução da totalidade das funcionalidades, em tempo real, "on-line" pela Internet, em ambiente web, conforme estabelecido neste Termo de Referência e Anexo – Verificação dos Itens de Conformidade.

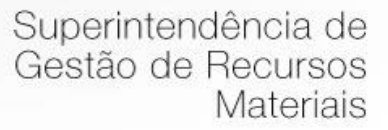

A Prova de Conformidade será avaliada conforme critérios objetivos constantes no Termo de Referência e seu Anexo – Verificação dos Itens de Conformidade.

Durante a Prova de Conformidade serão feitos questionamentos à licitante permitindo a verificação dos requisitos constantes deste edital e Termo de Referência.

A Prefeitura disponibilizará computador para a Prova de Conformidade. A licitante deverá apresentar o seu sistema através de acesso normal a Internet, via https (ambiente seguro), utilizando portas comuns, livres de proxes e firewalls. Não será permitida qualquer conexão direta entre bancos de dados. Todos os demais recursos deverão ser trazidos pela licitante, se necessário.

Concluída a Prova de Conformidade da licitante de menor preço, verificada a comprovação ao atendimento das especificações obrigatórias mínimas, conforme o Termo de Referência e Anexo – Verificação dos Itens de Conformidade e aceitável a sua Prova de Conceito, o (a) pregoeiro (a) anunciará a abertura do envelope referente aos DOCUMENTOS DE HABILITAÇÃO desta licitante.

A Prefeitura Municipal não se responsabilizará pela eventual indisponibilidade dos meios eletrônicos de informações, no momento da verificação. Ocorrendo essa indisponibilidade e não sendo apresentados os documentos alcançados pela verificação, a licitante será inabilitada.

Se a licitante não atender aos requisitos da Prova de Conformidade, o (a) pregoeiro (a) examinará a oferta subsequente, verificando a sua aceitabilidade e procedendo a Prova de Conformidade da proponente, na ordem de classificação, e assim sucessivamente, até a apuração de uma proposta que atenda ao Termo de Referência.

Não será permitido durante a realização da Prova de Conformidade:

O uso de apresentações em slides ou vídeos quando tratarem da confirmação das especificações;

A alteração, criação ou desenvolvimento de qualquer código fonte ou sua publicação;

Aproveitamento de templates criados anteriormente para demonstrar itens diferentes descaracterizando a execução funcional do item que está sendo demonstrado;

A infração de quaisquer das regras estabelecidas neste capítulo desclassificará a licitante.

A verificação da conformidade do objeto se destina a garantir que o proponente com menor oferta de preço possua o sistema adequado às necessidades do Município. Assim sendo, os sistemas serão submetidos à verificação técnica para apurar seu atendimento aos requisitos estabelecidos no Edital e em seu Termo de Referência no Anexo – Verificação dos Itens de Conformidade.

A demonstração será realizada para comissão técnica constituída por profissionais da Prefeitura, nas dependências da Prefeitura, que disponibilizará sala apropriada. Os equipamentos serão operados por profissionais da empresa licitante que deverão se apresentar em até 05 (cinco dias), em data e horário definido na sessão de classificação do vencedor, ficando desde já assegurada a presença e participação das demais licitantes que estarão impedidas de se manifestar durante a apresentação.

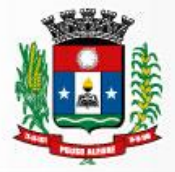

A demonstração será avaliada conforme critérios objetivos constantes no Anexo – Verificação dos Itens de Conformidade.

A demonstração será realizada através da execução da totalidade das funcionalidades, em tempo real, "on-line" pela internet, em ambiente seguro (https) web, podendo a Prefeitura exigir a demonstração em equipamento pertencente à Administração. Não será aceita a execução do sistema através de emuladores e/ou simuladores.

A comissão técnica poderá, durante a demonstração do sistema, intervir com questionamentos e pedidos de esclarecimentos, o que a empresa licitante deverá, através dos expositores, responder de imediato.

Os requisitos serão avaliados sequencialmente obedecendo à ordem constante no da tabela abaixo e seus respectivos requisitos, na ordem crescente de numeração. Não será permitida a apresentação do requisito subsequente sem que o anterior seja declarado pela comissão técnica como concluído.

O resultado da Verificação Técnica será fornecido imediatamente após a declaração de conclusão de cada requisito feita pelo licitante. O resultado da avaliação, da equipe técnica da Prefeitura, expresso por ATENDE? SIM ou NÃO, será publicado. Serão avaliados os requisitos e a empresa licitante será considerada APTA se conseguir atender a 306 itens do total de 319, que representa aproximadamente 96% dos requisitos funcionais exigidos para a prova de conformidade.

Na tabela apresentada a seguir estão elencados os Itens exigidos para a verificação da conformidade do objeto, devendo ser ressaltado que a descrição de todos os itens apresentados a seguir, diz respeito a características funcionais requeridas para o sistema pretendido.

## **11.6. Requisitos de Infraestrutura e Tecnologia**

A licitante deve disponibilizar à Administração servidores, infraestrutura de rede, segurança, recuperação de dados, gerenciamento e monitoração, atendendo no mínimo os requisitos:

- a. Firewall compartilhado e redundante da área de hospedagem do Data Center;
- b. Servidor web com redundância de fonte de alimentação, interface de rede e discos;
- c. Servidor de banco de dados com redundância de fonte de alimentação, interface de rede e discos;
- d. Servidores devidamente licenciados para as respectivas aplicações de Sistema, Banco de Dados, Backup;
- e. Software antivírus para os respectivos servidores devidamente licenciados;
- f. Reserva mínima de 4 TB em disco para backup;
- g. Rede de dados exclusiva para backup e monitoração dos serviços;
- h. Links de comunicação de alto desempenho com Banda compatível com a demanda e com garantia de Alta Disponibilidade, capazes de disponibilizar acesso via WEB a todas as empresas, estabelecidas ou não no Município;
- i. Softwares para segurança da informação que garantam o sigilo e a proteção contra "roubo de informações" que possam ocorrem através de ataques realizados por pessoas de fora do ambiente e também de dentro do próprio ambiente disponibilizado;
- j. Softwares de gerenciamento para acompanhamento, medição e monitoramento da performance dos equipamentos de infraestrutura, operando deforma proativa para situações eventuais de instabilidade, proporcionando qualidade e segurança para a infraestrutura fornecida;

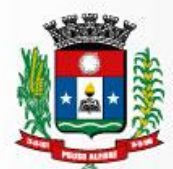

- k. Ambiente de homologação nas mesmas condições do ambiente de produção, atendendo os mesmos requisitos, com os sistemas integrados para customizações, implementações e testes, que se façam necessários para atender às peculiaridades da legislação;
- l. Conexões SSL, com Certificação Segura e Criptografada do Transporte das Informações https.

# **12. VISITA TÉCNICA**

As empresas interessadas na presente licitação deverão realizar uma visita técnica até o dia da licitação, às próprias expensas e sem qualquer ônus para a Contratante, ao local da prestação do serviço, em período a ser acordado entre a Licitante e a Contratante, para conhecer a infraestrutura tecnológica e software implantados na Prefeitura e necessários para a elaboração da proposta de solução tecnológica. Após cumprida a visita técnica, a licitante receberá um "Atestado de Visita Técnica" de acordo com o Anexo 02 emitido pelo Departamento de Tributação do Município e que deverá ser assinado pelo licitante. A Visita Técnica fornecerá a Licitante informações suficientes para a elaboração da proposta de solução tecnológica demanda pelo certame.

**12.1** Os licitantes que não realizarem a visita técnica deverão apresentar declaração de responsabilidade por eventuais prejuízos em virtude da não realização da visita técnica, conforme um dos anexos deste edital.

## **13. TREINAMENTO**

## a. **Dirigidos aos Servidores Municipais**

- i. Treinamento aos servidores municipais para que possam utilizar e administrar os Sistemas Integrantes da solução de forma adequada no cumprimento de suas atividades.
- ii. A empresa vencedora da licitação deverá apresentar até 5 (cinco) dias antes do início da capacitação um plano, conforme item 10 sendo que, o conteúdo deverá abranger todo o detalhamento por módulo funcional contratado, atendendo ao cumprimento operacional e gerencial.
- iii. O treinamento e o respectivo material didático em idioma português.
- iv. Estes materiais didáticos deverão em forma online e/ou físico.
- v. O treinamento deverá ser ministrado com 10 (dez) dias de antecedência do término da implantação.
- vi. O treinamento deverá garantir que os usuários multiplicadores do sistema desenvolvam conhecimentos e habilidades para uso de todas as funções pertencente a sua área de responsabilidade:

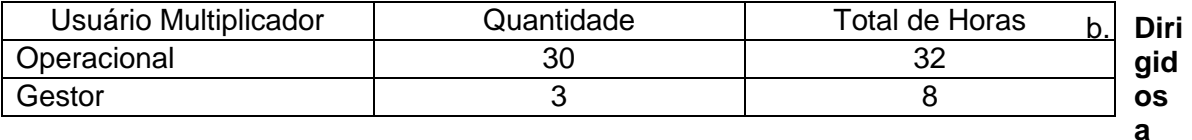

## **Comunidade de Contabilistas do município**

1. A empresa contratada deverá realizar em local e horário determinado pela Contratante, palestras esclarecedoras sobre a obrigatoriedade e as novas funcionalidades do sistema para contadores, empresários e entidades de classe

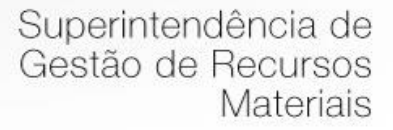

convidados pela Contratante, sendo no mínimo 03 (três) e no máximo 10 (dez) palestras.

2. A empresa contratada deve, obrigatoriamente, cumprir carga horária de, no mínimo, 04 (quatro) horas cada palestra. Deverão ser realizadas visitas aos principais escritórios de contabilidade do Município para treinamento e capacitação dos seus funcionários na utilização do sistema após as manutenções.

# **13.1. Plano de Capacitação**

- a. Conteúdo mínimo do plano de capacitação:
	- i. Nome e objetivo de cada módulo de capacitação;
	- ii. Público alvo;
	- iii. Conteúdo programático;
	- iv. Conjunto de material a ser distribuído em cada capacitação, incluindo apostilas, documentação técnica, etc.;
	- v. Carga horária de cada módulo da capacitação;
	- vi. Emissão de Certificado de Participação, por módulo;
	- vii. Local do treinamento.
- b. Recursos utilizados no processo de capacitação (hardware, projetor, modem 3G ou 4G, softwares, filmes, slides, livros, fotos e outros materiais), cuja providência será de responsabilidade da Contratada.
- c. As turmas devem ser dimensionadas por módulo, sendo que cada turma não poderá ter mais de 10 (dez) participantes e a quantidade de horas não deve ser inferior a 8 horas.
- d. A Contratada deverá fornecer a listagem com o nome dos funcionários que não compareceram à capacitação, bem como, aqueles que não apresentaram interesse no aprendizado do sistema contratado.
- e. O local para a capacitação/treinamento será de responsabilidade da Contratante.

### **13.2. Manutenção do Sistema**

- a. A manutenção do sistema deverá ter duração mínima de 10 (dez) meses, contados a partir da conclusão a implantação do Sistema de Gestão Fiscal, com possibilidade de renovação por período de 12(doze) meses e renovações iguais e sucessivas até o limite previsto em lei, onde deverão ser prestados os seguintes serviços a Contratante:
	- i. Fornecimento e implementação de novas versões do sistema;
	- ii. Correção de defeitos e falhas devidamente constatados;
	- iii. Melhorias ou implementações de novas opções e beneficiamentos do sistema por iniciativa da Contratada;
	- iv. Alteração da legislação incidente sobre o sistema, que torne necessária sua atualização;
	- v. Correção ou atualização da documentação técnica, inclusive os manuais relativos aos sistemas.

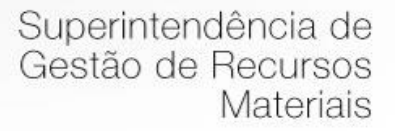

# **13.3. Suporte Técnico**

- a. O suporte técnico deverá ser prestado pela Contratada na sede da Prefeitura.
- b. A solicitação para suporte técnico, melhorias, alterações ou correções deverão ser sempre realizadas através de linha telefônica ou através de sistema de chamados, onde será registrada formalmente a solicitação do serviço. Os atendimentos às chamadas deverão ser feitos classificados por prioridades, conforme tabela a seguir:

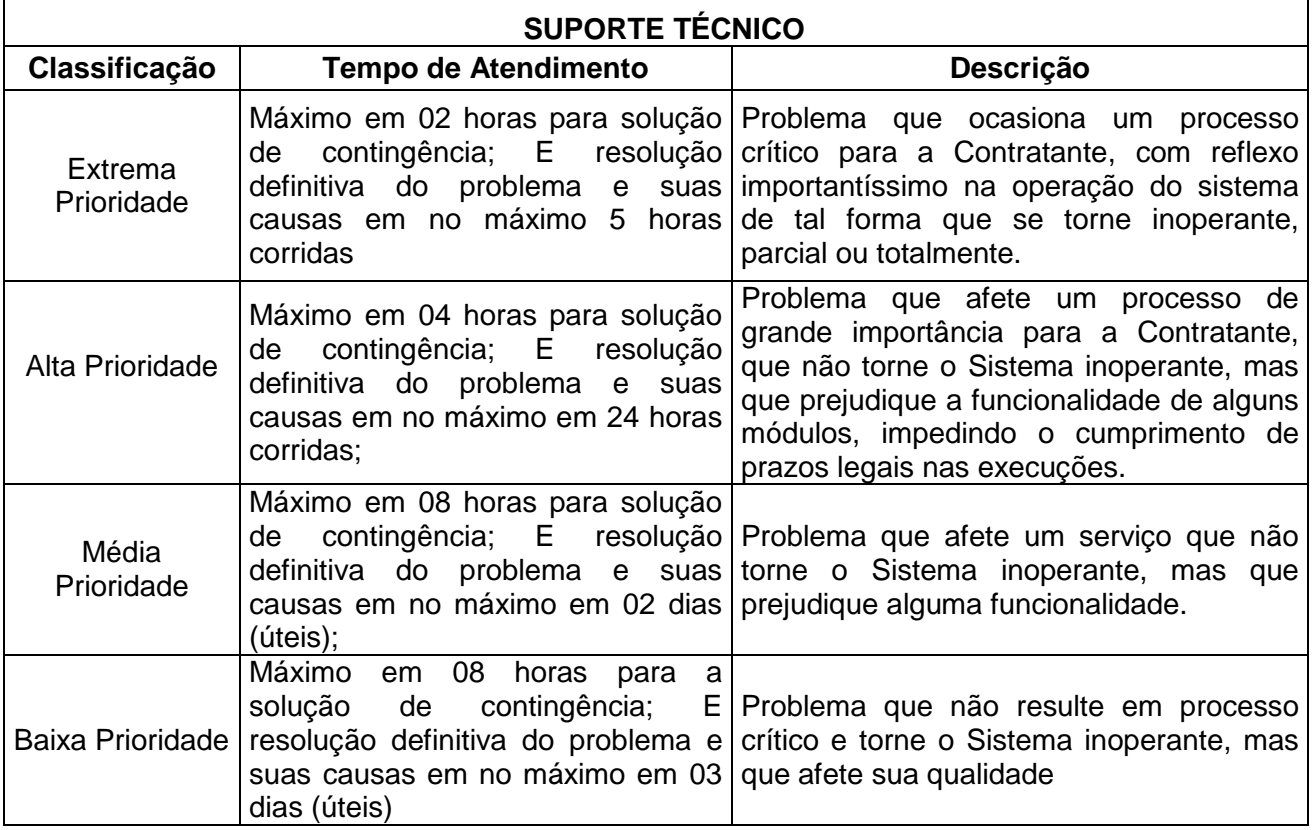

# **14. IMPLANTAÇÃO E PRAZOS**

A Implantação engloba o início da operação de todos os módulos componentes do sistema, respeitando-se a ordem lógica de interdependência dos mesmo abrangendo todas as tarefas necessárias para sua consecução, como levantamento de informações disponíveis da legislação existente, parametrização dos softwares de acordo com as mesmas, estruturação de banco de dados, capacitação/treinamento operacional no uso dos sistemas e início do funcionamento efetivo com definição de (login e senha) para cada usuário dos sistemas.

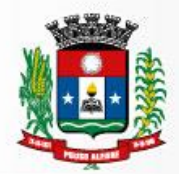

O cronograma e metodologia de implantação deverão ser definidos conjuntamente entre a Contratante e Contratada, de forma a atender aos prazos definidos no Cronograma de Implantação apresentado abaixo, dentre datas e horários mais convenientes para a execução dos serviços e de forma a atender ao detalhamento de cada uma das atividades previstas.

# **14.1. Condições:**

A contratante designará servidores municipais das áreas necessárias para apoio aos técnicos da empresa Contratada para implantação do sistema;

A Contratada deverá fornecer modelo do ícone a ser disponibilizado no website da Contratante, para acesso a todos os usuários da ferramenta informatizada;

Deverão ser realizadas todas as simulações pela Contratada em conjunto com a Contratante, onde deverá ser demonstrado o perfeito funcionamento da ferramenta informatizada, possuindo a Legislação Municipal vigente antes de sua divulgação;

A implantação dos serviços, não poderá ser superior a 50 (cinquenta) dias, contados a partir do recebimento da Ordem de Serviço Inicial, a organização da implantação e início da prestação os serviços deve obedecer ao seguinte cronograma:

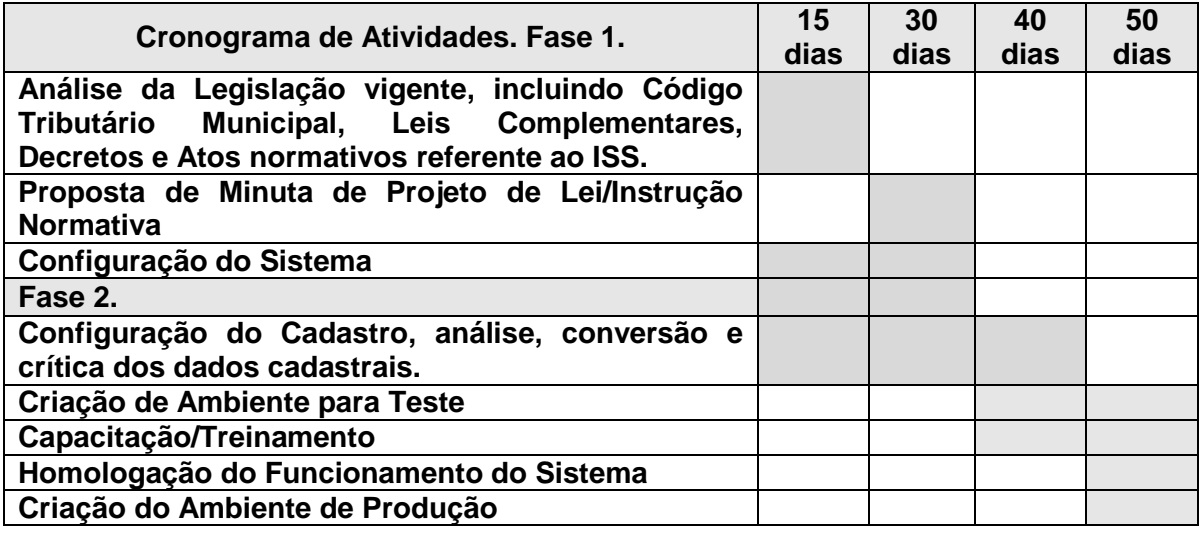

No período de implantação para os problemas classificados como Baixa ou Média Prioridade, o suporte e resolução dos problemas poderão ser executados via telefone, email ou chamados de suporte. Para os problemas classificados como de Extrema e Alta Prioridade, os técnicos responsáveis pelo suporte deverão se deslocar até o endereço da Contratante para resolução do problema. Em ambos casos deverão ser cumpridos os prazos, tempos e formas especificados na tabela acima.

# **15. DOCUMENTAÇÃO TÉCNICA**

A Contratada deverá fornecer junto às etapas de implantação, documentação completa de todos os sistemas que compõem a solução, no fornecimento e a cada troca de versão. Toda e qualquer documentação enviada à CONTRATANTE deverá ser fornecida em mídia eletrônica, em formato PDF. A documentação deverá no mínimo atender os seguintes aspectos técnicos:

a. Manual do usuário, que permita uma adequada utilização dos módulos;

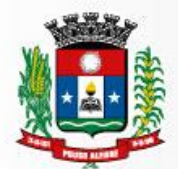

b. Documentação técnica referente a quaisquer softwares que se integrem ao ambiente de execução deverá ser fornecida em idioma português.

# **16. OBRIGAÇÕES DA CONTRATADA**

A **CONTRATADA** assumirá as seguintes obrigações:

- a. Transmitir todas as informações de que dispuser para Gestor do Contrato;
- b. Entregar aos funcionários do município, detentores da competência legal para a autuação fiscal, um relatório detalhado do que resultar do processamento dos dados acima referidos, em que figurarão dimensionados os eventuais valores de sonegação detectados.
- c. Cumprir rigorosamente com todas as programações e atividades do objeto deste Contrato;
- d. Levar, imediatamente, ao conhecimento do Gestor do Contrato, qualquer fato extraordinário ou anormal que ocorra durante a execução dos serviços, para adoção de medidas cabíveis, bem como, comunicar, por escrito e de forma detalhada;
- e. Indicar e disponibilizar equipe técnica que atuará na implantação e customização de cada módulo;
- f. Arcar com despesas de deslocamento e hospedagem da equipe técnica;
- g. Apresentar os produtos definidos na qualidade e prazos definidos pela Contratante;
- h. Fornecer todas as informações e esclarecimentos solicitados pela Contratante;
- i. Facilitar a supervisão acompanhamento dos trabalhos pela Contratante, fornecendo, sempre que solicitados, informações e documentos relacionados com a execução do objeto do presente edital;
- j. Assumir a responsabilidade por todos os encargos previdenciários e obrigações sociais previstos na legislação em vigor, obrigando-se a saldá-los na época própria, vez que os seus técnicos não terão vínculo empregatício com a Contratante;
- k. Obedecer às normas e rotinas da Contratante, principalmente as que disserem respeito à segurança, à guarda, à manutenção e à integridade das informações existentes ou geradas durante a execução dos serviços, respeitando o sigilo tributário;
- l. Guardar o mais absoluto sigilo em relação às informações ou documentos de qualquer natureza a que venham tomar conhecimento, respondendo, administrativa, civil e criminalmente por sua indevida divulgação e/ou incorreta ou descuidada utilização;
- m. Responsabilizar-se por todos os ônus referentes aos serviços contratados, inclusive, alimentação e transporte, compreendendo-se o deslocamento do empregado do seu endereço residencial até o local de trabalho, bem como, do local de trabalho até sua residência, quando em serviço, bem como tudo que as leis trabalhistas e previdenciárias preveem e demais exigências legais para o exercício da atividade objeto da licitação;
- n. Prover recurso humano necessário para garantir a execução dos serviços, nos regimes contratados, sem interrupção seja por motivo de férias, descanso semanal, licença, falta ao serviço, demissão e outros análogos, obedecidas às disposições da legislação trabalhista vigente;
- o. Responsabilizar-se pela conformidade e qualidade dos serviços e bens, bem como de cada material, matéria-prima ou componente individualmente

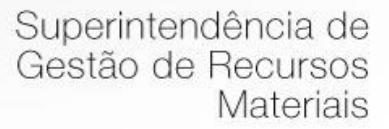

considerado, mesmo que não sejam de sua fabricação, garantindo seu perfeito desempenho;

- p. Em nenhuma hipótese veicular publicidade ou qualquer outra informação acerca das atividades, sem prévia autorização da Contratante;
- q. Fornecer toda e qualquer documentação, projetos, manuais, etc., produzidos durante a execução do objeto do Contrato, de forma convencional e em mídia eletrônica;
- r. A Contratada deverá seguir metodologia de implantação a ser definida de comum acordo entre Contratante e Contratada;
- s. Tratar como confidenciais informações e dados contidos nos sistemas da Administração, guardando total sigilo perante terceiros; após a rescisão do contrato, fornecer backup e a senha de acesso completo ao banco de dados;
- t. O cronograma de implantação deverá ser definido conjuntamente com a Contratante, de forma a atender as conveniências de datas e horários.

# **17. OBRIGAÇÕES DA CONTRATANTE**

A CONTRATANTE assumirá as seguintes obrigações:

- a. Fornecer cópia da legislação tributária em vigor nos últimos 05 anos, assim como da lei orgânica do Município;
- b. Disponibilizar um fiscal para conduzir as diligências de identificação de fatos geradores e sua respectiva autuação, no tocante à prestação de serviços dos estabelecimentos definidos neste Contrato, em todo território municipal;
- c. Notificar as instituições financeiras, cooperativas e outros estabelecimentos do município para que colaborem com a fiscalização, disponibilizando informações sobre os serviços prestados, apresentando os documentos que lhe forem solicitados;
- d. Indicar um Gestor para o contrato que será responsável, dentre outras obrigações, pela validação e recebimento das diversas etapas dos serviços;
- e. Especificar e estabelecer diretrizes para aceitação dos serviços executados e/ou produzidos pela Contratada;
- f. Agendar as reuniões que se fizerem necessárias para o planejamento, avaliação e ajustes nas etapas previstas de implantação;
- g. Acompanhar e fiscalizar a execução do contrato, através de um Grupo de Trabalho designado. Verificar o cumprimento das obrigações, assumidas pela Contratada;
- h. Fornecer as informações e documentos indispensáveis para a elaboração dos produtos mencionados;
- i. Prestar as informações e os esclarecimentos que venham a ser solicitados pela Contratada;
- j. Emitir, por intermédio do Gestor do Contrato, relatórios sobre os atos relativos à execução do contrato, quanto ao acompanhamento e fiscalização da prestação dos serviços, à exigência de condições estabelecidas e à proposta de aplicação de sanções;
- k. Manter os pagamentos dos serviços prestados pela Contratada em dia.

## **18. DA SOLUÇÃO DE GESTÃO FISCAL**

As informações dos módulos devem manter histórico de lançamento. A solução deverá conter recursos para gerenciamento dos itens a seguir:

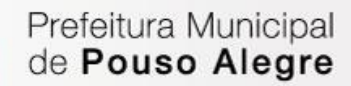

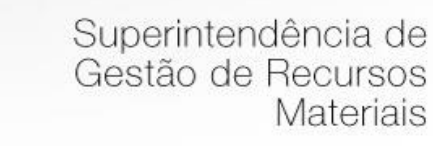

## **15.1 Dos Serviços de Incremento de Receita**

O projeto visa à escolha da proposta mais vantajosa para a contratação de empresa especializada na licença de softwares de gestão de última geração, em ambiente "web" com sua operacionalização integralmente realizada via internet para a modernização dos processos da administração tributária municipal, destinados a criação do centro de inteligência fiscal municipal, que contemplará o controle da ação fiscal, gestão de cobrança de receita tributária e gestão de desenvolvimento econômico. O sistema deve oferecer atualização contínua, padronizada, atendendo sempre que possível os interesses dos seus usuários, incluindo o armazenamento do banco de dados com segurança, fluxo de dados e acessos compatíveis ao bom funcionamento.

A instalação, configuração, hospedagem, operação, manutenção e suporte técnico serão de responsabilidade da Contratada. A solução proposta caracteriza-se por uma metodologia que agrega diversos mecanismos e processos de controle e gestão tributária e sistemas avançados de Gestão Fiscal.

Os métodos e soluções técnicas são utilizados para controlar, corrigir e ampliar a base contributiva, o volume da receita tributária, coibir e inibir a evasão e a inadimplência de receita. Uma série de ações integradas é adotada pelo sistema e que, juntas, resultam no incremento da receita. Em complemento ao projeto a ser desenvolvido, o sistema deve contar também com treinamento e capacitação a servidores públicos, além de apoio jurídico e tributário voltado ao incremento da receita.

## **19. ESTABELECIMENTO DE INTERFACE (troca de informações)**

Deverá ser estabelecida uma interface para troca de informações entre os sistemas de cadastro mobiliário e imobiliário da Contratante e o sistema da empresa Contratada para atualização dos dados pertinentes, a qual deverá ser desenvolvida e operacionalizada com a participação de representantes técnicos da empresa Contratada e da Contratante, contemplando, obrigatoriamente, as seguintes atividades:

A empresa Contratada deverá fornecer o layout contendo todas as especificações técnicas para o estabelecimento da interface via web-service, que contemple garantias de segurança e privacidade das informações trocadas, além de preservar os históricos das movimentações;

A Contratante, mediante as especificações técnicas contidas no layout fornecido pela Contratada, estabelecerá as rotinas diárias de importação, exportação e atualização de dados, mesmo que tais procedimentos dependam do fornecimento de informações e/ou da participação dos responsáveis pelas informações pertinentes;

A Contratada, por sua vez, também deverá estabelecer rotinas diárias de importação, exportação e atualização dos dados, obedecendo ao mesmo layout garantindo a integridade dos dados;

Após o estabelecimento, a interface deverá ser testada e homologada pelas partes envolvidas (Contratada e Contratante) e a rotina deverá ocorrer diariamente, durante toda vigência contratual;

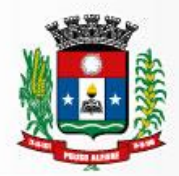

Será de responsabilidade da Contratante fiscalizar o funcionamento da interface (troca de informações), junto a contratada e aos responsáveis pelas informações pertinentes.

# **20. GARANTIA TECNOLÓGICA**

Ao final do contrato, não havendo interesse em renovação por parte desta Administração, a empresa fornecedora do sistema deverá garantir o direito de acesso à consulta e impressão dos Livros Fiscais Eletrônicos escriturados e dos documentos de arrecadação gerados, permitir acesso aos canais de comunicação para dirimir dúvidas relativas ao período escriturado, disponibilizar todos os diálogos efetuados entre os atendentes e as empresas que utilizaram os canais de comunicação, buscando esclarecimentos quanto a operacionalização do sistema durante a vigência do contrato. Esta garantia deverá de até 06 (seis) meses após a vigência contratual.

## **21. FUNCIONALIDADES MÍNIMAS OBRIGATÓRIAS PARA DEMONSTRAÇÃO, EXECUÇÃO E VERIFICAÇÃO (SOB PENA DE DESCLASSIFICAÇÃO).**

O sistema deve ser acessado por ambiente com conexões SSL, com Certificação Segura e Criptografada do Transporte das Informações https;

O aplicativo deve ter todas suas funcionalidades via WEB ser acessado pelos principais browsers do mercado, sem emulação, como o Internet Explorer 10 ou superior, Mozila Firefox 41 ou superior ou Google Chrome. Totalmente desenvolvido com linguagem de programação para a WEB;

*21.1. Módulo de Cadastro de Contribuintes:*

- a. Deverá possibilitar a apresentação dos dados cadastrais, bem como possibilitar o cadastramento de contribuintes do município contendo as seguintes especificações: CPF / CNPJ do contribuinte, inscrição municipal, inscrição estadual, senha de acesso provisória, nome/razão social, nome fantasia, e-mail; tipo de contribuinte (Prestador ou Tomador); tipo de pessoa (Física ou Jurídica); Status do Contribuinte (Ativo ou Inativo);
- b. Deverá apresentar campos para a colocação de endereço do estabelecimento e endereço de correspondência;
- c. Dar a possibilidade da utilização do mesmo endereço do estabelecimento para o endereço de correspondência sem a necessidade de redigitação;
- d. Deverá apresentar sistemática de identificação de Regime Tributário do contribuinte como por exemplo: Prestador Normal, Simples Nacional, Banco, MEI, Eventual, Pedágio, Órgão Público;
- e. Deverá permitir o registro do histórico de regime, identificando data início e data fim de cada regime tributário, possibilitando editar, excluir ou inserir o regime vigente, bem como os regimes registrados em histórico para fins de reconhecimento do regime retroativo, visto que regimes diferentes possuem parâmetros diferenciados.
- f. Deverá apresentar sistemática de identificação de Situação Fiscal do contribuinte como por exemplo: Isenções, Imunidades e Reduções de Base de Cálculo;
- g. Deverá apresentar identificação de Substituição Tributária;
- h. Deverá apresentar campos para o cadastramento de sócios das empresas, contendo nome, endereço, telefone, e-mail e CPF. Caso o sócio já esteja cadastrado possibilitar apenas a visualização dos dados;

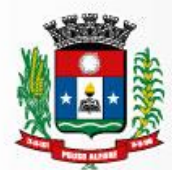

i. Deverá apresentar campos para inserção da atividade de prestação de serviço do contribuinte, com controle de histórico;

# **21.2. Módulo de AIDF Eletrônica:**

- a. Deverá apresentar funcionalidades para que o contribuinte solicite de forma eletrônica a Autorização para Impressão de Documentos Fiscais (AIDFeletrônica);
- b. Deverá controlar a sequência numérica histórica de cada solicitação para cada tipo/série, evitando assim erros na solicitação;
- c. Deverá apresentar histórico de solicitações de AIDF's com acesso tanto para os contribuintes quanto para seus contadores onde estas empresas foram assinaladas;
- d. Deverá possibilitar ao contribuinte o acompanhamento do consumo de notas ficais escrituradas por autorização emitida e o estoque de notas fiscais disponíveis;
- e. Deverá possuir ferramenta para análise das solicitações de AIDF, permitindo a autorização total ou parcial bem como a recusa da solicitação;
- f. Deverá ter mecanismos que possibilite a autorização automática, quando obedecidas regras iniciais estabelecidas;
- *21.3. Módulo de Escrituração de Serviços Prestados e NFS-e:*
	- a. Deverá permitir que as NFS-e sejam emitidas de 3 (três) formas a saber: digitação, remessa de arquivo para emissão por lote e via WebService;
	- b. Deverá apresentar mecanismos para seleção do tipo de tomador do serviço prestado bem como mecanismos de busca automática dos tomadores através de CNPJ / CPF, CCM ou razão social trazendo as informações previamente cadastradas, permitindo apenas a alteração do e-mail, para envio da nota;
	- c. Deverá apresentar dispositivo onde o emissor da NFS-e possa efetuar o cadastramento de tomadores de fora do município ou pessoa física, caso ainda não constem no banco de dados da prefeitura. Uma vez cadastrado, o sistema devera disponibilizar a informação para todos os prestadores de serviço;
	- d. Deverá apresentar somente as atividades cadastradas para o prestador em questão;
	- e. Deverá interpretar as regras tributarias definidas pela Lei Complementar 116/2003 indicando o responsável pelo pagamento do tributo, com base nas características do prestador, tomador, serviço prestado e local da prestação do serviço, como segue:
		- i. Escrituração de Serviço que remete o pagamento do tributo ao prestador de servico;
		- ii. Escrituração de Serviço que remete o pagamento do tributo ao tomador de servico:
		- iii. Escrituração de Serviço que remete o pagamento do tributo ao tomador de serviço por ele ser um substituto tributário;
	- f. Deverá permitir que o contribuinte lance os valores das retenções de tributos federais;
	- g. Deverá apresentar mecanismos que permitam cadastrar logotipo do prestador para que o mesmo seja impresso na NFSe;
	- h. Deverá apresentar mecanismos que permitam visualizar a nota antes de sua emissão. A visualização da nota deverá apresentar uma tarja mostrando que a mesma é apenas para visualização;

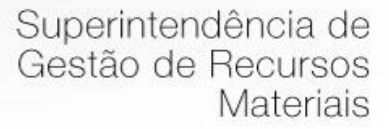

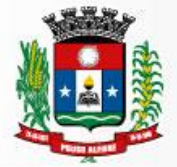

- i. Deverá apresentar possibilidade de substituição de nota fiscal eletrônica de serviço emitida informando o motivo da substituição;
- j. Deverá apresentar possibilidade de cancelamento de nota fiscal eletrônica de serviço emitida informando o motivo do cancelamento bem como o e-mail para envio da informação ao tomador;
- k. Deverá apresentar dispositivos que permitam os contribuintes converter RPS Recibo Provisório de Serviço em notas fiscais eletrônicas de serviço, trazendo a tela os RPS escriturados para a conversão;
- l. As notas fiscais deverão ter um número randômico de segurança, vinculado a nota fiscal eletrônica emitida;
- m. Deverá lançar a nota emitida automaticamente no "livro de prestador de serviços";
- n. Deverá enviar automaticamente por e-mail para os tomadores de serviços que receberem notas fiscais eletrônicas com identificação da prefeitura e um link para acesso direto aos dados da nota;
- o. Deverá solicitar aos tomadores de serviços que receberem notas fiscais eletrônicas a confirmação dessa nota. Após a confirmação dessa nota o sistema devera registrá-la automaticamente no livro de serviços tomados;
- p. Deverá apresentar histórico de todas as notas emitidas dentro de um período selecionado bem como a reimpressão destas notas a qualquer tempo, com GRANDE DESTAQUE às notas que eventualmente forem canceladas (do tipo tarja diagonal colorida com informação CANCELADA);
- q. Deverá possibilitar a reimpressão de notas em lote;
- r. Deverá possibilitar a geração de carta de correção eletrônica, permitindo a alteração da discriminação do serviço;
- s. Deverá possibilitar o reenvio de notas para o e-mail do tomador;
- t. Deverá dar a possibilidade de emissão de boletos de pagamento avulso, com objetivo de antecipação de pagamento da obrigação principal, indicando de se tratar de pagamento de ISSQN para serviços prestados, informado o período de competência, possibilitando a digitação de valores não vinculados a lançamentos;
- u. Deverá apresentar funcionalidades para encerramento dos lançamentos de forma automática e manual (livro eletrônico) do período de competência lançado;
- v. Uma vez encerrado determinado período o contribuinte poderá efetuar correções através de lançamento complementar/substitutivo. Onde o sistema deverá preservar os lançamentos originais e expor no livro fiscal eletrônico, tanto os lançamentos válidos quanto os lançamentos substituídos ecancelados;
- w. Deverá efetuar a emissão de boletos automaticamente ao encerrar a escrituração normal e/ou complementar/substitutiva, completamente vinculado a esta escrituração e abatendo valores gerados anteriormente via boletos avulsos;
- x. Deverá possibilitar a exportação de dados das escriturações para os sistemas contábeis (evitando-se assim a redigitação de lançamento) em padrão XML para que o contribuinte possa fazer a guarda desses arquivos;
- y. O sistema deverá ter funcionalidades para consulta de autenticidade de notas fiscais eletrônicas, utilizando o seu número randômico (para preservação do sigilo fiscal do contribuinte);
- *21.4. Módulo de Escrituração de Serviços Tomados:*
	- a. Deverá possibilitar a seleção do período de competência para lançamento;
	- b. Deverá permitir escrituração via digitação, de notas fiscais, identificando número da nota, data de emissão, série e subsérie, natureza dos serviços (código do serviço);

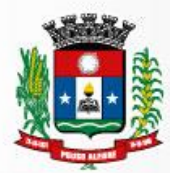

- c. Deverá permitir a identificação dos prestadores de serviço Pessoa Física (dentro ou fora do município) Identificada – através do CPF e Pessoa Jurídica (dentro ou fora do município) Identificada – através do CNPJ;
- d. Deverá apresentar consulta de prestadores por Inscrição Municipal, CPF / CNPJ e por Nome/Razão Social, apresentando assim as demais informações, se o mesmo estiver no cadastro do sistema e dar condições para cadastro se o mesmo não estiver no cadastro do sistema;
- e. Deverá interpretar as regras tributarias definidas por legislação municipal indicando o responsável pelo pagamento do tributo, com base nas características do prestador, tomador, serviço prestado e local da prestação, como segue:
	- i. Escrituração de Serviço que remete o pagamento do tributo ao prestador de servico;
	- ii. Escrituração de Serviço que remete o pagamento do tributo ao tomador de servico;
	- iii. Escrituração de Serviço que remete o pagamento do tributo ao tomador de serviço por ele ser um substituto tributário:
- f. O sistema deverá efetuar o cálculo automático do tributo, com base nas informações acima lançadas;
- g. Deverá possibilitar a escrituração das informações demonstradas acima, a partir de arquivo em lote no formato texto, sendo que:
	- i. Deverá fazer uma crítica prévia desta massa de dados para evitar a entrada de dados sabidamente errados e indicar quais são estes erros;
	- ii. Deverá possibilitar a entrada de dados via digitação e remessa de arquivos concomitantemente;
- h. Deverá dar a possibilidade de emissão de boletos de pagamento avulso, com objetivo de antecipação de pagamento da obrigação principal, indicando de se tratar de pagamento de ISSQN para serviços tomados, informado o período de competência, possibilitando a digitação de valores não vinculados a lançamentos;
- i. Deverá apresentar funcionalidades para encerramento dos lançamentos de automática e manual (livro eletrônico) do período de competência lançado;
- j. Uma vez encerrado determinado período o contribuinte poderá efetuar correções através de lançamento complementar/substitutivo. Onde o sistema deverá preservar os lançamentos originais e expor no livro fiscal eletrônico, tanto os lançamentos válidos (últimos lançamentos encerrados) quanto os lançamentos editados/cancelados (lançamentos corrigidos);
- k. Deverá efetuar a emissão de boletos automaticamente ao encerrar a escrituração normal e/ou complementar/substitutiva, completamente vinculado a esta escrituração e abatendo valores gerados anteriormente via boletos avulsos de que trata o item anterior;
- *21.5. Módulo de Controle e Cadastros de Obras.*
	- a. Deverá possibilitar a identificação do Responsável / Proprietário da Obra informando o CPF/CNPJ, Nome/Razão Social e CCM se houver;
	- b. Deverá possibilitar a informação do Local da Obra, com CEP, Logradouro, Numero, Complemento, Zona, Quadra e Lote;
	- c. Deverá possibilitar a informação dos dados de Processo de Regularização da Obra, com o Data, Número e Ano do Processo, Data do Cadastro e a Data do Habite-se;
	- d. Deverá permitir a inserção de dados para a obtenção de valores da obra, com base no Tipo da Obra (Residencial, comercial, industrial e misto), Área em M2, Custo Básico, Porcentagem e Alíquota;

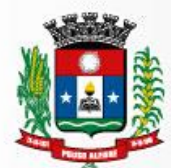

- e. Deverá permitir opções para pagamento do ISS sobre a obra para pagamento a vista, a prazo ou no decorrer da obra;
- f. Apresentar valor do ISS com base nas informações acima declaradas;
- g. Deverá permitir a geração de boletos para pagamento de ISS sobre a obra;
- h. Permitir consultar as obras já cadastradas no sistema;
- i. Permitir a exclusão de obra, a não ser que a mesma já tenha boletos gerados ou vínculo com Notas Fiscais emitidas;
- j. Deverá permitir o espelhamento de obra para que se otimize o processo de cadastro da mesma;
- *21.6. Módulo de Escrituração de Serviços da Construção Civil.*
	- a. Nos módulos de Escrituração de Serviços prestados ou tomados, quando for lançado um código de serviço do grupo da construção civil (7.02 e 7.05), o sistema:
		- i. Deverá permitir vínculo com a obra objeto da emissão desta nota fiscal previamente cadastradas;
		- ii. Deverá permitir a informação do valor total da nota fiscal, bem como o valor do serviço executado, abatendo assim o montante de dedução de materiais;
		- iii. Deverá permitir o vínculo de dedução de notas de obras subempreitadas já prestadas utilizando processo informado;
- *21.7. Módulo de Escrituração de Serviços Prestados e/ou Tomados por empresas sem estabelecimento no município.*
	- a. Deverá permitir a escrituração através de um dispositivo em módulo específico de prestador e/ou tomador de serviços que garanta a possibilidade das empresas não estabelecidas escriturarem notas fiscais de serviços prestados e/ou tomados, no módulo específico disponibilizado para sua utilização;
	- b. Deverá permitir que essas empresas não estabelecidas possam se autocadastrar, sem haver a necessidade de ir à Prefeitura, ou seja, o autocadastramento deve ser feito pela empresa no sistema informatizado;
	- c. Deverá alertar a Administração quanto a liberação para o primeiro acesso do autocadastramento;
	- d. Deverá permitir o encerramento (não obrigatório) da competência do livro fiscal com a geração automática da guia de arrecadação municipal contendo data do vencimento e valores calculados e condizentes com as atividades e alíquotas;
	- e. Deverá permitir a escrituração retificadora do livro fiscal e novo encerramento pertinente à competência escolhida, apresentando a movimentação total das escriturações, contendo os registros da retificação (inclusão/exclusão de documento fiscal e/ou alteração de valor), gerando guia de arrecadação municipal complementar com valor do imposto referente às alterações realizadas. Essa funcionalidade não se torna necessária no caso de Nota Fiscal Eletrônica;
- *21.8. Módulo de Escrituração de Órgão Públicos*
	- a. Deverá possibilitar o lançamento da compra de serviços sujeitos ou não à substituição tributária, permitindo que os órgãos públicos federais, estaduais e municipais possam se autocadastrar eletronicamente sem haver a necessidade de ir à Prefeitura, ou seja, o autocadastramento deve ser feito pelo órgão público no módulo específico (cadastro este validado pela municipalidade) disponibilizado para sua utilização, via internet para, no ato do cadastramento, obedecer às regras da legislação vigente, permitindo que os mesmos possam efetuar suas

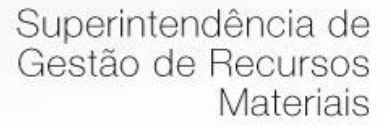

escriturações de serviços tomados, bem como a validação de notas fiscais e documentos eletrônicos auxiliares de nota fiscal, obedecendo as mesmas necessidades contábeis quanto a emissão da guia de arrecadação municipal;

- b. Deverá permitir que a Prefeitura possa escriturar, validar e efetuar as devidas retenções dos serviços por ela tomados, emitindo o recibo de retenção, bem como obedecendo às regras e necessidades contábeis da Prefeitura quanto à emissão da guia de arrecadação municipal, permitindo ainda que suas secretarias e autarquias possam, individualmente, efetuar suas escriturações, bem como a validação de notas fiscais e documentos eletrônicos auxiliares de nota fiscal, de servicos tomados:
- c. Deverá permitir o encerramento da competência do livro fiscal com a geração automática da guia de arrecadação municipal, que poderá ser inferior ao valor mínimo estipulado em Lei, contendo data do vencimento e valores calculados e condizentes com as atividades e alíquotas.
- d. Deverá permitir a escrituração retificadora do livro fiscal e novo encerramento pertinente à competência escolhida, apresentando a movimentação total das escriturações, contendo os registros da retificação (inclusão/exclusão de documento fiscal e/ou alteração de valor), gerando guia de arrecadação municipal complementar com valor do imposto referente às alterações realizadas;
- *21.9. Módulo de Contadores.*
	- a. Deverá possibilitar que contadores possam se autocadastrar no sistema e utilizálo após liberação por intermédio de um funcionário da prefeitura com poderes para esta atividade (senha que permita esta operação).
	- b. Os contadores poderão constituir sua conta corrente de clientes, nos seguintes moldes:
		- i. Se o cliente (contribuinte) não estiver vinculado a nenhum outro contador, este vínculo poderá ser constituído por qualquer uma das partes (contador / contribuinte;
		- ii. Se o cliente já estiver vinculado a outro contador, um novo vínculo somente poderá ser efetuado após o rompimento do vínculo antigo;
	- c. Quem pode romper vínculo vigente são: 1 contador, 2 cliente (contribuinte) e 3 – prefeitura, individualmente;
	- d. Os contadores, através da utilização de sua senha de contador, poderão ter acesso ao sistema para gerenciar as obrigações principais e acessórias de cada um de seus clientes (contribuintes), sendo que os lançamentos efetuados terão indicação de quem os efetuou (contador e/ou contribuinte);
	- e. O módulo deverá possibilitar a remessa de arquivos dos lançamentos efetuados (já digitados) nos softwares de contabilidade, através de layout próprio, evitandose assim um retrabalho deste profissional;
- *21.10. Mecanismo de Administração de Compensação Financeira.*
	- a. Deverá possibilitar que a Prefeitura administre as eventuais compensações fiscais permitindo que as mesmas sejam abatidas do valor devido do ISSQN quando do encerramento do mês;
	- b. Deverá controlar as informações de período, valor, número de parcelas, número de processo;
- *21.11. Mecanismo de Serviços Especiais.*
	- a. Deverá disponibilizar ao Fisco Municipal e aos Contribuintes mecanismo de simulação de tributação para validar as regras de tributação adotadas no

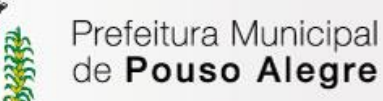

município com vistas ao combate da evasão de receita, de forma a orientar os evolvidos (Fisco e Contribuinte) onde e quem deve pagar o tributo;

b. Deverá disponibilizar ferramenta para que o fisco, em ações de auditoria possam transferir escriturações de serviços prestados ou tomados para um outro contribuinte;

### *21.12. Módulo de Domicilio Tributário Eletrônico.*

- a. Deverá permitir que a prefeitura através da ferramenta de DTE efetue notificações eletrônicas para os contribuintes;
- b. Deverá permitir que a partir de ações fiscais sejam encaminhadas peças fiscais por meio do DTE.
- c. Deverá permitir que no envio destas peças sejam anexados arquivos e encaminhados juntamente;
- d. Deverá possuir ambiente para recebimento e leitura das notificações e peças fiscais enviadas;
- e. Deverá possuir sistemática de leitura tácita, parametrizada, onde a leitura se dá de forma automática quando o contribuinte não a faz em um período determinado;
- f. Deverá encaminhar notificação de leitura por e-mail ao fiscal quando o contribuinte obtiver a ciência (tácita ou não) das peças fiscais enviadas;
- g. Deverá permitir que o contribuinte notificado possa responder a notificação e anexar documentos;
- h. Deverá permitir que a Prefeitura envie notificações e mensagens com a escolha do destino que poderá ser individual ou coletivo;
- i. Deverá possuir um alerta automático de que "existe uma mensagem a ser lida" sempre que o destinatário efetuar o login do sistema;

### *21.13. Módulo de Fiscalização Eletrônica.*

- a. Deverá apresentar dispositivos para a administração histórica das ações fiscais efetuadas e gerenciamento para evitar a caducidade;
- b. Deverá apresentar dispositivos para que o responsável pelo setor possa efetuar o encaminhamento e acompanhamento de ordens de serviços para os fiscais, com determinação de prazo para execução e seu respectivo monitoramento;
- c. Controle e geração de termos / notificações via sistema, como segue:
	- i. TIF Termo de Início de Fiscalização;
	- ii. NOT (Apresentação de Documentos);
	- iii. NOT (Notificação de Ocorrências);
	- iv. AIIM-Auto de Infração e Imposição de Multa;
	- v. Auto de Apreensão;
	- vi. TCF –Termo de Conclusão de Fiscalização;
- d. Deverá apresentar dispositivos para controle de recepção e devolução de documentos;
- e. Deverá apresentar dispositivos para controle de notificações.
- f. Deverá apresentar dispositivos para elaboração de planilha de cálculo dos termos fiscais, com respectivo cálculo de correções monetárias, juros e multa de mora (parametrizados de acordo com a legislação municipal).
- g. Deverá apresentar dispositivos para imposição de multa.

### *21.14. Mecanismo para Relatórios Gerenciais.*

a. Deverá apresentar, no mínimo, os seguintes relatórios gerenciais e estatísticos para o perfeito gerenciamento:

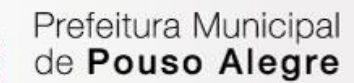

- i. Maiores Prestadores de Serviços geral;
- ii. Maiores Prestadores de Serviços mês a mês;
- iii. Maiores Devedores do ISSQN;
- iv. Lista de Serviços Atividades Cadastradas detalhando: porcentagem de incidência e retenção e valores do ISSQN para Contribuintes enquadrados no regime fixo;
- v. Empresas Vinculadas por Atividade;
- vi. Comparativo por Média de todas as Atividades;
- vii. Atividades Adquiridas de Empresas de Fora do Município;
- viii. Histórico Detalhado de todos os Boletos Gerados;
- ix. Contribuintes Vinculados por Contador;
- x. Resumo das Operações efetuadas por Contador;
- xi. Resumo dos Contribuintes que Excederam o Limite de Estimativa;
- xii. Resumo de Contribuintes Omissos de Escrituração junto ao sistema;
- xiii. Resumo Detalhado de Débitos Pendentes por Contribuinte;
- xiv. Controles das Retenções do ISSQN por Nota Fiscal, por valor faturado e por valor do imposto retido;
- xv. Resumo Detalhado da Agenda Fiscal por Agente;
- xvi. Relatório da Ficha Financeira por Contribuinte;

### *21.15. Módulo do Simples Nacional*

- a. Neste modulo deverá conter no mínimo 1000 (mil) registros de empresas enquadradas no regime simplificado para:
- b. Possibilitar demonstração e acompanhamento das movimentações econômicas tributárias dos contribuintes, permitindo a visualização detalhada dos dadostributários de forma segregada, bem como também a visualização dos dados de movimentação declarada no sistema de emissão de nota fiscal eletrônica;
- c. Gerar alertas automáticos onde serão apresentadas Divergências Explicitas como Faturamento e Omissões, onde o usuário poderá analisar através de cruzamento de informações, podendo adicionar observações a estes alertas bem como a inserçãode anexos (formatos pdf, xls, doc);
- d. Possibilitar o cruzamento das informações declaradas pelo contribuinte na RFB com os dados declarados à prefeitura;
- e. Permitir a geração de notificações individuais ou em lote por tipo de divergência (Faturamento, ISS, Limites) com a possibilidade de desenquadramento do Simples Nacional, elaborando arquivo definido pela RFB que poderá ser enviado ao PORTAL da RFB para o desenquadramento;
- f. Permitir a geração de relatórios gerenciais, contendo todas as informações declaradas a RFB e a Prefeitura. Dentre os relatórios a serem disponibilizados, devem conter no mínimo:
	- i. Acompanhamento histórico de eventos e por período dos contribuintes enquadrados e desenquadrados do regime SIMPLES / MEI;
	- ii. Acompanhamento de Contribuintes que tiveram o Limite de Faturamento excedido em um período;
	- iii. Acompanhamento dos Contribuintes que tiveram as maiores arrecadações em um período;
	- iv. Cruzamento dos valores de faturamento versus os valores constantes nas NFS-e emitidas.
	- v. Relatórios contendo contribuintes com cadastro na RFB e que não possuem cadastro no município, dentre outros.

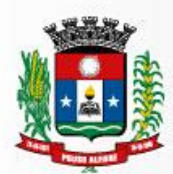

# *21.16. Módulo de Escrituração de Cartórios.*

- a. Deverá conter no mínimo 5 (cinco) cadastros de cartórios de diferentes características de atribuição (Tabelionato de Notas, Registro Civil, Registro de Imóveis, Registro de Títulos e Documentos, Protestos de Títulos);
- b. Deverá permitir o cadastro dos Cartórios com obrigatoriedade de CNPJ, Nome, Atribuição, Endereço, E-mail, Telefone, responsável, data de abertura, encerramento e inscrição municipal.
- c. Deverá permitir o cadastro de todos os atos disponibilizados anualmente pela ANOREG por atribuição, bem como os valores e repasses vinculados.
- d. Deverá permitir o Cadastro de Responsáveis pelos cartórios, com obrigatoriedade de CPF, RG, Nome, Endereço, Telefone e E-mail;
- e. Deverá permitir a escrituração eletrônica dos serviços prestados pelos cartórios de acordo com suas atribuições, contendo informações específicas da atividade conforme legislação vigente, tais como base de cálculo para a definição do ISSQN, bem como a exibição dos valores de repasse.
- f. Deverá permitir a importação em lote dos serviços prestados pelos cartórios através de arquivo texto, com leiaute definido pela contratada, afim de agilizar o processo de escrituração de serviços prestados.
- g. Deverá permitir a escrituração eletrônica dos serviços tomados pelos cartórios por meio de digitação;
- h. Deverá permitir a importação em lote dos serviços tomados pelos cartórios através de arquivo texto, com leiaute definido pela contratada, afim de agilizar o processo de escrituração de serviços tomados.
- i. Deverá permitir a escrituração dos serviços tomados pelos cartórios por meio de digitação das notas tomadas;
- j. Deverá permitir o acompanhamento de toda movimentação declarada pelos cartórios, tanto prestado quanto tomado, trazendo informações detalhadas como o calendário fiscal, movimento econômico e tributário, débitos gerados e pagamentos.
- k. Deverá permitir a visualização das escriturações, solicitando sua confirmação para que o movimento seja fechado para o encerramento do mês de competência e consequente geração de imposto.
- l. Deverá permitir a geração automática dos livros de encerramento de serviços prestados e tomados.
- m. Deverá gerar Boletos de forma automática, calculando os acréscimos moratórios se necessários.
- *21.17. Módulo de Escrituração das Instituições Financeiras.*
	- a. Deverá dispor de mecanismo para responder questionário fiscal no primeiro acesso da Instituição financeira;
	- b. Deverá ter a possibilidade para visualização das Respostas do Questionário referente ao contribuinte;
	- c. Deverá permitir a manutenção de cadastro de funcionários e dispor de mecanismo para buscar todos funcionários cadastrados bem como apresentar funcionalidades de perfil de acesso entre usuário comum e administrador;
	- d. Deverá conter no mínimo 4 (quatro) cadastros de contribuintes de instituições financeiras diferentes;
	- e. Cada contribuinte deverá apresentar plano de contas com no mínimo 1000 (mil) registros de rubricas;

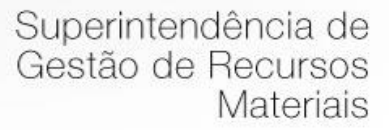

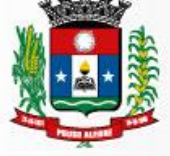

- f. Deverá sinalizar quando existir planos de contas que estão aguardando Homologação;
- g. Deverá ter opção para a recepção do plano de contas, aplicando as sugestões de enquadramento de atividades, de acordo com a Lei Complementar 116/2003, bem como permitir a recusa do plano de contas;
- h. Deverá possibilitar ao fiscal o enquadramento de tributação em contas da instituição;
- i. Deverá apontar no mínimo as seguintes divergências no plano de contas:
	- i. Divergência de Enquadramento;
	- ii. Divergência de Planos de Contas Homologados Anteriormente;
- a. Deverá ter a possibilidade de exibição do histórico de envios, recepção e homologação dos planos de contas;
- b. Deverá disponibilizar filtros nos planos de contas para que a fiscalização consiga pesquisar um grupo inteiro de itens dentro do COSIF;
- c. O sistema deverá ter filtros específicos para facilitar a identificação das Contas tributadas e não tributadas;
- d. Deverá apresentar os dados de tributação informada pela instituição;
- e. Deverá apresentar o cruzamento entre as versões dos planos de contas importados sinalizando as alterações realizadas (contas incluídas e excluídas);
- f. Cada contribuinte deverá apresentar balancete correspondente ao plano de contas importado no sistema;
- g. Deverá apresentar funcionalidade para selecionar a agência bancária desejada e visualizar a sua movimentação, boletos gerados dos serviços prestados e serviços tomados e visualizar os débitos;
- h. Deverá apresentar funcionalidade para selecionar a agência bancária desejada e visualizar o calendário fiscal de serviços prestados e serviços tomados possibilitando acompanhar os lançamentos dos balancetes e escriturações das notas fiscais tomadas;
- i. Deverá informar a fiscalização quando houver conta recusada no balancete e seu motivo;
- j. Deverá permitir correções do livro fiscal de serviços prestados e tomados somente via lançamento substitutivo. Neste caso o sistema deverá preservar os lançamentos originais e expor no livro fiscal eletrônico, tanto os lançamentos válidos (últimos lançamentos) quanto os lançamentos editados/cancelados (lançamentos corrigidos).
- k. Deverá possibilitar a emissão de boletos automáticos ao encerramento de escrituração normal e/ou substitutiva dos serviços prestados e tomados, completamente vinculado a esta escrituração e abatendo valores gerados anteriormente via boletos avulsos;
- l. Deverá permitir o agrupamento de boletos caso possua mais de 1 (um) gerado na competência;
- m. Deverá apresentar dispositivos para que o responsável pelo setor possa efetuar o encaminhamento e acompanhamento de ordens de serviços para os fiscais, com determinação de prazo para execução e seu respectivo monitoramento.
- n. Deverá apresentar funcionalidade para gerar os documentos:
	- i. TIF Termo de Início de Fiscalização;
		- ii. Notificação;
		- iii. Intimação;
		- iv. Auto de Infração;
		- v. Auto de Apreensão;

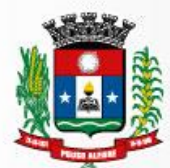

- vi. TCF Termo de Conclusão de Fiscalização;
- a. Deverá apresentar a funcionalidade de Gerar Planilha de Cálculo;
- b. Deverá apresentar mecanismo de rotina de protocolo onde registra e imprime protocolo de recebimento e devolução dos documentos solicitados pela fiscalização;
- c. Deverá apresentar dispositivos para consulta de notificações pelos seguintes filtros:
	- i. Inscrição Municipal;
	- ii. Fiscal Responsável pela fiscalização;
	- iii. Número e Ano da Ordem Fiscal;
	- iv. Situação (Aberta, Entregue, Encerrada ou Todas)
- a. Deverá apresentar módulo de comunicação permitindo envio de mensagens pela Prefeitura e respostas das Agências Bancárias/Instituições Financeiras, com indicação de data e horário de recebimento e leitura das mensagens.
- b. Deverá permitir a troca de mensagens pelo fisco municipal com seus contribuintes para questionamentos, notificações e intimações;
- c. Deverá permitir que a prefeitura envie mensagens com a escolha do destino que poderá ser para um ou mais destinatários da mesma instituição.
- d. Deverá sinalizar as novas mensagens recebidas na caixa postal virtual do contribuinte e da prefeitura.
- e. Deverá possuir área de downloads para consulta de manuais, leis e instruções normativas.
- f. Deverá apresentar, no mínimo, os seguintes relatórios gerenciais:
	- i. Contas recusadas pelo Contribuinte no Balancete;
	- ii. Devedores;
	- iii. Maiores Arrecadadores;
	- iv. Planos de contas homologado com alteração;
	- v. Comparativo de Recolhimento;
	- vi. Cruzamento de Balancetes;
	- vii. Boletos Gerados;
	- viii. Lançamento de ISS;
	- ix. Débitos de ISS;

**21.18.** Módulo de Processos Eletrônicos

**21.18.1.** Cadastro Perfis

Deverá identificar todos os perfis de acesso ao sistema, onde poderá permitir a manutenção dos itens já cadastrados bem como a inclusão de perfis. Neste modulo deverão estar explícitos na tela de cadastro todos os itens que o perfil tem acesso.

- a. Solicitar a criação de um novo perfil;
- b. Informar o nome e a descrição do perfil a ser criado;
- c. Selecionar os acessos que serão permitidos a este perfil;
- d. Confirmar a inclusão do perfil;
- e. Voltar a tela de Exibição dos Perfis cadastrados;
- f. Selecionar o Perfil criado e editá-lo;
- g. Alterar dados do perfil;
- h. Confirmar a alteração do Perfil.

### **21.18.2.** Cadastro

Deverá identificar toda estrutura organizacional da detalhando a hierarquia e organograma definido, onde poderá permitir a manutenção dos itens já cadastrados bem como a inclusão de itens a estrutura.

- a. Selecionar a Estrutura Superior;
- b. Solicitar a criação de uma nova estrutura;
- c. Informar o tipo da estrutura a ser criada;
- d. Informar o nome da estrutura a ser criada;
- e. Permitir que se vincule uma imagem a estrutura criada;
- f. Confirmar a inclusão da estrutura;
- g. Voltar a tela de Exibição das estruturas cadastradas;
- h. Selecionar a Estrutura criada e editá-la;
- i. Alterar dados da estrutura;
- j. Confirmar a alteração da Estrutura.

#### **21.18.3.** Cadastro de Cargos

Deverá identificar toda estrutura de cargos da detalhando a hierarquia e organograma definido, onde poderá permitir a manutenção dos itens já cadastrados bem como a inclusão de itens a estrutura.

- a. Selecionar a Estrutura Superior;
- b. Solicitar a criação de um novo cargo;
- c. Informar o nome do cargo a ser criado;
- d. Confirmar a inclusão do cargo;
- e. Voltar a tela de Exibição dos cargos cadastradas;
- f. Selecionar o cargo criado e editá-la;
- g. Alterar dados do cargo;
- h. Confirmar a alteração do cargo;

#### **21.18.4.** Cadastro de Tipo de Protocolo

Deverá identificar todos os tipos de documentos, ofícios, memorandos, e-mails, processos e similares, onde poderá permitir a manutenção dos itens já cadastrados bem como a inclusão de itens a estrutura. Estes tipos de protocolo poderão ser públicos ou privados, e com numeração manual ou automática.

- a. Solicitar a criação de um novo tipo de protocolo;
- b. Informar o nome do tipo do protocolo a ser criado;
- c. Informar o tipo de controle de numeração;
- d. Informar o tipo de controle de visualização;
- e. Informar a situação do tipo do protocolo;
- f. Confirmar a inclusão do tipo do protocolo;
- g. Voltar a tela de Exibição dos tipos do protocolo cadastradas;
- h. Selecionar o tipo do protocolo criado e editá-lo;
- i. Alterar dados do tipo do protocolo;
- j. Confirmar a alteração do tipo do protocolo;

### **21.18.5.** Cadastro de Categorias

Deverá identificar todos as categorias vinculadas aos tipos de protocolo, objetivando a mineração dos dados de forma mais qualitativa em relatórios futuros, onde poderá permitir a manutenção dos itens já cadastrados bem como a inclusão de itens vinculados aos tipos de protocolo.

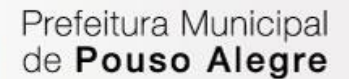

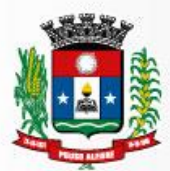

- a. Solicitar a criação de uma nova categoria;
- b. Informar o tipo do protocolo a ser vinculado a categoria;
- c. Informar o nome da categoria a ser criado;
- d. Confirmar a inclusão da categoria;
- e. Voltar a tela de Exibição da categoria cadastrada;
- f. Selecionar a categoria criado e editá-lo;
- g. Alterar dados da categoria;
- h. Confirmar a alteração da categoria;

#### **21.18.6.** Cadastro de Assuntos

Deverá identificar todos os assuntos vinculadas aos tipos de protocolo, objetivando a mineração dos dados de forma mais qualitativa em relatórios futuros, onde poderá permitir a manutenção dos itens já cadastrados bem como a inclusão de itens vinculados aos tipos de protocolo.

- a. Solicitar a criação de um novo assunto;
- b. Informar a Categoria a se vincular o Assunto;
- c. Informar o nome do assunto a ser criado;
- d. Informar a Estrutura Inicial do Caminho deste assunto;
- e. Selecionar os documentos obrigatórios a este assunto;
- f. Confirmar a inclusão do assunto;
- g. Voltar a tela de Exibição do assunto cadastrado;
- h. Selecionar a assunto criado e editá-lo;
- i. Alterar dados do assunto;
- j. Confirmar a alteração do assunto;

### **21.18.7.** Cadastro de Munícipes

Deverá identificar todos os munícipes/clientes que estão vinculados a qualquer solicitação feita pelo sistema, com dados pessoais, endereço e dados de acesso, que por questões de chave primaria será o CPF, onde poderá permitir a manutenção dos munícipes/clientes já cadastrados bem como a inclusão novos. a. Solicitar a criação de um novo munícipe;

- 
- b. Informar os dados pessoais (CPF, RG, NOME, GENERO, DATA DE NASCIMENTO, TELEFONE, CELULAR E EMAIL);
- c. Informar o Endereço (CEP, ENDEREÇO, NUMERO, COMPLEMENTO, BAIRRO, CIDADE e UF);
- d. Informar os dados de Acesso (SENHA);
- e. Confirmar a inclusão do Munícipe/Cliente;
- f. Voltar a tela de Exibição do Munícipe/Cliente cadastrado;
- g. Selecionar a Munícipe/Cliente criado e editá-lo;
- h. Alterar dados do Munícipe/Cliente;
- i. Confirmar a alteração do Munícipe/Cliente;

# **21.18.8.** Cadastro de Funcionários

Deverá identificar todos as empresas que estão vinculados a qualquer solicitação feita pelo sistema, com dados cadastrais, endereço e dados de acesso, que por questões de chave primaria será o CNPJ, onde poderá permitir a manutenção das empresas já cadastrados bem como a inclusão novas.

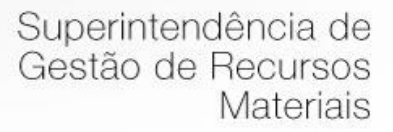

- a. Selecionar uma estrutura para incluir um funcionário
- b. Solicitar a criação de um novo funcionário;
- c. Informar os dados pessoais (CNPJ, NOME FANTASIA, RAZÃO SOCIAL, DATA DE FUNDAÇÃO, TELEFONE, CELULAR E EMAIL);
- d. Informar o Endereço (CEP, ENDEREÇO, NUMERO, COMPLEMENTO, BAIRRO, CIDADE e UF);

### **21.18.9.** Solicitação de Cadastro

Permitir a criação de processos eletrônicos em ambiente web, com editor de texto integrado ao software, com funções padrão de formatação, como negrito, itálico, sublinhado, tipo e tamanho de fonte e criação de tabelas, numeração e marcadores, com possibilidade de incluir mais de um requerente, onde deverão ser informados tipo de protocolo, número, ano, categoria e assunto, bem como a descrição da solicitação e possíveis anexos. Na confirmação da inclusão do registro, o sistema automaticamente deverá encaminhá-lo a estrutura responsável pela primeira providencia referente a este assunto. O documento deve conter a data de criação do protocolo e após o envio, deve ser possível verificar a data da leitura do processo pelo(s) destinatário(s).

- a. Adicionar os requerentes da solicitação;
- b. Selecionar o Tipo do Protocolo;
- c. Se o tipo tiver controle de numeração manual, informar o número e ano;
- d. Selecionar a Categoria da Solicitação;
- e. Selecionar o Assunto da Solicitação;
- f. Descrever a solicitação de forma detalhada;
- g. Anexar documentos referentes a solicitação;
- h. Confirmar a inclusão do Protocolo;
- i. Emitir ao requerente do processo, recibo comprobatório de abertura, contendo as informações básicas do processo, bem como formas de consulta da situação do mesmo e a descrição dos documentos apresentados na abertura do processo;

### **21.18.10.** Protocolo Eletrônico

Deverá identificar toda solicitação feita pelo sistema e que foi encaminhada para a estrutura do usuário logado, onde qualquer usuário vinculado a esta estrutura poderá receber o documento tramitado.

- a. Consultar os documentos da estrutura através dos filtros Tipo de Documento, Número e Ano, não cumulativos obrigatoriamente;
- b. Selecionar protocolo(s) tramitado(s) a estrutura, permitindo selecionar mais do que um protocolo por ação;
- c. Descrever observações referentes ao recebimento dos documentos;
- d. Permitir informar dados de localização do protocolo fisicamente (CAIXA e ORDEM);
- e. Confirmar a recebimento do(s) protocolo(s);

### **21.18.11.** Tramitação de Protocolo

Deverá identificar toda solicitação feita pelo sistema e que foi encaminhada para a estrutura do usuário logado e que já foi recebida pela estrutura, onde qualquer usuário vinculado a esta estrutura poderá encaminhar o documento a outra estrutura.

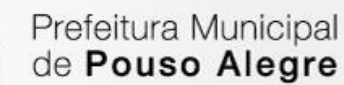

- a. Selecionar protocolo(s) tramitado(s) a estrutura, permitindo selecionar mais do que um protocolo por ação;
- b. Permitir anexação de documentos a tramitação dos documentos;
- c. Selecionar a estrutura que serão encaminhados os documentos;
- d. Descrever despacho referente ao encaminhamento dos documentos;
- e. Confirmar a tramitação do(s) protocolo(s);

#### **21.18.12.** Arquivamento e Desarquivamento

Deverá identificar toda solicitação feita pelo sistema e que foi encaminhada para a estrutura do usuário logado e que já foi recebida pela estrutura, onde qualquer usuário vinculado a esta estrutura poderá visualizar os documentos e poderá efetuar o arquivamento e o desarquivamento do protocolo.

- a. Consultar os documentos da estrutura através dos filtros Tipo de Documento, Número, Ano e Situação (Arquivados / Recebidos) não cumulativos obrigatoriamente;
- b. Selecionar protocolo(s), permitindo selecionar mais do que um protocolo por ação;
- c. Permitir anexação de documentos a anexação dos documentos;
- d. Descrever observações referente ao arquivamento dos documentos;
- e. Confirmar o arquivamento do(s) protocolo(s);
- f. Consultar documento arquivado;
- g. Selecionar protocolo arquivado;
- h. Confirmar o desarquivamento do(s) protocolo(s);

### **21.18.13.** Anexação / Desanexação

Deverá identificar toda solicitação feita pelo sistema e que foi encaminhada para a estrutura do usuário logado e que já foi recebida pela estrutura, onde qualquer usuário vinculado a esta estrutura poderá visualizar os documentos e poderá efetuar a anexação e o desanexação do protocolo, identificando o protocolo pai e os protocolos filhos.

- a. Consultar os documentos da estrutura através dos filtros Tipo de Documento, Número, Ano não cumulativos obrigatoriamente;
- b. Selecionar protocolo pai, que será o protocolo que seguirá como principal nas tramitações;
- c. Selecionar protocolos filhos, que serão tramitados automaticamente junto ao protocolo Pai;
- d. Confirmar anexação do(s) protocolo(s);
- e. Consultar documento anexado;
- f. Selecionar protocolo anexado;
- g. Confirmar o desanexação do(s) protocolo(s);

### **21.18.14.** Recebimento Forçado

Deverá permitir aos chefes de protocolo que por meio do sistema faça a tramitação forçada do documento para a sua estrutura, para que a partir dele possa seguir com as tramitações.

- a. Consultar os documentos da estrutura através dos filtros Tipo de Documento, Número, Ano não cumulativos obrigatoriamente;
- b. Selecionar protocolo que deverá ser recebido forçadamente;
- c. Descrever observações referentes ao recebimento dos documentos;
- d. Permitir informar dados de localização do protocolo fisicamente (CAIXA e ORDEM);

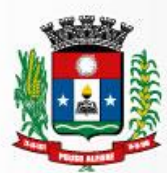

e. Confirmar o recebimento do(s) protocolo(s);

### **21.18.15.** Consulta de Protocolo

Deverá ter uma tela de consulta protocolos, para saber o status, onde e com quem o protocolo está. A tela de consultar protocolos deverá ter um filtro por data, tipo de protocolo, assunto, número do protocolo e mais informações que facilite a busca.

- a. Consultar os documentos através dos filtros Data de Cadastro, Tipo de Documento, Número, Ano, Categoria, Assunto, CPF/CNPJ, Nome de Requerente não cumulativos obrigatoriamente;
- b. Permitir que um documento seja exportado em arquivo único, em formato padronizado e conhecido, como PDF.
- c. A exportação descrita no item anterior deverá um resumo criptográfico (hash) e o mesmo deve ser visível no corpo do documento e sua visualização deve estar sempre disponível, diretamente na página.
- d. Permitir ao operador visualizar sequencialmente os itens anexados ao processo, de forma que seja possível acessar a página ou documento desejado com clique do mouse.
- e. Na tela de visualização deve mostrar o histórico de todo o processo que o protocolo percorreu e seu status;

### **21.18.16.** Solicitação não protocoladas

O sistema deverá ter uma tela de solicitações que não foram protocoladas, possibilitando a visualização detalhada dos requerentes e dos anexos, devendo ainda permitir recusar uma solicitação caso esteja faltando informações.

- a. Selecionar documento a ser analisado;
- b. Visualizar dados do protocolo (TIPO, CATEGORIA, ASSUNTO, USUARIO, DATA DA CRIAÇÃO, SITUACÃO, DESCRIÇÃO DO ASSUNTO, REQUERENTES E ANEXOS)
- c. Confirmar a protocolização da solicitação;
- d. Voltar a tela de Solicitações não Protocoladas;
- e. Selecionar documento a ser analisado;
- f. Recusar a protocolização da solicitação;

## **21.18.17 Módulo para Registrar o Valor adicionado Fiscal.**

- a. O Sistema deve possuir uma aplicação para acesso no sistema pelo contribuinte.
- b. A aplicação que será utilizado pelos contribuintes deverá ter as seguintes características:
- c. Estar disponível para download em um HotSite.
- d. Possuir instalador próprio;
- e. O Sistema deve permitir o auto cadastramento das informações jurídicas do contribuinte. Estas informações devem ser validadas junto a Receita Federal e ao Cadastro das Empresas Contribuintes do Estado.
- f. Após o auto cadastramento, o contribuinte deve cadastrar uma senha para acesso ao sistema, através de um teclado virtual, para evitar o uso da informação de acesso por um SPYWARE.

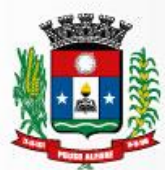

- g. O Sistema deve ser acessado somente com o uso de certificado digital, emitido por uma Autoridade Certificadora credenciada pela ICP-Brasil, de pessoa física ou Jurídica para garantir a autenticidade do contribuinte.
- h. O Sistema deve permitir o cadastramento das informações jurídicas do responsável pela escrituração fiscal da empresa. No caso de escritório Contábil, ele deve associar todos os clientes que possui em sua carteira.
- i. O Sistema deve permitir o envio da Declaração Anual do Movimento Econômico Fiscal e SPEDFISCAL Escrituração Fiscal Digital, após o cadastramento dos dados do contribuinte.
- j. O sistema deve permitir a emissão do protocolo de entrega, após o envio dos documentos fiscais, este documento é a comprovação ao atendimento da obrigação acessória ao envio dos documentos.
- k. O Sistema deve permitir a leitura de notificações emitidas pela administração pública municipal.
- l. O Sistema deve possuir um modulo ON-LINE de acesso pela Administração Pública com as seguintes Características Gerais:
- m. As senhas dos usuários devem ser armazenadas na forma criptografada, através de algoritmos próprios do sistema, de tal forma que nunca sejam mostradas em telas de consulta, manutenção de cadastro de usuários ou tela de acesso ao sistema.
- n. As senhas dos usuários devem ser digitadas através de teclado virtual para que não seja possível a leitura através de SPYWARE.
- o. O acesso ao sistema deve ainda utilizar um sistema cognitivo automático que permite a diferenciação de utilização do sistema por computadores e seres humanos (CAPTCHA).
- p. O Sistema deve permitir a leitura do Cadastro das Empresas Contribuintes do Estado que é emitido anualmente informando os municípios quais são as empresas que estão sediadas em seu território e também qual foi sua contribuição no valor adicionado no último exercício. Estas informações devem ser importadas para o sistema para que sejam mantidos o histórico e a evolução de cada um dos contribuintes.
- q. O Sistema deve permitir a inclusão de novas empresas que não constam no Cadastro de Empresas Contribuintes do Estado, antes do contribuinte realizar o auto cadastramento.
- r. O Sistema deve permitir a consulta do Auto Cadastro de Contribuinte.
- s. O Sistema deve permitir a consulta do Cadastro de Contador e suas empresas, permitindo assim verificar a incidência de distorções por responsáveis fiscais e a concentração de importância na economia do Município.
- t. O Sistema deve permitir a recepção da Declaração Anual do Movimento Econômico Fiscal e SPED-FISCAL dos contribuintes enquadrados no regime RPA.
- u. O Sistema deve possuir um modulo ON-LINE de acesso pela Administração Pública com as seguintes Características de Organização do Expediente Fiscal:
- v. O Sistema deve permitir a distribuição de Atividades pelo responsável pela área fiscal, em forma de tarefa, aos seus agentes fiscais para ser realizada a leitura e análise dos documentos, mês a mês.
- w. O Sistema deve permitir à consulta as atividades abertas e do encaminhamento a leitura e análise das informações fiscais. Deve possibilitar

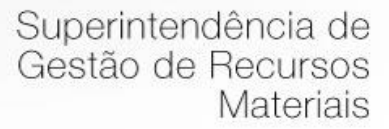

ainda emitir as notificações para correção dos documentos apresentados, caso seja necessário e o envio automático para o contribuinte.

- x. O Sistema deve permitir a emissão de notificações em Lote ou Individual, e ainda, controlar a leitura das Notificações pelos contribuintes.
- y. O Sistema deve possuir um modulo ON-LINE de acesso pela Administração Pública com as seguintes Características de Analise Fiscal:
- z. Analise automática dos lançamentos fiscais presentes na Declaração Anual do Movimento Econômico Fiscal, inclusive suas contrapartidas.
- aa. Analise automática dos lançamentos fiscais presentes na Declaração Anual do Movimento Econômico Fiscal com relação aos lançamentos presentes no SPED-FISCAL, que possuem o mesmo Código Fiscal de Operação e Prestação, dentro do mesmo período.
- bb. Permitir a inclusão de comentários sobre as análises automáticas, e ainda dar a opção para estes comentários cadastrados possam ser encaminhados para os contribuintes, através das notificações.
- cc. O sistema deve permitir controlar a evolução do valor adicionado do município através dos seguintes dispositivos sistêmicos:
- dd. Apresentar o ranking dos contribuintes por representação na composição do Valor Adicionado do Município.
- ee. Apresentar o ranking das atividades por representação na composição do Valor Adicionado do Município.
- ff. Apresentar o ranking por região na composição do Valor Adicionado do Município.
- gg. Emitir o Prontuário Fiscal do Contribuinte, demonstrando ao agente público a efetiva contribuição do contribuinte para a economia local, sua participação no valor adicionado, relacionamento com empresas locais e de fora do município e geração de empregos.
- hh. Disponibilizar curva ABC por Contribuição.
- ii. Disponibilizar curva ABC por Atividade.
- jj. Disponibilizar comparativo de contribuintes por Exercício
- kk. Disponibilizar comparativo de contribuintes por Exercício e Atividade.
- ll. Disponibilizar comparativo de contribuintes por Exercício e Localidade.
- mm. Disponibilizar Mapeamento das Atividades por desenvolvimento, identificando quais atividades são necessárias serem desenvolvidas no município e quais atividades são exploradas, porém, não agregam para a economia do município.
- nn. Disponibilizar um acompanhamento da formação do Valor Adicionado.
- oo. Controlar a entrega das declarações para possível emissão de notificações das empresas omissas.
- pp. Disponibilizar um extrato de entrega de Documentos por contribuinte.
- qq. Controlar a produtividade das atividades por agente fiscal.
- rr. Controlar quais empresas cada agente fiscal está responsável.
- ss. O Sistema deve possuir um modulo ON-LINE de acesso pela Administração Pública com as seguintes Características para Configuração:
- tt. O Sistema deve permitir o cadastramento de todos os usuários com seu perfil de acesso.
- uu. O Sistema deve permitir o cadastro dos textos padrões para as notificações, tendo a capacidade de utilizar recursos de formatação de texto, tais como negrito, itálico, sublinhado e cores.
- vv. O Sistema deve permitir à consulta a tabela de CFOP's Códigos Fiscais de Operações e Prestações, contendo sua descrição e usabilidade.

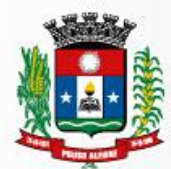

- ww. O Sistema deve permitir a parametrização de fórmulas aritméticas simples por Código Fiscal de operação e prestação, utilizando os campos de lançamentos de cada um dos registros dos documentos fiscais.
- xx. O Sistema deve permitir a parametrização de Fórmulas de Contrapartida por Código Fiscal de Operação e Prestação, comparando operações entre CFOP's.
- yy. O Sistema deve permitir à consulta pelo CNPJ dos dados jurídicos da empresa diretamente do site da Receita Federal pelo CNPJ.

# **22 – DO CRITÉRIO DE JULGAMENTO**

Adotar-se-á para a presente licitação o menor preço global. É importante asseverar, inicialmente, que a adoção da licitação pelo menor preço global está em consonância com a jurisprudência do TCU (Súmula 247), que assim dispõe:

> É obrigatória a admissão da adjudicação por item e não por preço global, nos editais das licitações para a contratação de obras, serviços, compras e alienações, cujo objeto seja divisível, desde que não haja prejuízo para o conjunto ou complexo ou perda de economia de escala, tendo em vista o objetivo de propiciar a ampla participação de licitantes que, embora não dispondo de capacidade para a execução, fornecimento ou aquisição da totalidade do objeto, possam fazê-lo com relação a itens ou unidades autônomas, devendo as exigências de habilitação adequar-se a essa divisibilidade.

É sabido da prevalência da licitação por itens ou lotes de itens para cada parcela do objeto quando este é divisível. Todavia, consoante se retira da Súmula 247 do Tribunal de Contas da União, esta medida só se dá quando não se verifica prejuízo para o conjunto ou complexo ou implique em perda de economia de escala.

É importante ter em mente que nem sempre a adjudicação por itens ou lotes de itens é sinônimo de vantagem. Tal como afirma Jorge Ulisses Jacoby Fernandes, no Parecer no 2086/00, elaborado no Processo no 194/2000 do TCDF:

> ão é pois a simples divisibilidade, mas a viabilidade técnica que dirige o processo decisório [...] se por exemplo as peças isoladamente custassem mais barato, mesmo assim, seria recomendável o não parcelamento, pois sob o aspecto técnico é a visão do conjunto que iria definir a garantia do fabricante, o ajuste das partes compondo todo único, orgânico e harmônico. Por esse motivo, deve o bom administrador, primeiramente, avaliar se o objeto é divisível. Em caso afirmativo, o próximo passo será

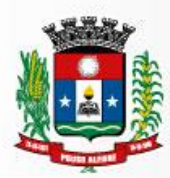

avaliar a conveniência técnica de que seja licitado inteiro ou dividido.

Percebe-se que os diferentes subsistemas que o compõem o objeto se constituem, em verdade, em partes de um único sistema integrado de gestão e gerenciamento de informações e, desta forma, o fracionamento não afigura ser a solução mais adequada ao caso, de modo que, do ponto de vista técnico, logístico e econômico, a contratação nos moldes dispostos no edital, elimina os riscos de se adquirir aplicativos, programas e bancos de dados incompatíveis entre si, além de propiciar maior segurança e racionalidade na administração das questões envolvendo garantia, suporte, assistência técnica e treinamento de usuários.

Neste sentido, o Tribunal de Contas de Minas Gerais, nos autos do processo n. 1.015.707/2017 e 1.015.708/2017, em caso análogo, decidiu que:

> [...] a solução tecnológica pretendida pelo Município, embora seja para utilização ampla, em diversas áreas da Administração, não prescinde da operacionalização integrada, ou seja, devem facilitar a gestão coordenada das diversas áreas, o que significa dizer que os softwares devem necessariamente "conversar entre si", possibilitando ao gestor uma visão articulada.

> Essa necessidade, à primeira vista, sem aprofundamento fático e técnico, indica a dificuldade de se franquear a contratação dos diversos módulos a diversas empresas distintas, vez que a operacionalização dessa gestão integrada se revelaria bastante complexa.

> Desse modo, entendo que não está efetivamente configurada a irregularidade, porém, cabe a recomendação ao gestor para que avalie e registre, neste certame e nos futuros, nos autos dos procedimentos licitatórios, os estudos próprios, para que se adote, ou não, a solução de subdivisão em parcelas do objeto a ser licitado.

> Desse modo, no presente caso, considerando-se que não seria tecnicamente viável a realização de mais de um certame para a contratação do objeto licitatório em questão, bem como em consonância com a jurisprudência supracitada, entende esta Unidade Técnica que a contratação de softwares é matéria complexa e, de fato, que restou demonstrada a viabilidade técnica de se optar pela adoção dos sistemas conjuntamente.

Tem-se, portanto que o gerenciamento das atividades administrativas por meio de softwares é matéria complexa e que não permite a fragmentação em diversos

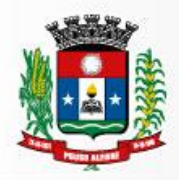

contratos dada a necessidade da integração das informações, de modo que se mostra técnica e justificadamente viável a aglutinação do objeto.

> Julio Cesar da Silva Tavares Secretário de Administração e Finanças
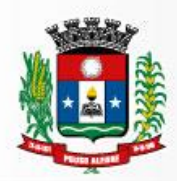

Prefeitura Municipal

de Pouso Alegre

# **ANEXO III**

# *MODELO PADRÃO DE PROPOSTA COMERCIAL*

A empresa .................................................................................................., estabelecida na ................................................................., inscrita no CNPJ/MF sob o n.º ........................................................., propõe fornecer à Prefeitura do Município de Pouso Alegre/MG, em estrito cumprimento ao quanto previsto no edital da licitação em epígrafe, os itens relacionados abaixo:

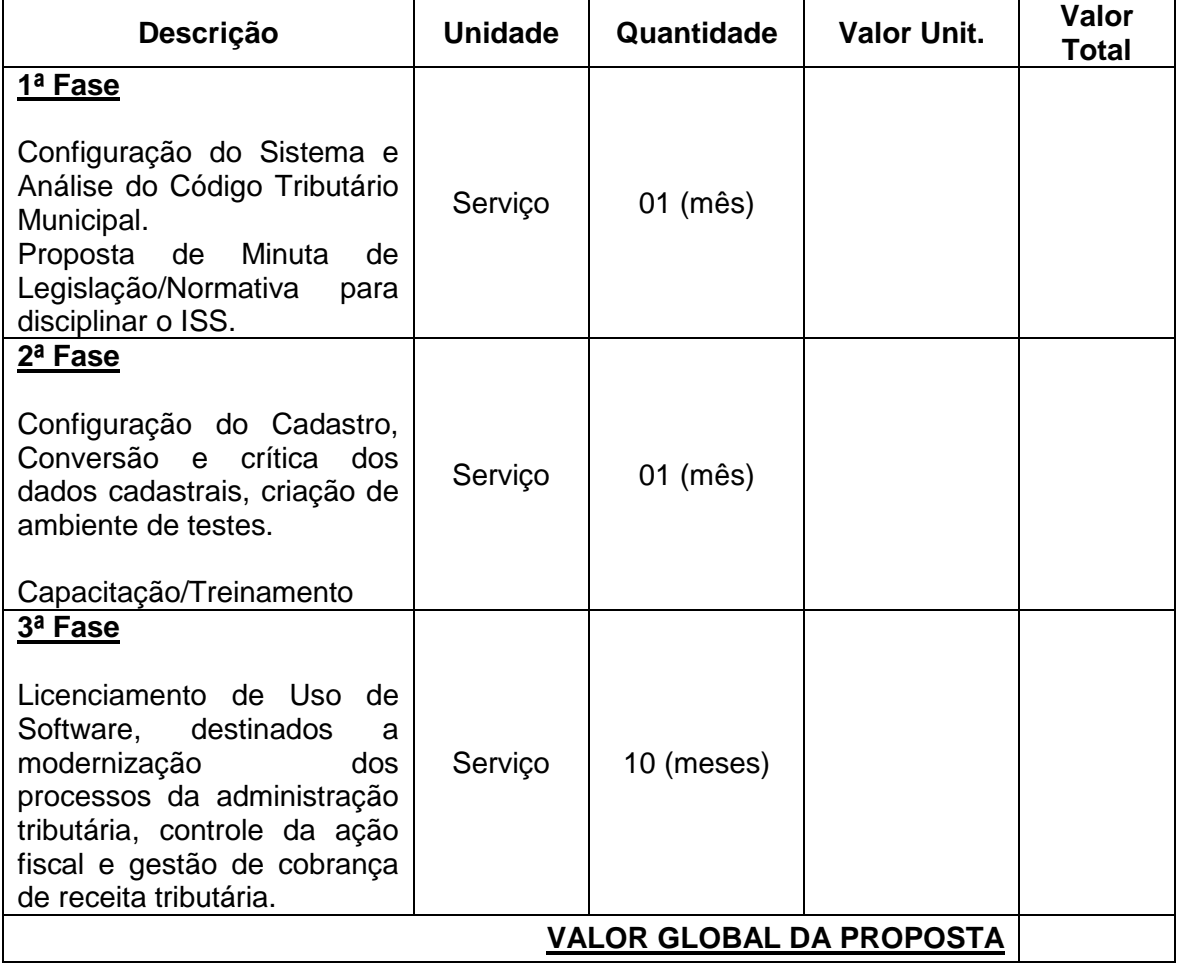

O prazo de validade desta Proposta de Preço é de 60 (sessenta) dias corridos a contar da data de sua apresentação

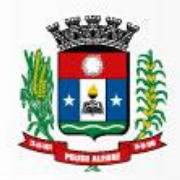

Prefeitura Municipal<br>de Pouso Alegre

Superintendência de<br>Gestão de Recursos Materiais

Local \_\_\_\_\_\_\_\_\_\_\_\_,data\_\_\_\_\_\_\_\_\_\_\_\_\_\_\_\_\_\_\_\_\_\_\_ 2018.

\_\_\_\_\_\_\_\_\_\_\_\_\_\_\_\_\_\_\_\_\_\_\_\_\_\_\_\_\_\_\_\_\_\_\_\_\_\_\_\_\_\_\_\_\_\_\_\_\_

Assinatura do Representante da Empresa

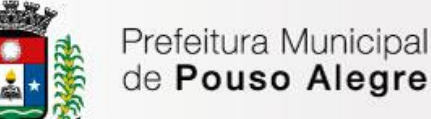

### **ANEXO IV**

### **MODELO – DECLARAÇÃO**

..................................................................................., inscrita no CNPJ/MF o n.º ..............................................................., por intermédio de seu representante legal, o(a) Sr.(a)................................................................................., portador(a) da Carteira de Identidade RG n.º ............................................................ e inscrito no CPF/MF sob o n.º ....................................................., DECLARA, para fins do disposto no inciso V do art. 27 da Lei Federal n.º 8.666, de 21 de Outubro de 1.993, acrescido pela Lei n.º 9.854, de 27 de outubro de 1.999, que não emprega menor de dezoito anos em trabalho noturno, perigoso ou insalubre e não emprega menor de dezesseis anos.

Ressalva: emprega menor, a partir de quatorze anos, na condição de aprendiz ().

.............................................................................................

(local e data)

.............................................................................................

(representante legal)

(Obs.: em caso afirmativo, assinalar a ressalva acima)

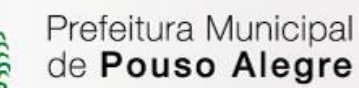

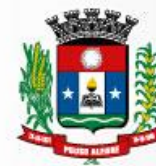

# **ANEXO V**

#### **DECLARAÇÃO DE MICROEMPRESA OU EMPRESA DE PEQUENO PORTE**

DECLARO, sob as penas da lei, sem prejuízo das sanções e multas previstas neste ato convocatório, que a empresa ...................................................................... denominação da pessoa jurídica), CNPJ nº.......................................... é microempresa ou empresa de pequeno porte, nos termos do enquadramento previsto na Lei Complementar n.º 123, de 14 de dezembro de 2006, cujos termos declaro conhecer na íntegra, estando apta, portanto, a exercer o direito de preferência como critério de desempate no procedimento licitatório do **Pregão.**

Pouso Alegre/MG, ......... de ...............................de 2018.

Assinatura do representante

Nome:

\_\_\_\_\_\_\_\_\_\_\_\_\_\_\_\_\_\_\_\_\_\_\_\_\_\_\_\_\_\_\_\_\_\_\_\_\_\_\_\_\_\_\_

RG n.º:

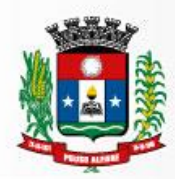

# **ANEXO VI**

# **MINUTA DO INSTRUMENTO DE CONTRATO**

#### **CONTRATO N° XX/2018**

#### **PROCESSO LICITATÓRIO: PREGÃO Nº 87/2018**

#### **CONTRATANTE: PREFEITURA MUNICIPAL DE POUSO ALEGRE/MG**

#### **CONTRATADA:**

Aos ................ dias do mês de ................................. do ano de 2018 (dois mil e dezoito), nesta cidade de Pouso Alegre, Estado de Minas Gerais, as partes de um lado o **MUNICÍPIO DE POUSO ALEGRE/MG,** pessoa jurídica de direito público interno, sediada na Rua Carijós, n.º 45, centro, cadastrada junto ao Cadastro Nacional de Pessoa Jurídica do Ministério da Fazenda (CNPJ/MF) sob n.º18.675.983/0001-21, neste ato representada pelo **Sr. JÚLIO CÉSAR DA SILVA TAVARES,** Secretário Municipal de Administração e Finanças , brasileiro, casado, portador da Cédula de Identidade RG n.º..........................................., devidamente inscrito junto ao Cadastro de Pessoas Físicas do Ministério da Fazenda (CPF/MF) sob o n.º .....................doravante denominado **CONTRATANTE,** e, de outro lado, a empresa **...........................................................**, pessoa jurídica de direito privado, sediada na Rua .............................................., no Município de ......................................, Estado de ...................................., cadastrada junto ao Cadastro Nacional de Pessoa Jurídica do Ministério da Fazenda - CNPJ/MF sob o n.º ..................................., com Inscrição Municipal registrada sob n.º .............................. neste ato representada por ................................., ....................., ......................., ..................., portador da Cédula de Identidade RG n.º ..................., inscrita no Cadastro de Pessoas Físicas do Ministério da Fazenda - CPF/MF sob o n.º ...................................................., doravante denominada **CONTRATADA**, têm entre si justo e acordado celebrar o presente contrato, em face do resultado do **Pregão,** que se regerá pela Lei n.º 8666, de 21 de junho de 1993, observado o Decreto Municipal n.º 2.545/2002, que regulamentou o pregão no Município de Pouso Alegre, bem como o Edital referido, a proposta da **CONTRATADA**, e as cláusulas seguintes:

#### **CLÁUSULA PRIMEIRA – OBJETO**

1.1. Constitui objeto deste **PREGÃO PRESENCIAL a** contratação de empresa especializada na licença de softwares de gestão, em ambiente "web" com sua operacionalização integralmente realizada via internet para a modernização dos processos da administração tributária municipal, que contemplará o controle da ação fiscal e gestão de cobrança de receita tributária de imposto sobre serviços de qualquer natureza e acompanhamento do valor adicionado fiscal incluindo implantação, conversão,

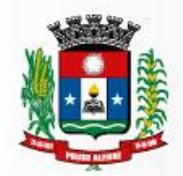

treinamento, suporte e acompanhamento por monitoramento

1.2. Implantação de uma solução para o município, modernizar os processos da Secretaria de Administração e Finanças, em um modelo integrado que incorpore funcionalidades de gestão, em conformidade com este documento, o qual compreende:

**1.2.1. Sistema de Gestão:** Conjunto de software de gestão.

**1.2.2. Licença de uso do Sistema de Gestão**: Direito outorgado pela CONTRATADA à Prefeitura, para a utilização por tempo determinado do Sistema de Gestão Tributária, sendo a CONTRATADA titular dos direitos autorais e proprietária dos sistemas;

**1.2.3. Implantação:** A implantação engloba o início da operação de cada módulo requisitado componentes do Sistema de Gestão, respeitando-se a ordem lógica de interdependência dos mesmos abrangendo todas as tarefas necessárias para a sua consecução, como o levantamento de informações disponíveis da legislação existente, parametrização dos softwares de acordo com as mesmas, estruturação do banco de dados, capacitação/treinamento operacional no uso dos sistemas e início do funcionamento efetivo com definição de (login e senha) para cada um dos usuários do Sistema;

**1.2.4. Integração:** O sistema deverá permitir a integração, via WEBSERVICE, com os demais sistemas corporativos utilizados na Prefeitura.

**1.2.5. Customização:** Adequação do sistema às rotinas da Prefeitura, compreendendo as adaptações do ambiente, adaptações à legislação, interfaces entre os aplicativos existentes e o produto implantado e as adaptações para flexibilização da implantação do sistema de acordo com os perfis estabelecidos;

**1.2.6. Manutenção Corretiva e Evolutiva:** Correção de defeitos e falhas devidamente constatados, melhorias ou implementação de novas opções e beneficiamentos do sistema, alteração da legislação incidente sobre o sistema que torne necessária à sua atualização;

**1.2.7. Capacitação, Treinamento Continuado e Monitoramento:** O serviço prevê a capacitação, treinamento continuado e monitoramento de usuários e técnicos na operação e uso do Sistema de Gestão, contemplando todos os recursos propostos;

**1.2.8. Infraestrutura:** A contratada deverá disponibilizar toda infraestrutura para armazenamento e gestão dos dados corporativos, execução do software licenciado, interface com os usuários, rotinas de contingências e backup garantindo a acessibilidade e segurança.

1.3. A CONTRATADA deverá executar os serviços nas condições descritas no edital e no Termo de Referencia.

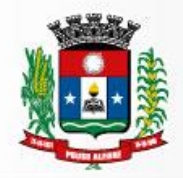

1.4. A CONTRATADA prestará os serviços mediante ordem de serviços emitida pela secretaria requisitante.

# **CLÁUSULA SEGUNDA - DOTAÇÃO ORÇAMENTÁRIA**

2.1. No exercício de 2018, as despesas correrão à conta das seguintes dotações orçamentárias:

**Classificação Resumida:** 478

**Classificação Orçamentária:** 02.08.04.123.0001.2058.33903900.1001001 Outros Serviços de Terceiros - Pessoa Jurídica

#### **CLÁUSULA TERCEIRA - PRAZOS**

3.1. O prazo de vigência deste contrato será de 12 (doze) meses, contados da data sua assinatura, podendo ser prorrogados, até o limite de 48 (quarenta e oito) meses, nos termos previsto no art. 57, inciso IV, da Lei Federal n° 8.666/93, caso haja interesse das partes e mediante termo aditivo.

3.2. Quaisquer atrasos no cumprimento dos prazos estabelecidos neste Contrato somente serão justificados, e não serão considerados como inadimplemento contratual, se provocados por atos ou fatos imprevisíveis não imputáveis à **CONTRATADA** e devidamente aceitos pela **CONTRATANTE**.

### **CLÁUSULA QUARTA – DO VALOR**

4.1. A **CONTRATANTE** pagará à **CONTRATADA** o valor global de R\$\_\_\_\_\_\_\_\_\_\_\_\_\_\_\_\_\_\_\_\_\_\_\_ (\_\_\_\_\_\_\_\_\_\_\_\_\_\_\_\_\_\_\_\_\_\_\_\_\_), por um período de 12 (doze) meses, dividido em 12 (doze) parcelas de igual valor pagas mediante apresentação de nota fiscal dos serviços prestados, de acordo com a proposta comercial homologada, já incluídos no valor todos os encargos fiscais, sociais e trabalhistas, taxas, impostos, seguros, licenças, bem como os custos com alimentação, hospedagem e transporte de seus funcionários.

# **CLÁUSULA QUINTA – DAS CONDIÇÕES DE PAGAMENTO**

5.1 As parcelas serão distribuídas de acordo com as seguintes regras:

5.1.1. Serviços de Implantação: os serviços de implantação dos sistemas serão pagos em parcela única, em até 30 (trinta) dias depois da instalação;

5.1.2. Provimento de Sistemas, suporte técnico e demais serviços mensais: serão pagos de forma mensal e sucessiva durante toda a vigência do contrato, sendo a primeira com vencimento aos 30 dias da instalação;

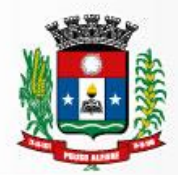

5.1.3. Serviços Sob Demanda Variável: os serviços ofertados por hora técnica (sob demanda) serão pagos de acordo com o número de horas técnicas utilizadas no mês anterior ao mês do pagamento, em conjunto com as parcelas mensais.

### **CLÁUSULA SEXTA – DOS ATRASOS E REAJUSTES**

6.1. No caso de atraso de pagamento, desde que a CONTRATADA não tenha concorrido de alguma forma para tanto, serão devidos pela CONTRATANTE encargos moratórios à taxa nominal de 6% a.a. (seis por cento ao ano), capitalizados diariamente em regime de juros simples.

6.2. O valor dos encargos será calculado pela fórmula: EM = I x N x VP, onde: EM = Encargos moratórios devidos;  $N = N$ úmeros de dias entre a data prevista para o pagamento e a do efetivo pagamento; I = Índice de compensação financeira = 0,00016438; e VP = Valor da prestação em atraso.

6.3. Os preços pela execução dos serviços objeto desta licitação serão fixos e irreajustáveis nos primeiros doze (12) meses da execução contratual, após doze (12) meses de vigência, os preços serão reajustados conforme os índices abaixo:

# FORMULA DE REAJUSTE DO CONTRATO

 $I = \left(\frac{A}{A1}\right)$  onde

I = Índice de Reajuste

A = Número do índice referente ao IGP-DI no mês de reajuste do contrato.

A1 = Número do índice referente ao IGP-DI no mês anterior ao mês da apresentação da proposta ou do último reajuste.

6.4. Os preços serão revistos na forma da cláusula décima quarta do edital.

### **CLÁUSULA SÉTIMA - RESPONSABILIDADES DA CONTRATANTE**

7.1. Fornecer cópia da legislação tributária em vigor nos últimos 05 anos, assim como da lei orgânica do Município;

7.2. Disponibilizar um fiscal para conduzir as diligências de identificação de fatos geradores e sua respectiva autuação, no tocante à prestação de serviços dos estabelecimentos definidos neste Contrato, em todo território municipal;

7.3. Notificar as instituições financeiras, cooperativas e outros estabelecimentos do município para que colaborem com a fiscalização, disponibilizando informações sobre os serviços prestados, apresentando os documentos que lhe forem solicitados;

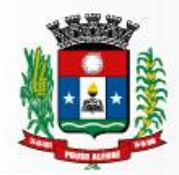

7.4. Indicar um Gestor para o contrato que será responsável, dentre outras obrigações, pela validação e recebimento das diversas etapas dos serviços;

7.5. Especificar e estabelecer diretrizes para aceitação dos serviços executados e/ou produzidos pela Contratada;

7.6. Agendar as reuniões que se fizerem necessárias para o planejamento, avaliação e ajustes nas etapas previstas de implantação;

7.7. Acompanhar e fiscalizar a execução do contrato, através de um Grupo de Trabalho designado. Verificar o cumprimento das obrigações, assumidas pela Contratada;

7.8. Fornecer as informações e documentos indispensáveis para a elaboração dos produtos mencionados;

7.9. Prestar as informações e os esclarecimentos que venham a ser solicitados pela Contratada;

7.10. Emitir, por intermédio do Gestor do Contrato, relatórios sobre os atos relativos à execução do contrato, quanto ao acompanhamento e fiscalização da prestação dos serviços, à exigência de condições estabelecidas e à proposta de aplicação de sanções;

7.11. Manter os pagamentos dos serviços prestados pela Contratada em dia.

#### **CLÁUSULA OITAVA - RESPONSABILIDADES DA CONTRATADA**

8.1. Transmitir todas as informações de que dispuser para Gestor do Contrato;

8.2. Entregar aos funcionários do município, detentores da competência legal para a autuação fiscal, um relatório detalhado do que resultar do processamento dos dados acima referidos, em que figurarão dimensionados os eventuais valores de sonegação detectados.

8.3. Cumprir rigorosamente com todas as programações e atividades do objeto deste Contrato;

8.4. Levar, imediatamente, ao conhecimento do Gestor do Contrato, qualquer fato extraordinário ou anormal que ocorra durante a execução dos serviços, para adoção de medidas cabíveis, bem como, comunicar, por escrito e de forma detalhada;

8.4. Indicar e disponibilizar equipe técnica que atuará na implantação e customização de cada módulo;

8.5. Arcar com despesas de deslocamento e hospedagem da equipe técnica;

8.6. Apresentar os produtos definidos na qualidade e prazos definidos pela Contratante;

8.7. Fornecer todas as informações e esclarecimentos solicitados pela Contratante;

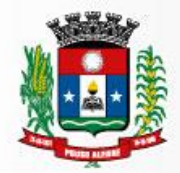

8.8. Facilitar a supervisão acompanhamento dos trabalhos pela Contratante, fornecendo, sempre que solicitados, informações e documentos relacionados com a execução do objeto do presente edital;

8.9. Assumir a responsabilidade por todos os encargos previdenciários e obrigações sociais previstos na legislação em vigor, obrigando-se a saldá-los na época própria, vez que os seus técnicos não terão vínculo empregatício com a Contratante;

8.10. Obedecer às normas e rotinas da Contratante, principalmente as que disserem respeito à segurança, à guarda, à manutenção e à integridade das informações existentes ou geradas durante a execução dos serviços, respeitando o sigilo tributário;

8.12. Guardar o mais absoluto sigilo em relação às informações ou documentos de qualquer natureza a que venham tomar conhecimento, respondendo, administrativa, civil e criminalmente por sua indevida divulgação e/ou incorreta ou descuidada utilização;

8.13. Responsabilizar-se por todos os ônus referentes aos serviços contratados, inclusive, alimentação e transporte, compreendendo-se o deslocamento do empregado do seu endereço residencial até o local de trabalho, bem como, do local de trabalho até sua residência, quando em serviço, bem como tudo que as leis trabalhistas e previdenciárias preveem e demais exigências legais para o exercício da atividade objeto da licitação;

8.14. Prover recurso humano necessário para garantir a execução dos serviços, nos regimes contratados, sem interrupção seja por motivo de férias, descanso semanal, licença, falta ao serviço, demissão e outros análogos, obedecidas às disposições da legislação trabalhista vigente;

8.15. Responsabilizar-se pela conformidade e qualidade dos serviços e bens, bem como de cada material, matéria-prima ou componente individualmente considerado, mesmo que não sejam de sua fabricação, garantindo seu perfeito desempenho;

8.16. Em nenhuma hipótese veicular publicidade ou qualquer outra informação acerca das atividades, sem prévia autorização da Contratante;

8.17. Fornecer toda e qualquer documentação, projetos, manuais, etc., produzidos durante a execução do objeto do Contrato, de forma convencional e em mídia eletrônica;

8.18. A Contratada deverá seguir metodologia de implantação a ser definida de comum acordo entre Contratante e Contratada;

8.19. Tratar como confidenciais informações e dados contidos nos sistemas da Administração, guardando total sigilo perante terceiros; após a rescisão do contrato, fornecer backup e a senha de acesso completo ao banco de dados;

8.20. O cronograma de implantação deverá ser definido conjuntamente com a Contratante, de forma a atender as conveniências de datas e horários.

#### **CLÁUSULA NONA – DAS PENALIDADES**

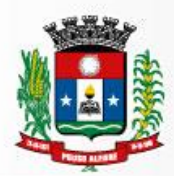

9.1. São aplicáveis as sanções previstas no Capítulo IV da Lei Federal n.º 8.666/93 e na Lei Federal n.º 10.520/02 e demais normas pertinentes.

9.2. A **CONTRATADA** que não mantiver a proposta, falhar ou fraudar na execução do contrato, comportar-se de modo inidôneo fizer declaração falsa ou cometer fraude fiscal, garantido o direito prévio da citação e da ampla defesa ficará impedido de licitar e contratar com Administração, pelo prazo de até 02 (dois) anos, enquanto perdurarem os motivos determinantes da punição ou até que seja promovida a reabilitação perante a própria autoridade que aplicou a penalidade.

9.3. Salvo ocorrência de caso fortuito ou de força maior, devidamente justificado e comprovado, ao não cumprimento, por parte da **CONTRATADA**, das obrigações assumidas, ou a infringência de preceitos legais pertinentes, será aplicada segundo a gravidade da falta, nos termos dos artigos 86 e 87 da Lei Federal n.º 8.666/93 e suas alterações, as seguintes penalidades:

I - advertência, sempre que for constatada irregularidade de pouca gravidade, para a qual tenha(m) a CONTRATADA concorrida diretamente, ocorrência que será registrada no Cadastro de Fornecedores da Prefeitura Municipal de Pouso Alegre/MG;

II – multa de até 1% (um por cento) por dia de atraso na prestação dos serviços, calculada sobre o valor da nota de empenho ou instrumento equivalente, até o 10º (décimo) dia, após o que, aplicar-se-á, multa prevista na alínea "III" desta cláusula;

III – multa de até 30% (trinta por cento) sobre o valor da nota de empenho ou instrumento equivalente, na hipótese do não cumprimento de qualquer das obrigações assumidas;

IV – na hipótese de rescisão do contrato, além da possibilidade de aplicação da multa correspondente, poderá haver a suspensão ao direito de licitar com a Prefeitura de Pouso Alegre/MG, bem como o impedimento de com ela contratar, pelo prazo de 12 (doze) meses;

V – declaração de inidoneidade, quando a **CONTRATADA** deixar de cumprir com as obrigações assumidas, praticando falta grave, dolosa ou culposa.

**Parágrafo Primeiro** - As multas serão, após regular processo administrativo, cobradas administrativa ou judicialmente;

**Parágrafo Segundo** - Constatada a inveracidade de qualquer das informações fornecidas pela **CONTRATADA**, esta poderá sofrer quaisquer das penalidades adiante previstas:

a) suspensão temporária de participação em licitações e impedimento de contratar com a Prefeitura Municipal de Pouso Alegre/MG, pelo prazo de 12 (doze) meses;

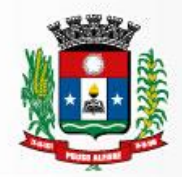

**Parágrafo Terceiro** - As penalidades previstas nesta cláusula têm caráter de sanção administrativa, consequentemente a sua aplicação não exime a CONTRATADA de reparar os eventuais prejuízos que seu ato venha a acarretar ao Município de Pouso Alegre/MG.

9.4. As sanções são independentes e a aplicação de uma não exclui a aplicação das outras.

# **CLAUSULA DECIMA - DA INEXECUÇÃO E RESCISÃO DO CONTRATO**

10.1. A **CONTRATANTE** reserva-se no direito de rescindir de pleno direito o contrato, independentemente de interpelação judicial ou extrajudicial, sem que caiba à **CONTRATADA**, direito a indenização de qualquer espécie, quando ocorrer:

a) falência;

b) inadimplência de qualquer cláusula e/ou condição da ata/contrato, por parte da **CONTRATADA**;

- c) a subcontratação dos serviços;
- d) o não recolhimento, nos prazos previstos, das multas impostas à **CONTRATADA**;
- e) os casos previstos nos artigos 77 e 78 da Lei n.º 8.666 de 21/06/93.

10.2. A **CONTRATANTE** poderá, também, rescindir o contrato, independente dos motivos por mutuo acordo.

10.3. Rescindido a prestação dos serviços, por qualquer um dos motivos citados nas letras "a" a "e" da clausula 10.1, a **CONTRATADA** sujeitar-se-á a multa de 15% (quinze por cento), calculada sobre a parte inadimplente, respondendo, ainda, por perdas e danos que puder advir para a **CONTRATANTE**, decorrentes do contrato.

10.4. Neste caso, serão avaliados e pagos, de acordo com a Comissão Gestora do Contrato, os serviços já prestados, podendo a **CONTRATANTE**, segundo a gravidade do fato, promover inquérito administrativo, a fim de se apurar as respectivas responsabilidades.

10.5. Caso a **CONTRATADA** seja considerada inidônea, poderá ser suspensa para contratar com a Prefeitura Municipal de Pouso Alegre/MG, por prazo não superior a 05 (cinco) anos.

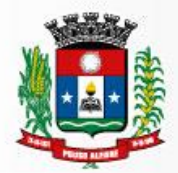

10.6. Em caso de rescisão contratual, a contratada reconhece os direitos da Administração.

### **CLAUSULA DÉCIMA PRIMEIRA – CONDIÇÕES DE EXECUÇÃO E RECEBIMENTO DOS SERVIÇOS**

11.1. A Implantação engloba o início da operação de todos os módulos componentes do sistema, respeitando-se a ordem lógica de interdependência dos mesmo abrangendo todas as tarefas necessárias para sua consecução, como levantamento de informações disponíveis da legislação existente, parametrização dos softwares de acordo com as mesmas, estruturação de banco de dados, capacitação/treinamento operacional no uso dos sistemas e início do funcionamento efetivo com definição de (login e senha) para cada usuário dos sistemas.

11.2. O cronograma e metodologia de implantação deverão ser definidos conjuntamente entre a Contratante e Contratada, de forma a atender aos prazos definidos no Cronograma de Implantação apresentado abaixo, dentre datas e horários mais convenientes para a execução dos serviços e de forma a atender ao detalhamento de cada uma das atividades previstas.

11.3. A contratante designará servidores municipais das áreas necessárias para apoio aos técnicos da empresa Contratada para implantação do sistema;

11.4. A Contratada deverá fornecer modelo do ícone a ser disponibilizado no website da Contratante, para acesso a todos os usuários da ferramenta informatizada;

11.5. Deverão ser realizadas todas as simulações pela Contratada em conjunto com a Contratante, onde deverá ser demonstrado o perfeito funcionamento da ferramenta informatizada, possuindo a Legislação Municipal vigente antes de sua divulgação;

11.6. A implantação dos serviços, não poderá ser superior a 50 (cinquenta) dias, contados a partir do recebimento da Ordem de Serviço Inicial, a organização da implantação e início da prestação os serviços deve obedecer ao seguinte cronograma:

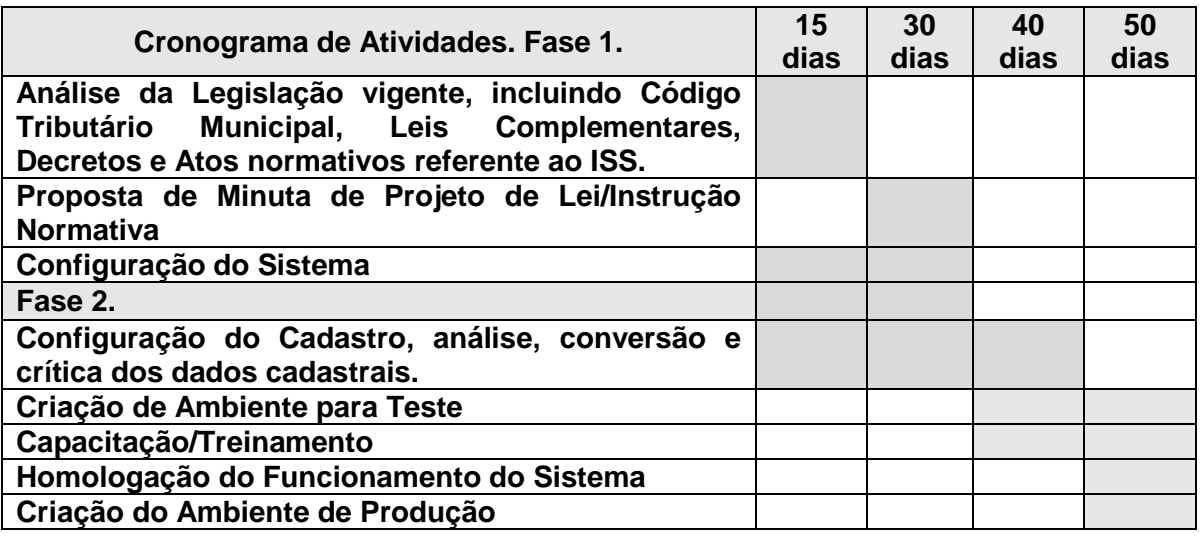

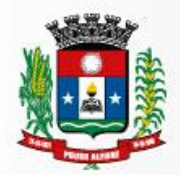

11.7. No período de implantação para os problemas classificados como Baixa ou Média Prioridade, o suporte e resolução dos problemas poderão ser executados via telefone, email ou chamados de suporte. Para os problemas classificados como de Extrema e Alta Prioridade, os técnicos responsáveis pelo suporte deverão se deslocar até o endereço da Contratante para resolução do problema. Em ambos casos deverão ser cumpridos os prazos, tempos e formas especificados na tabela acima.

# **CLAUSULA DÉCIMA SEGUNDA – DA GESTÃO DO CONTRATO**

12.1. A gestão do presente contrato é de responsabilidade da Secretaria de Administração da Prefeitura Municipal de Pouso Alegre/MG, obedecida as regras estabelecidas pela Lei de Licitações e pelo edital e seus anexos.

12.2. A **CONTRATANTE** nomeará um representante que acompanhará e avaliará periodicamente os módulos do sistema fornecido pela **CONTRATANTE**, emitindo pareceres e sugerindo adequações e ou modificações.

# **CLÁUSULA DÉCIMA TERCEIRA–DA ALTERAÇÃO**

13.1. A alteração de qualquer das disposições estabelecidas neste Termo de Contrato somente se reputará válida se tomadas expressamente em Instrumento Aditivo, que ao presente se aderirá, passando a dele fazer parte.

### **CLÁUSULA DÉCIMA QUARTA - LEGISLAÇÃO APLICÁVEL**

14.1. O presente Termo de Contrato rege-se pelas disposições expressas na Lei n.º 8.666, de 21 de junho de 1993, Lei Federal 10.520/02 e pelos preceitos de direito público, aplicando-se, supletivamente, os princípios da Teoria Geral dos Contratos e as disposições de direito privado.

### **CLÁUSULA DÉCIMA QUINTA - CONDIÇÕES GERAIS**

15.1. Todos os encargos sociais e trabalhistas, bem como tributos de qualquer espécie, que venham a ser devidos em decorrência do presente Termo de Contrato correrão por conta da **CONTRATADA**.

# **CLÁUSULA DÉCIMA SEXTA - DIREITO DAS PARTES**

16.1. Os direitos das partes contraentes encontram-se inseridos na Lei n.º 8.666, de 21/06/93 e Lei n.º 8.078 - Código de Defesa do Consumidor e supletivamente no Código Civil Brasileiro.

### **CLÁUSULA DÉCIMA SÉTIMA - FORO**

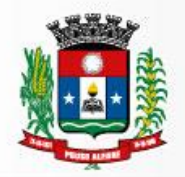

Prefeitura Municipal

de Pouso Alegre

17.1. Fica eleito o Foro da Comarca de Pouso Alegre/MG, como competente para dirimir quaisquer questões oriundas do presente Termo de Contrato;

17.2. E por estarem justos e contratados, assinam o presente, por si e seus sucessores, em 03 (três) vias iguais e rubricadas para todos os fins de direito, na presença das testemunhas abaixo arroladas.

Pouso Alegre/MG, ................. de ................................. de 2018.

# Júlio César da Silva Tavares **SECRETÁRIO MUNICIPAL DE ADMINISTRAÇÃO E FINANÇAS CONTRATANTE**

# **EMPRESA CONTRATADA**

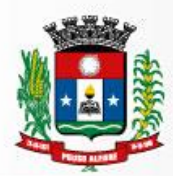

# **ANEXO VII – Verificação dos Itens de Conformidade**

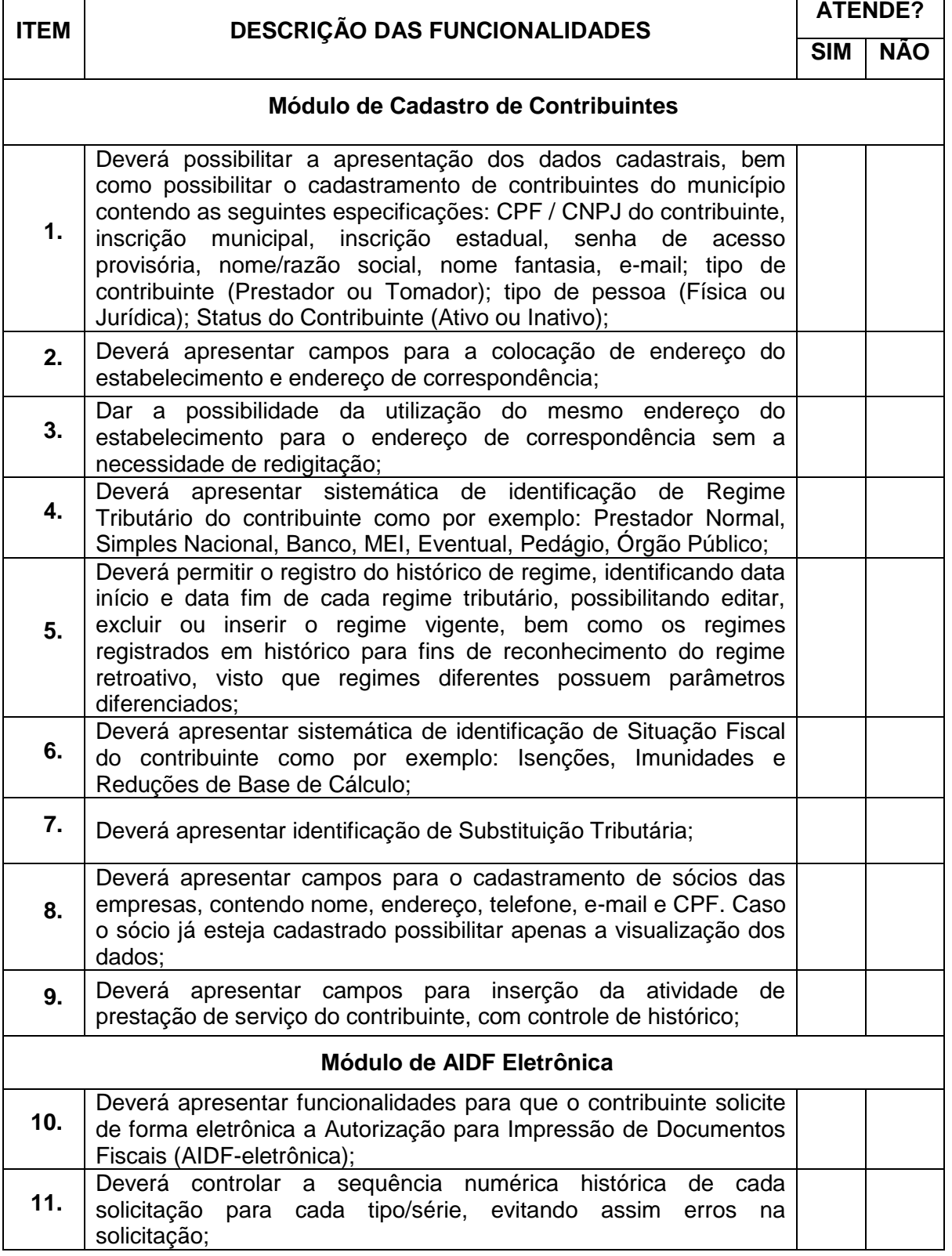

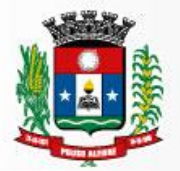

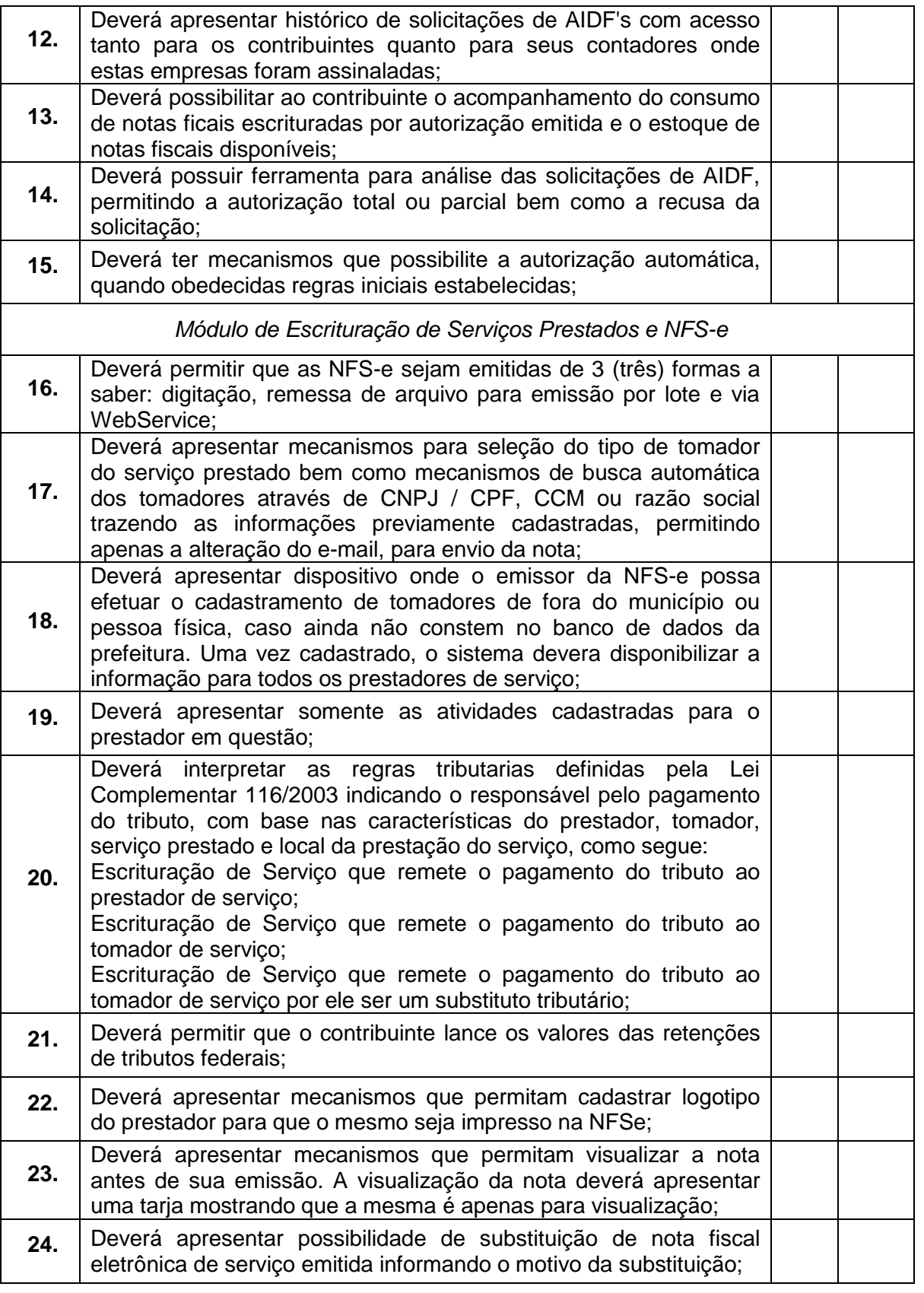

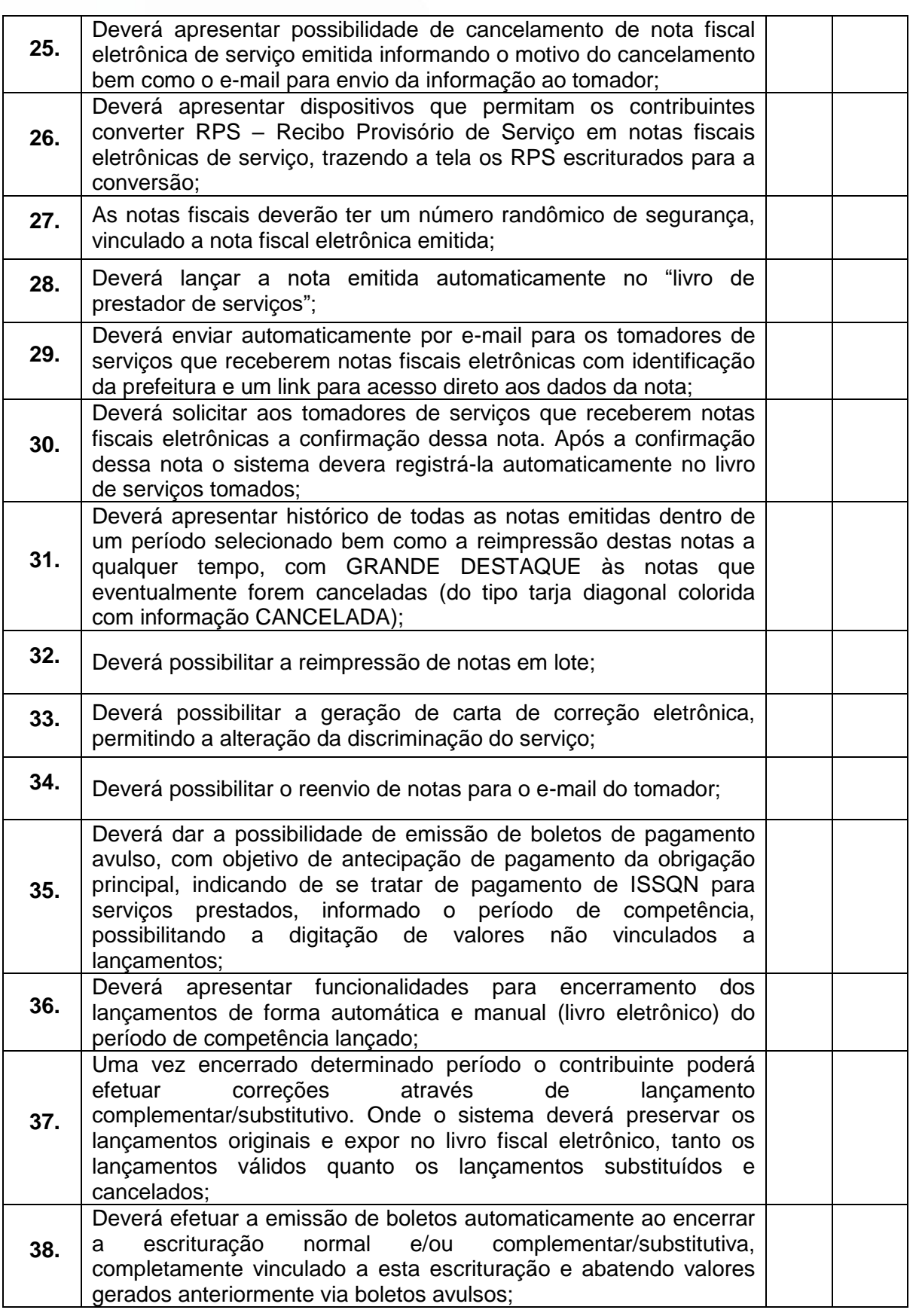

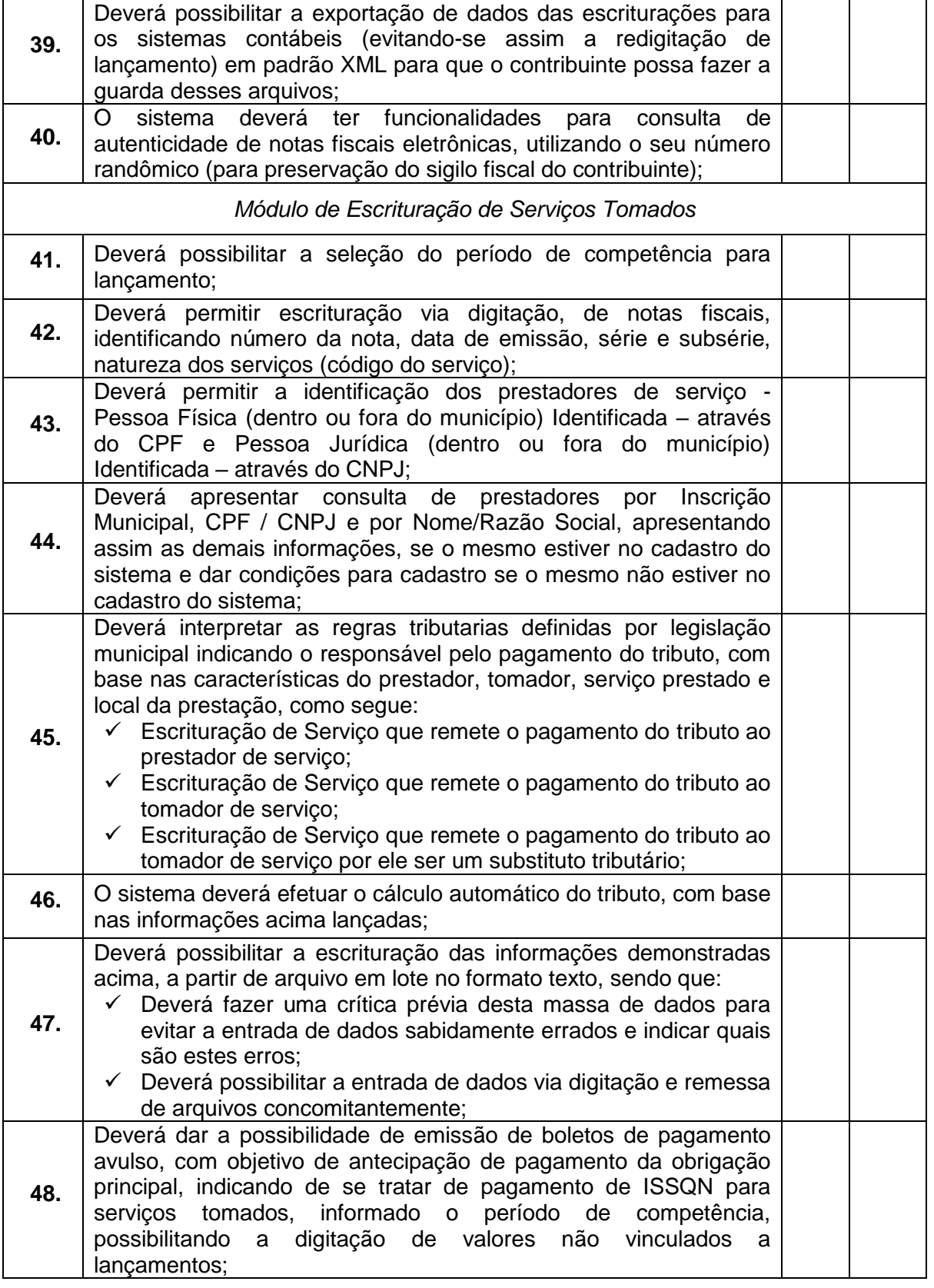

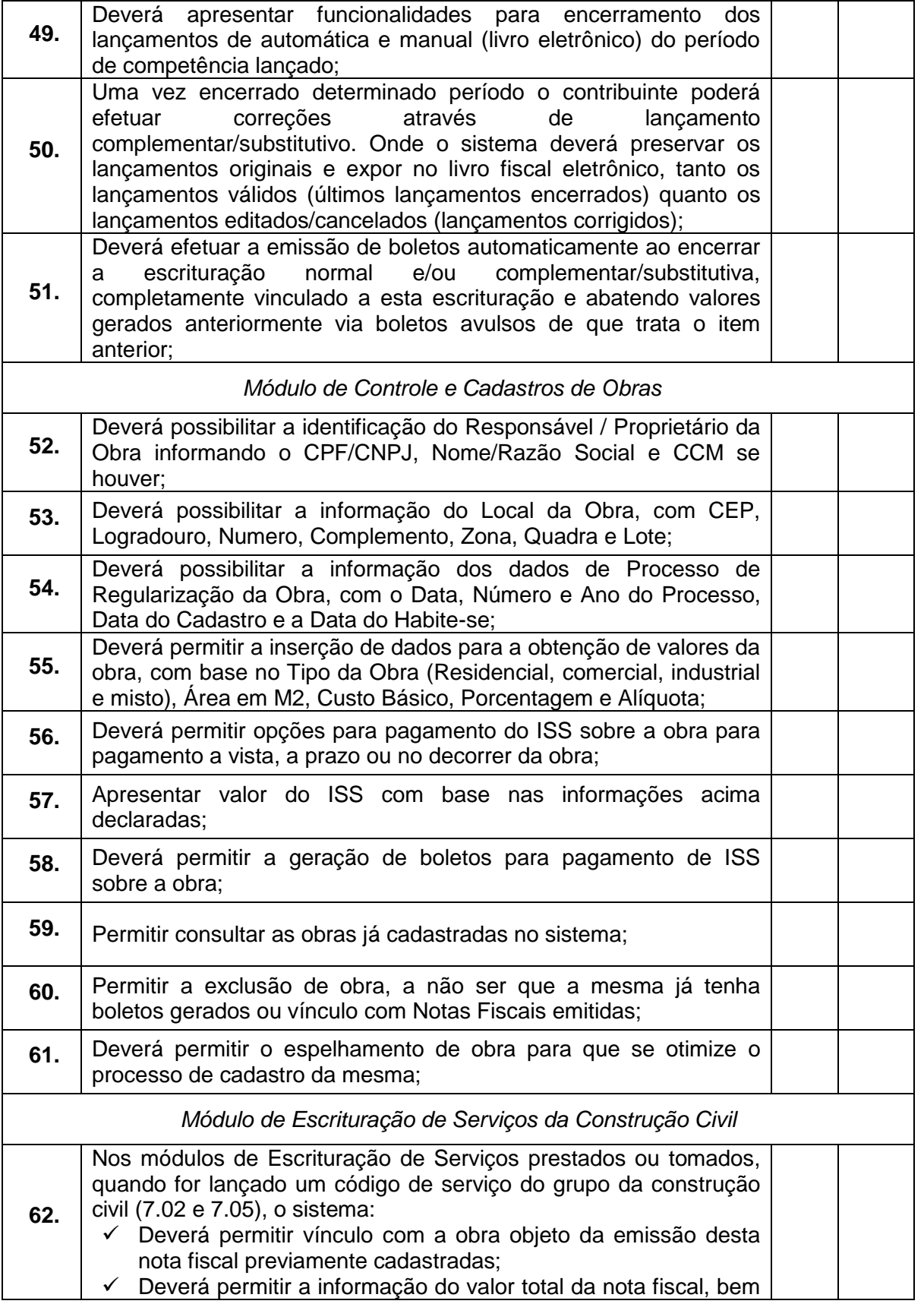

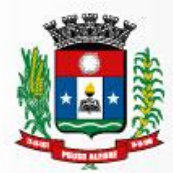

Prefeitura Municipal<br>de Pouso Alegre

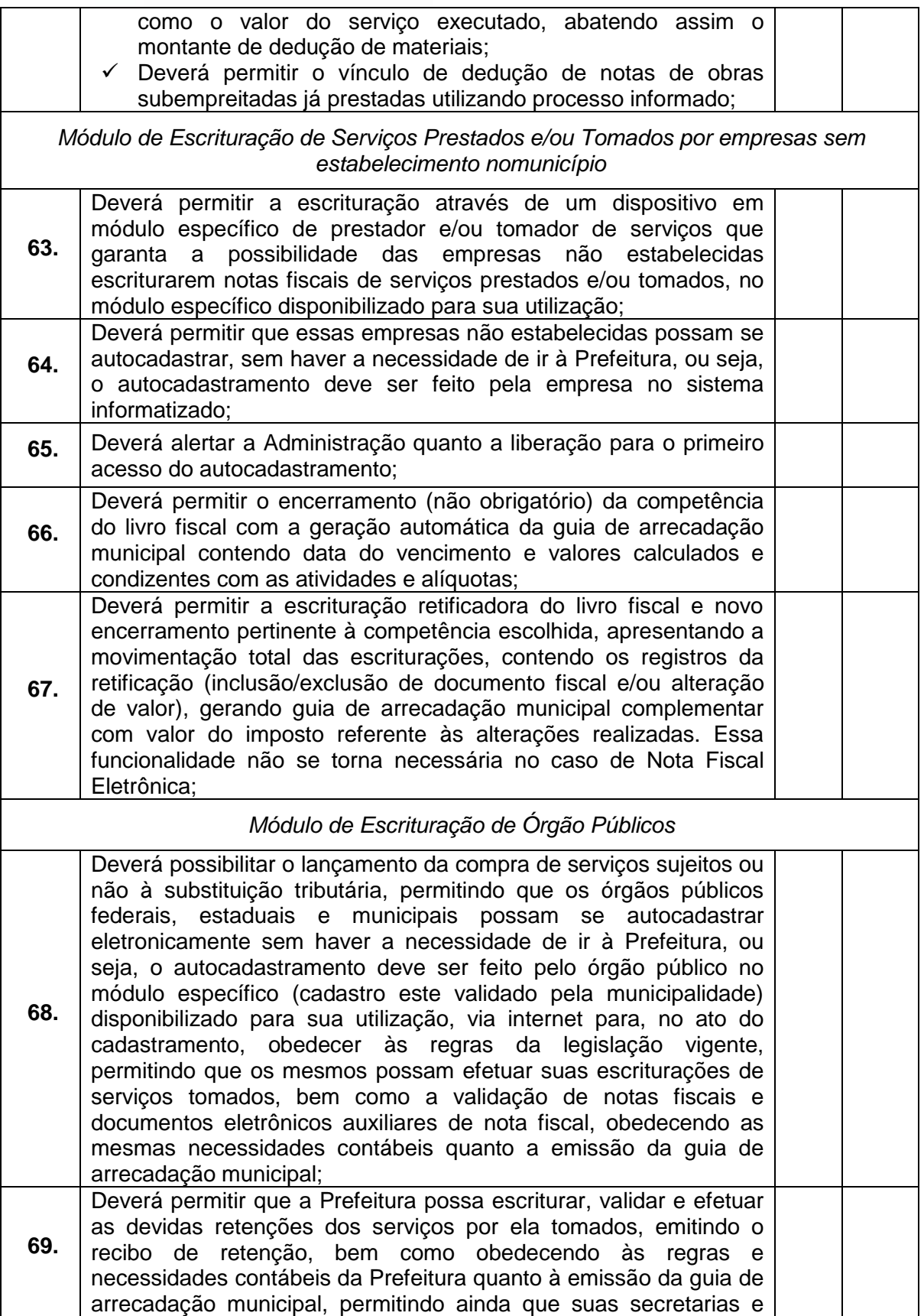

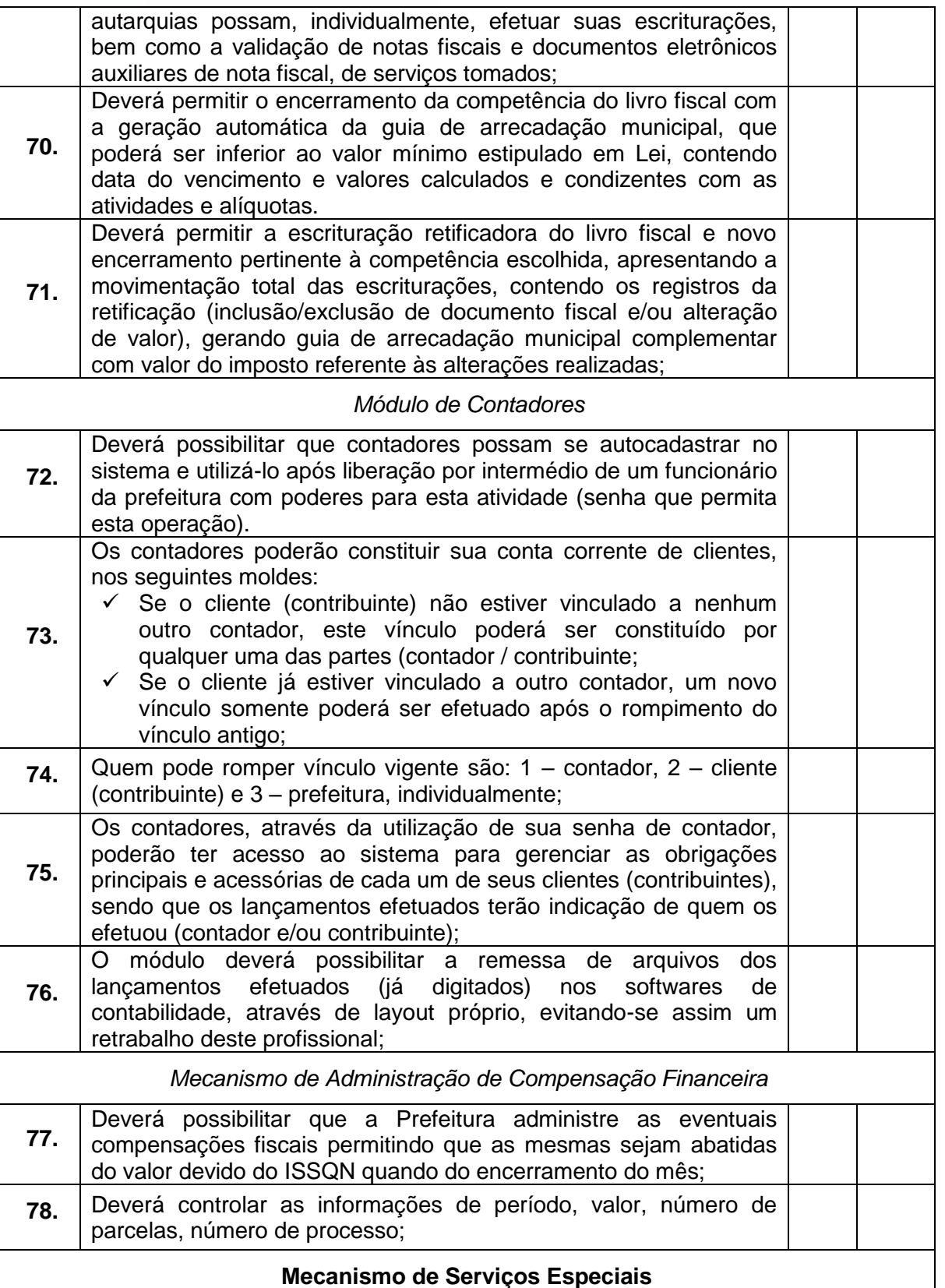

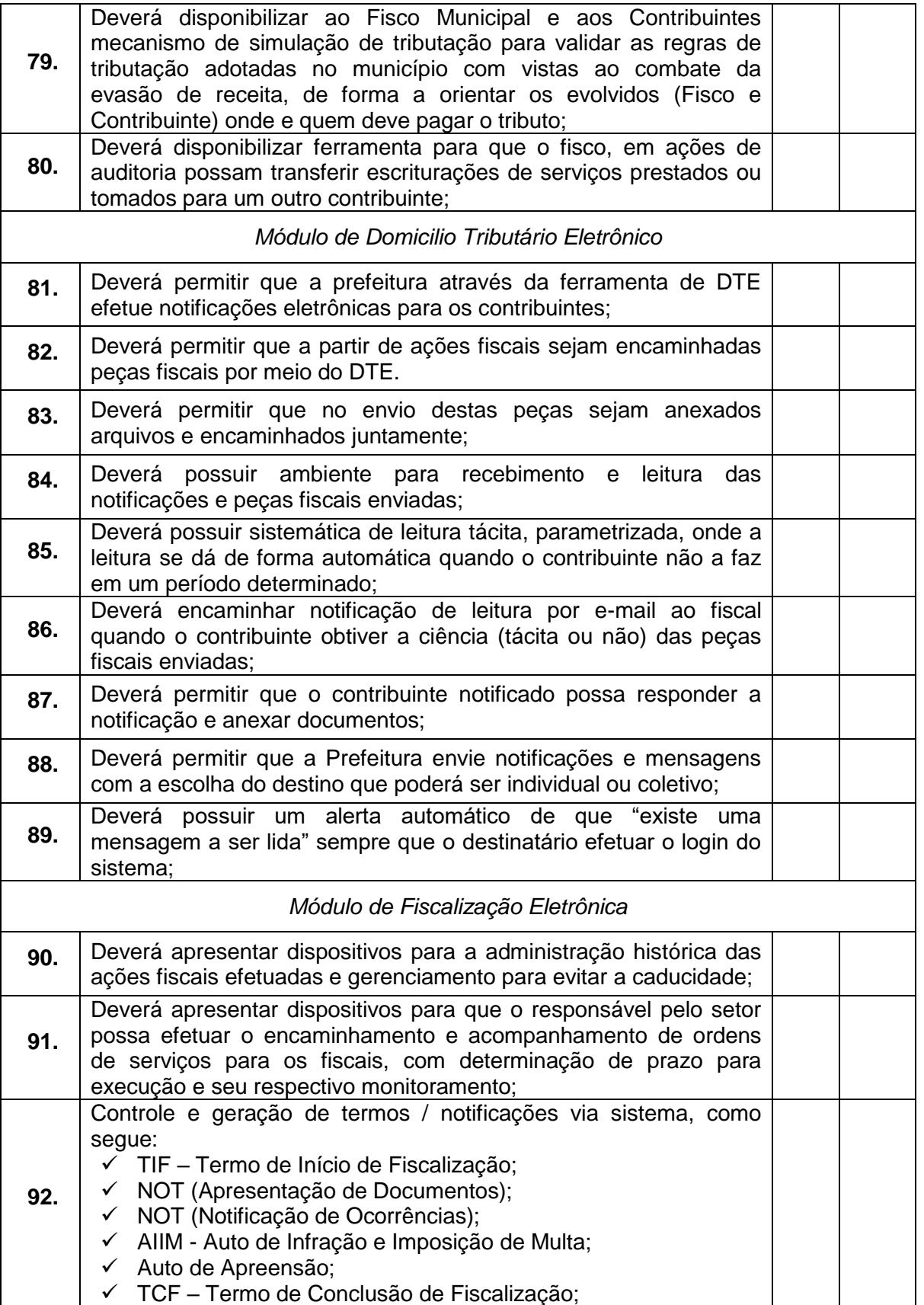

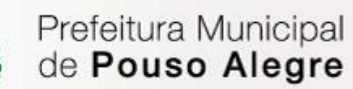

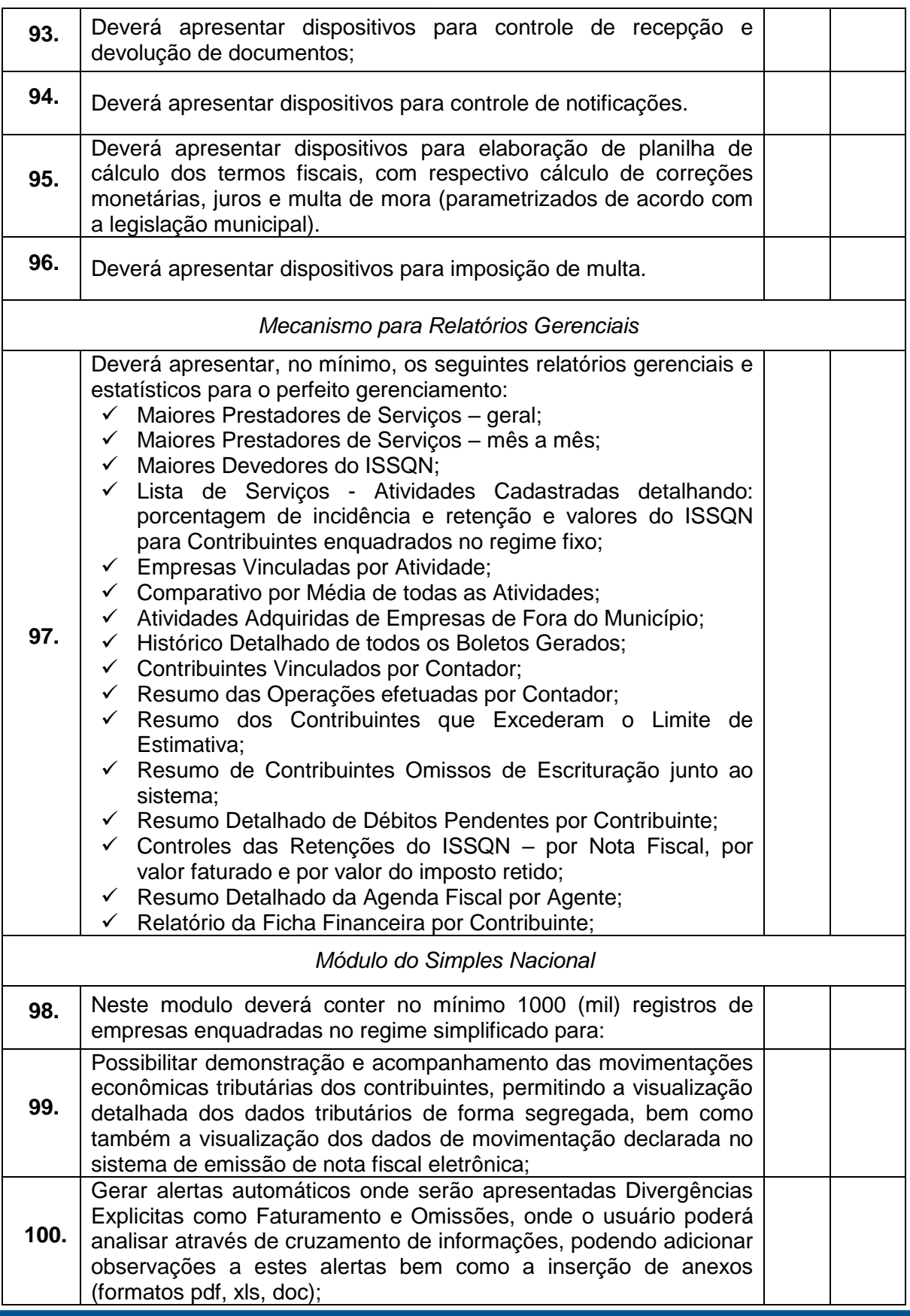

Prefeitura Municipal<br>de Pouso Alegre

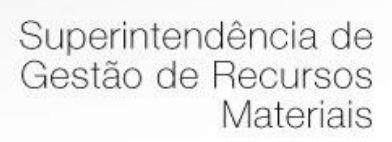

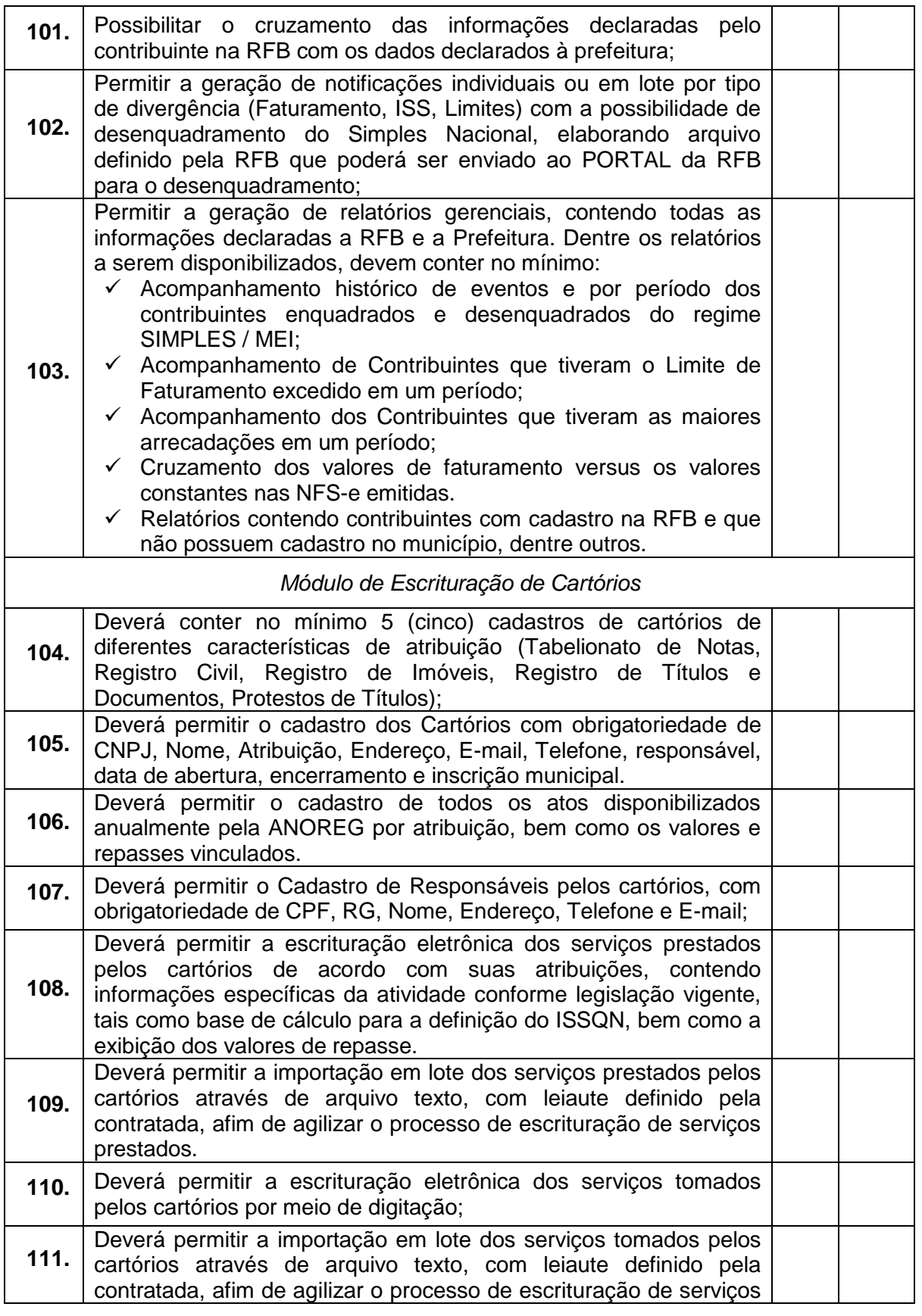

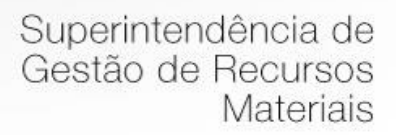

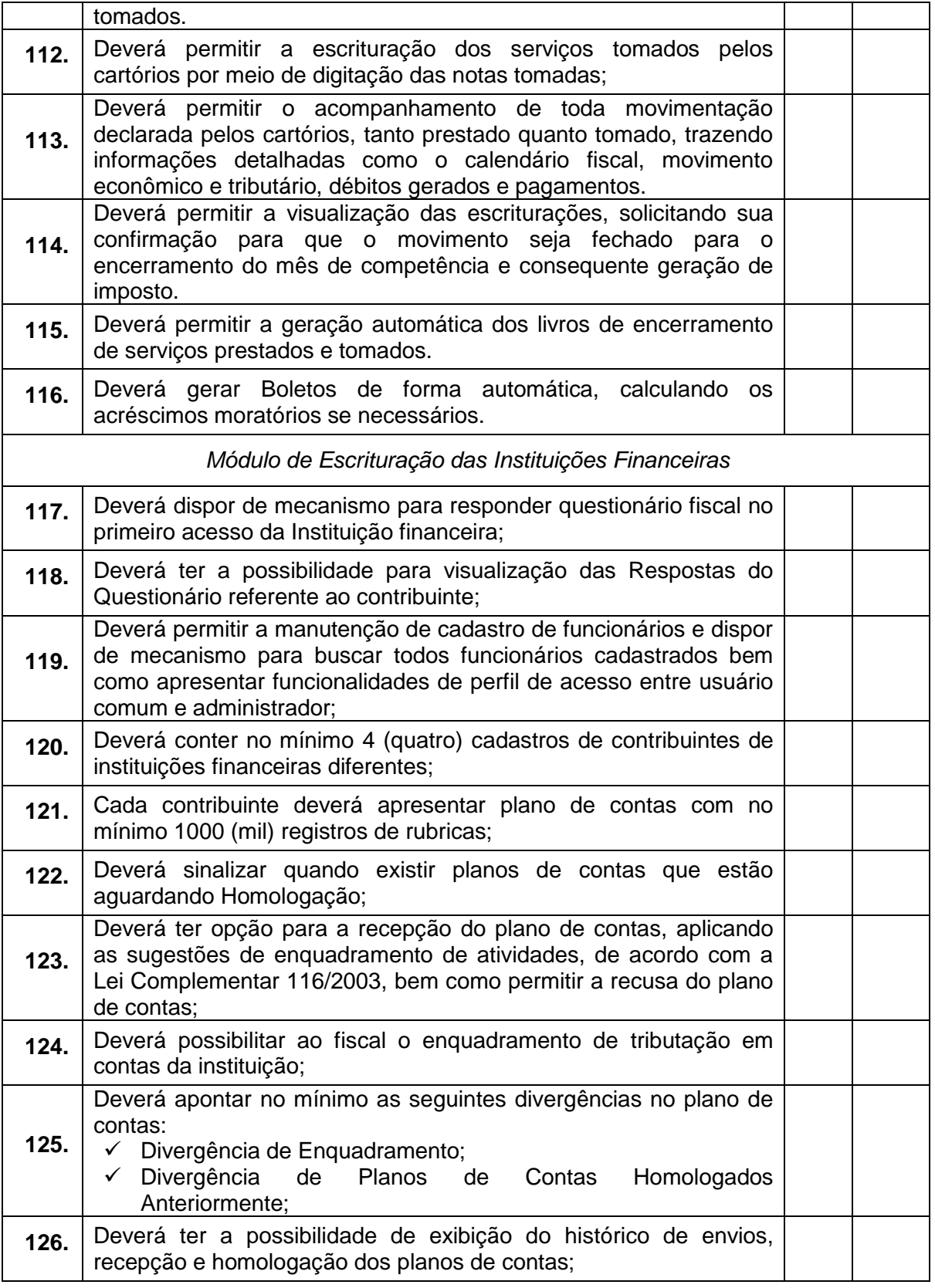

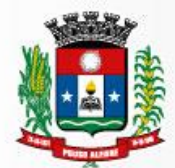

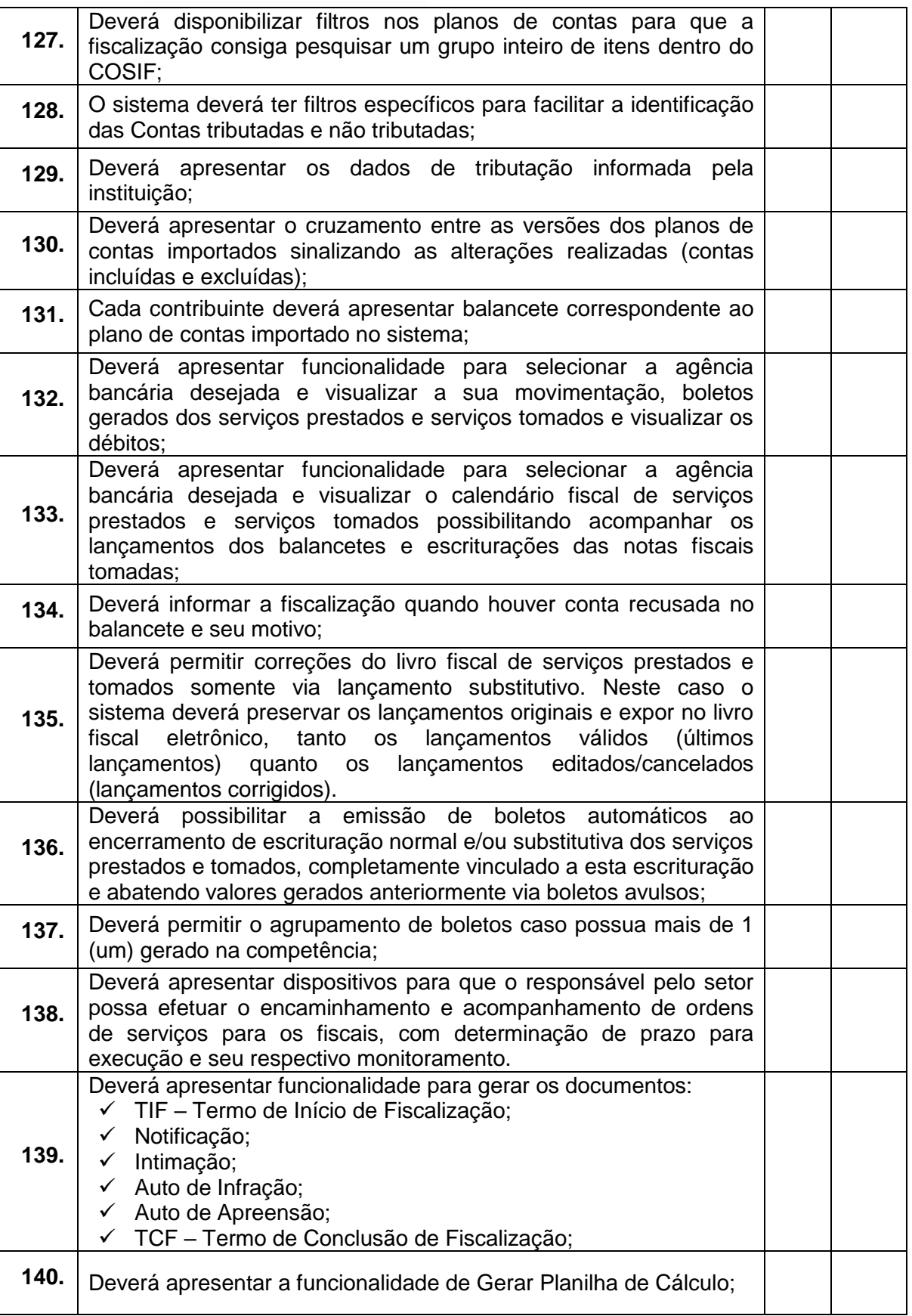

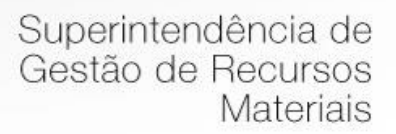

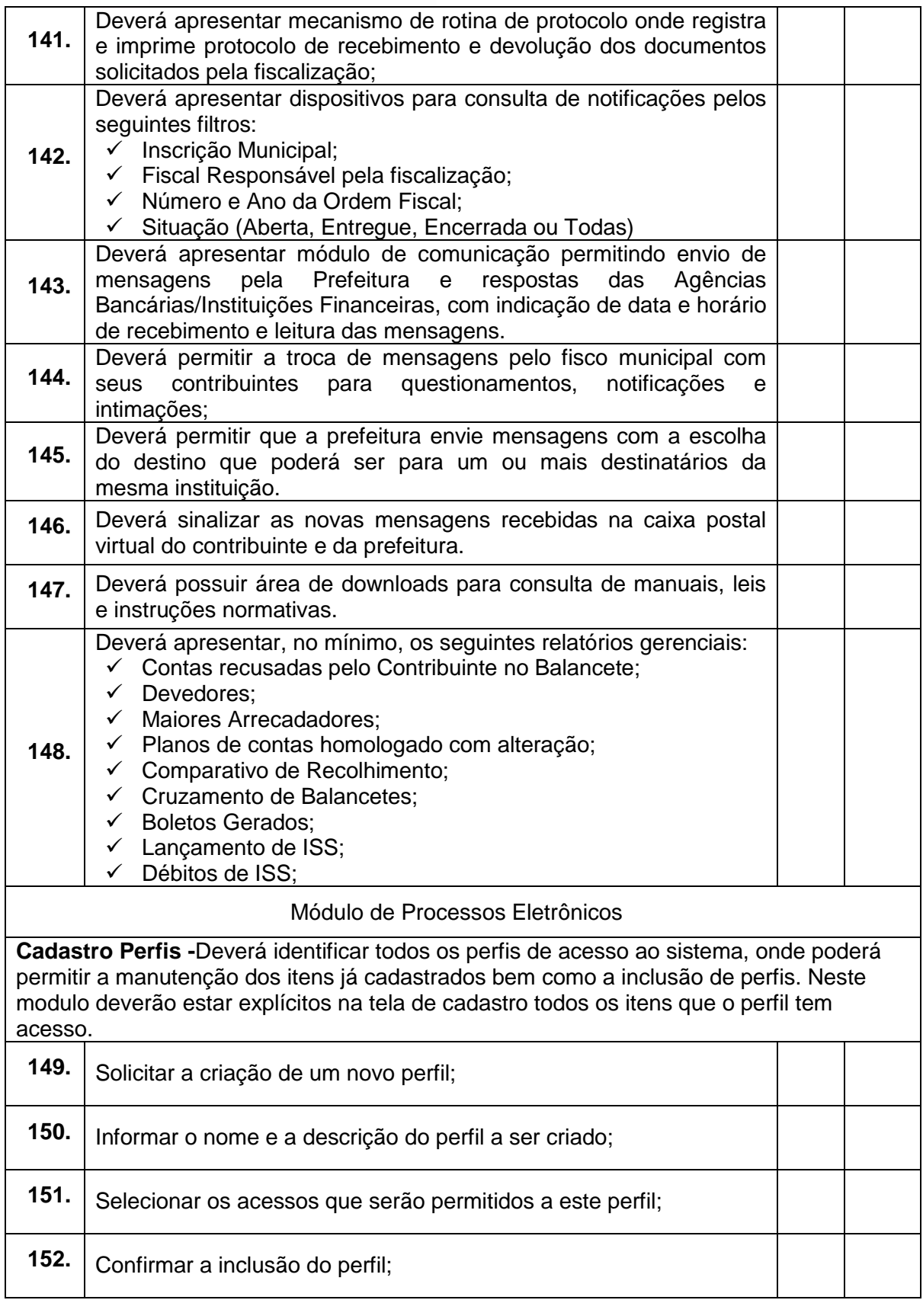

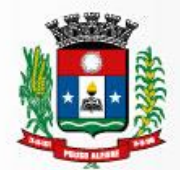

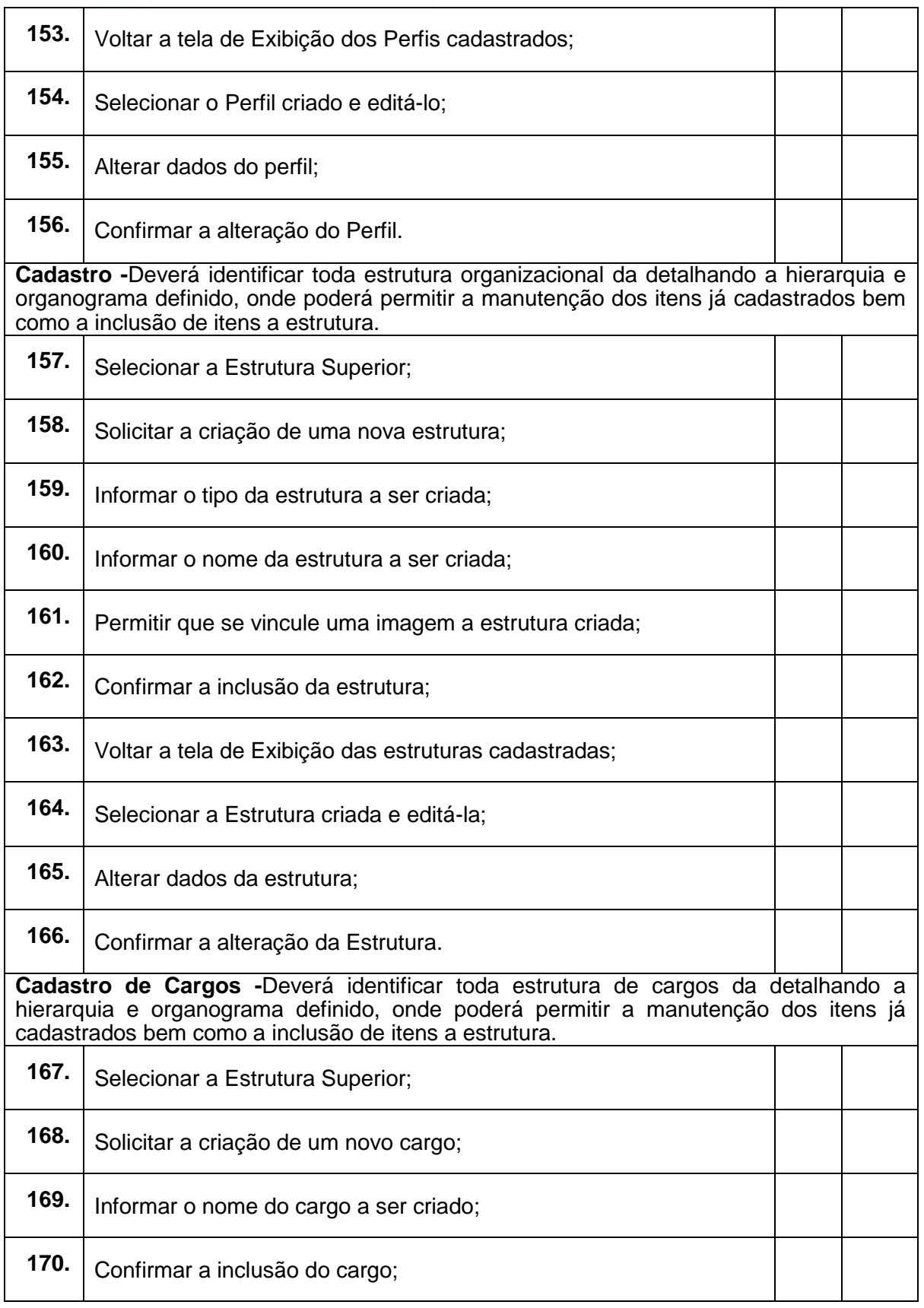

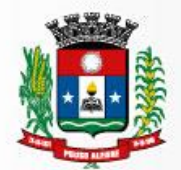

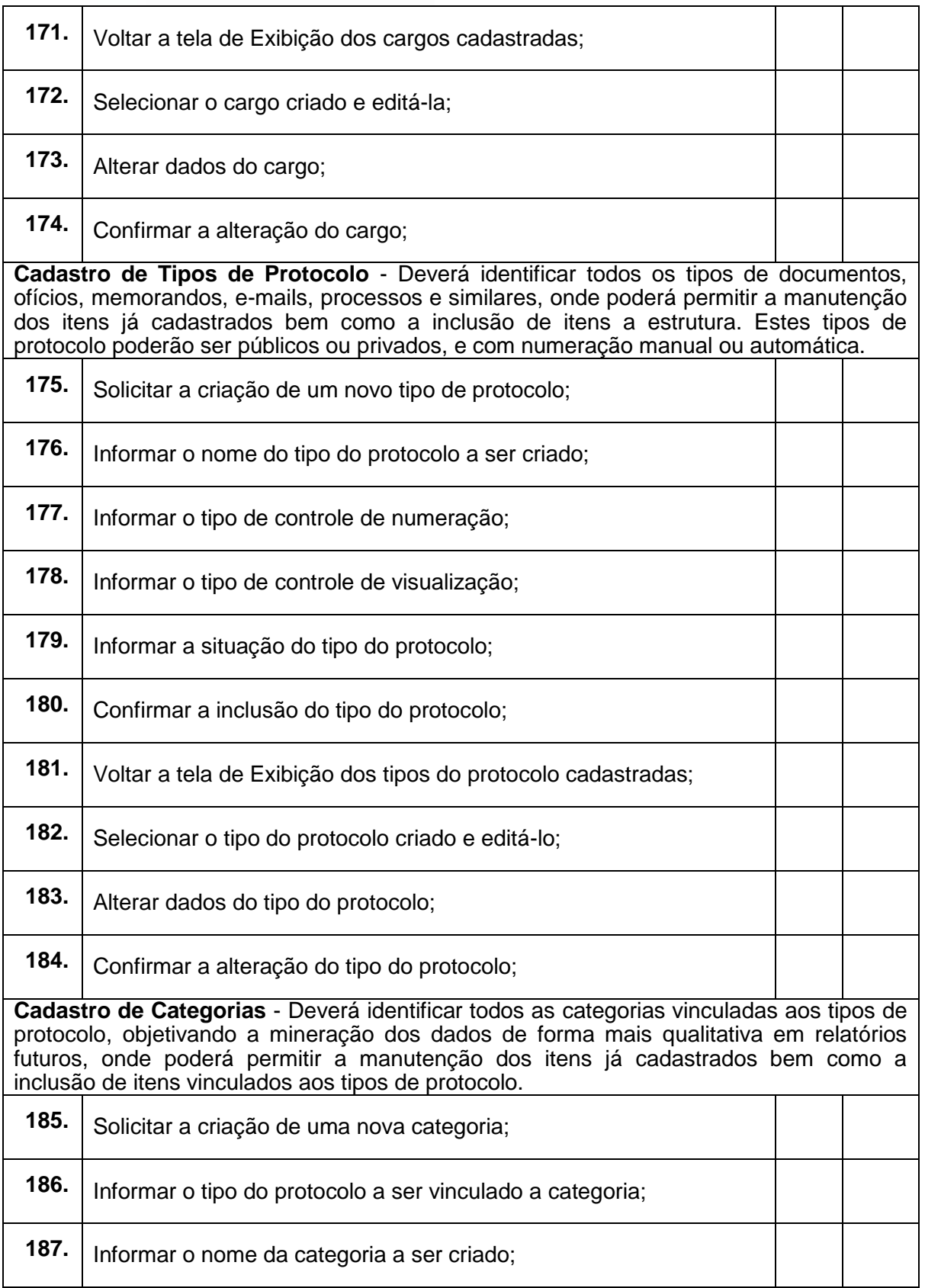

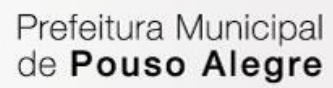

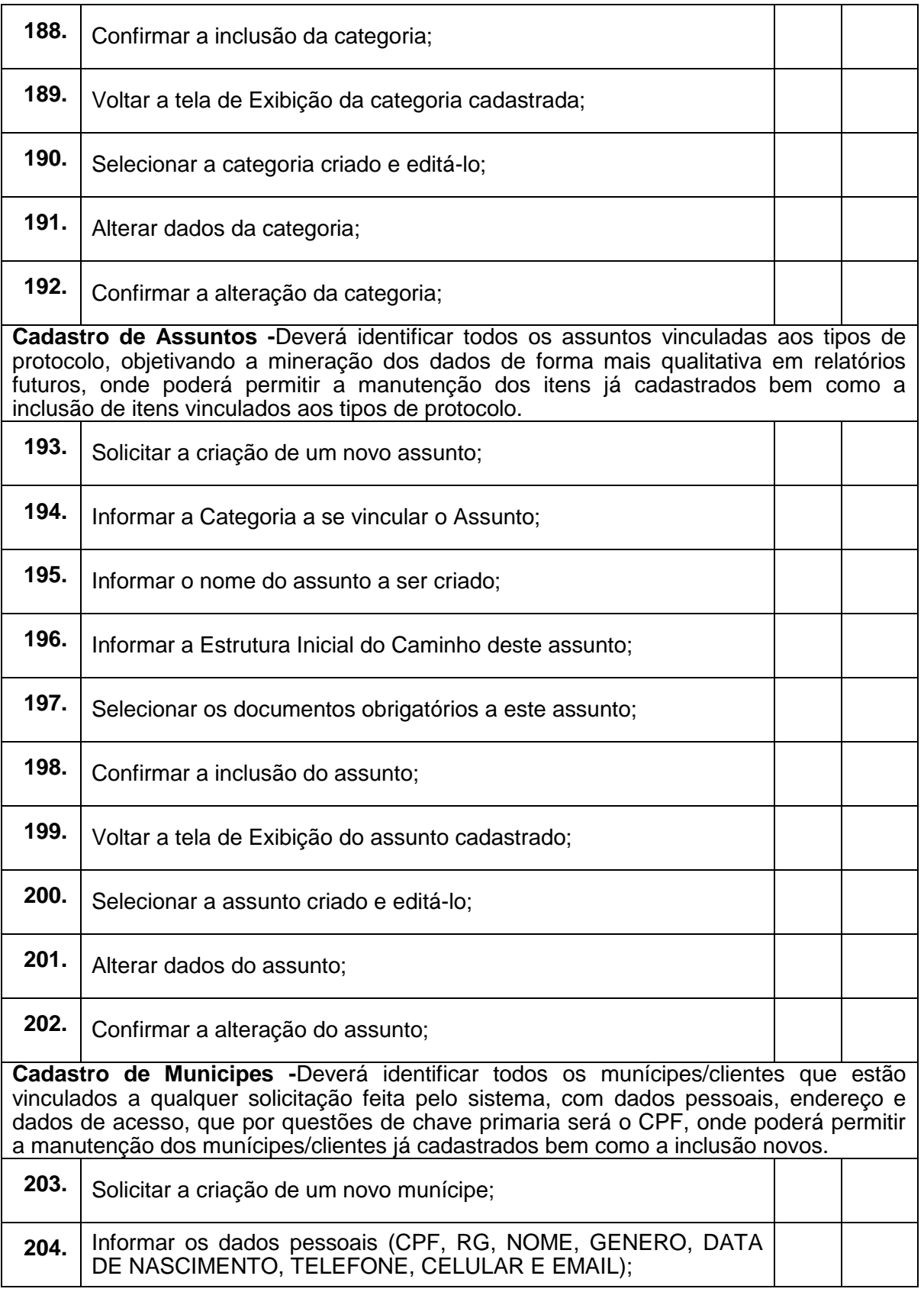

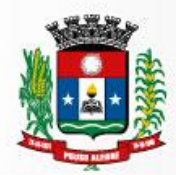

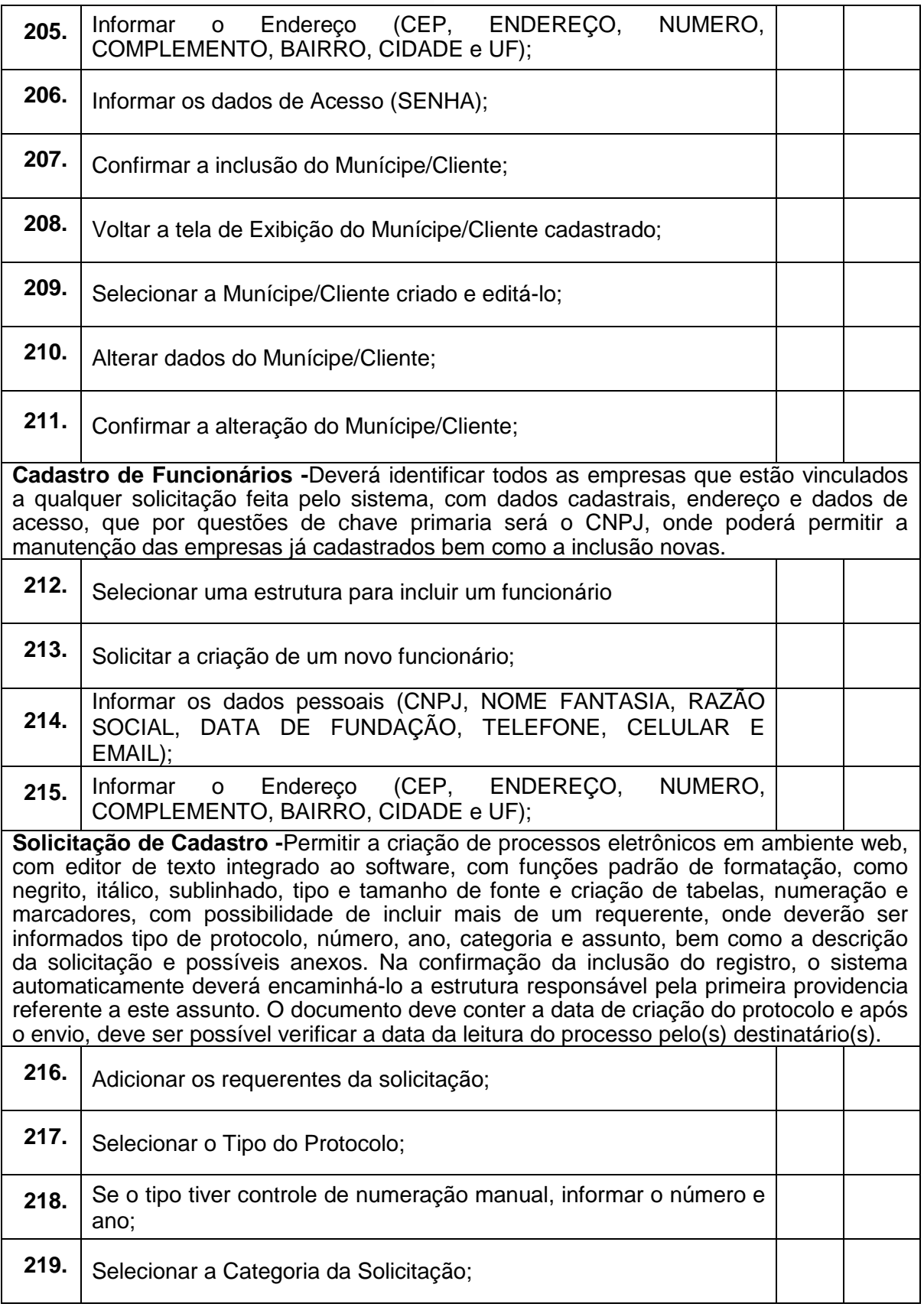

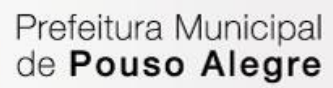

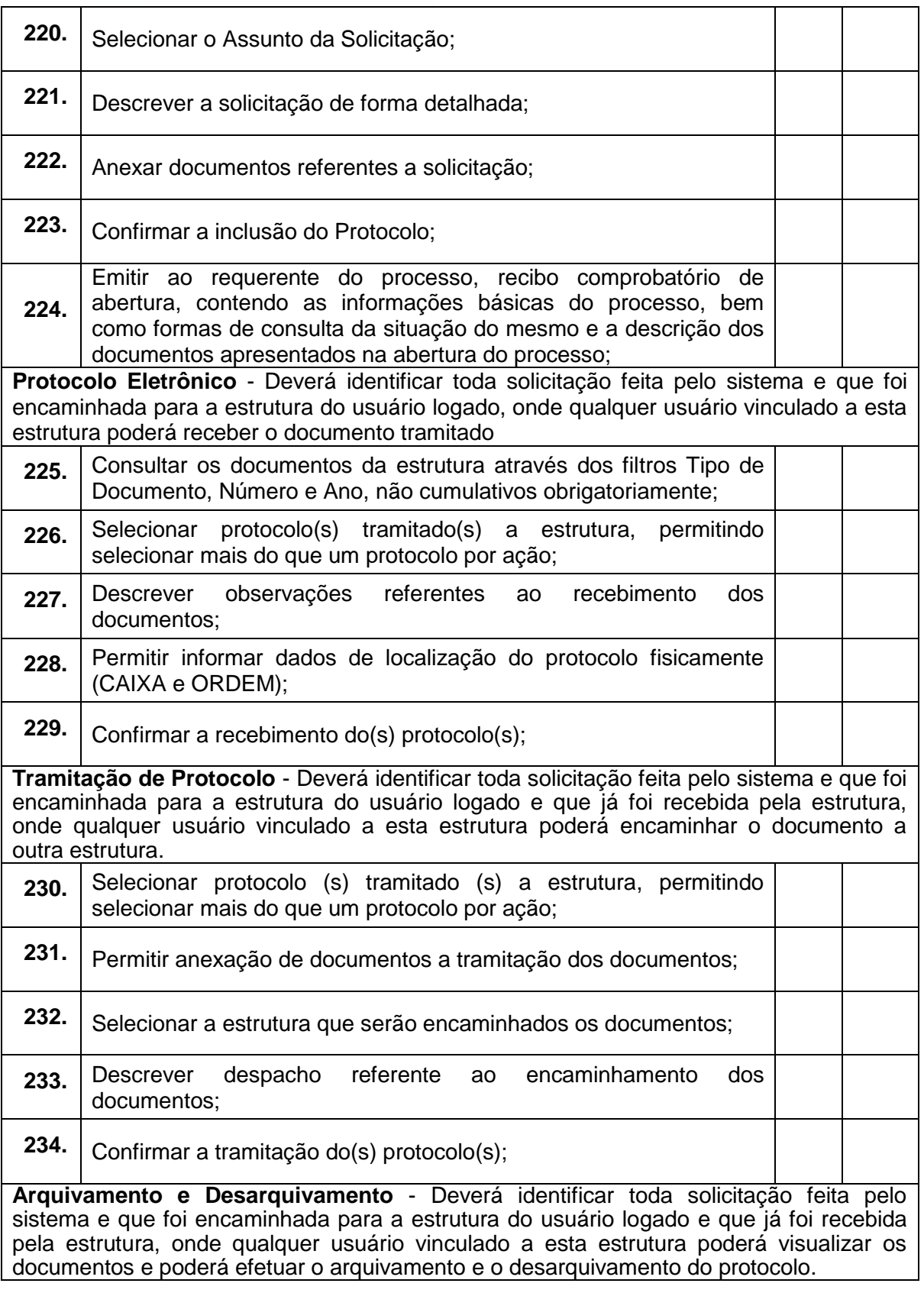

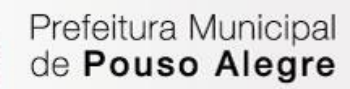

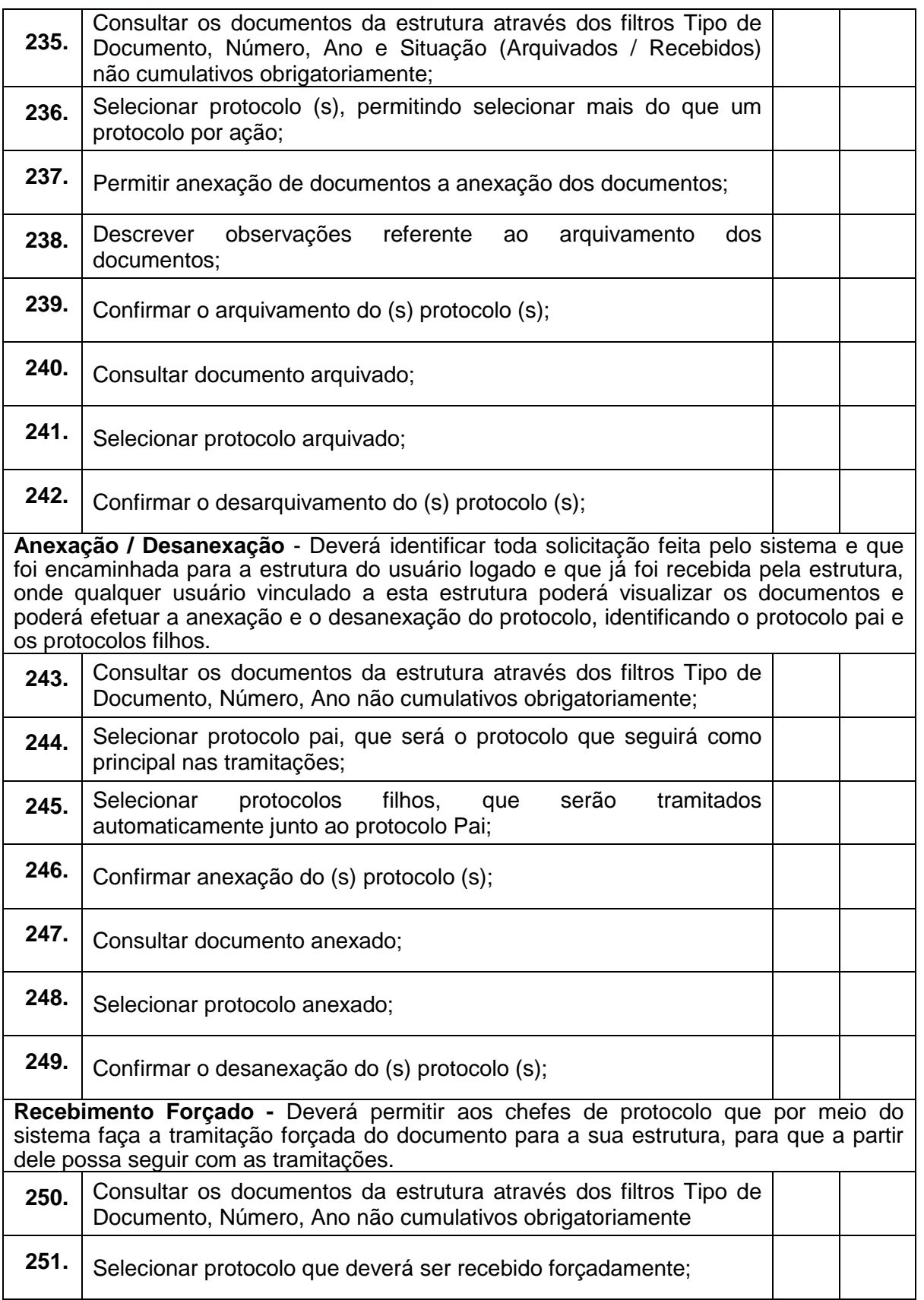

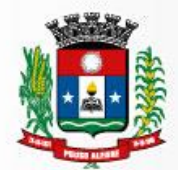

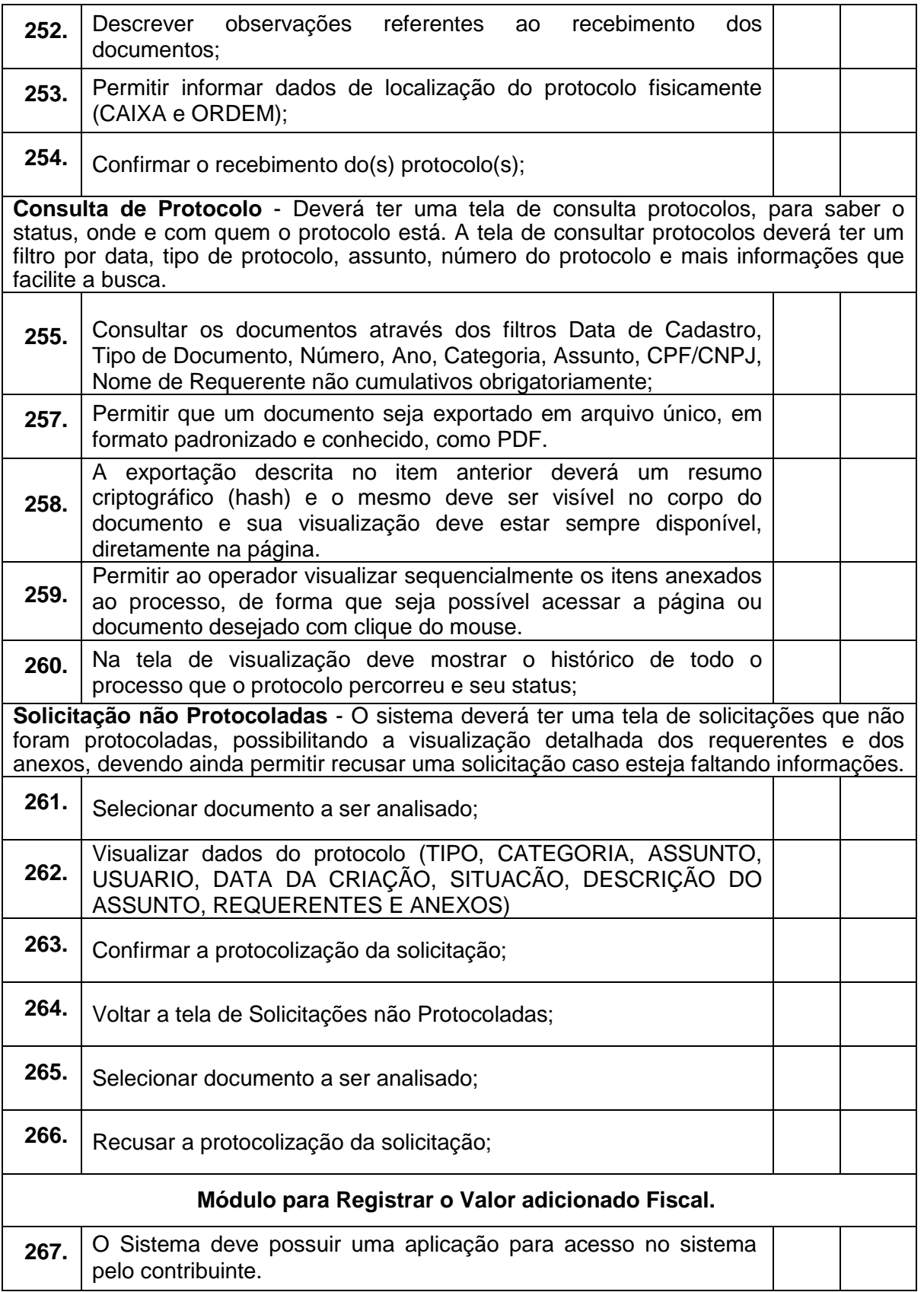

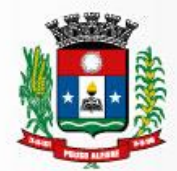

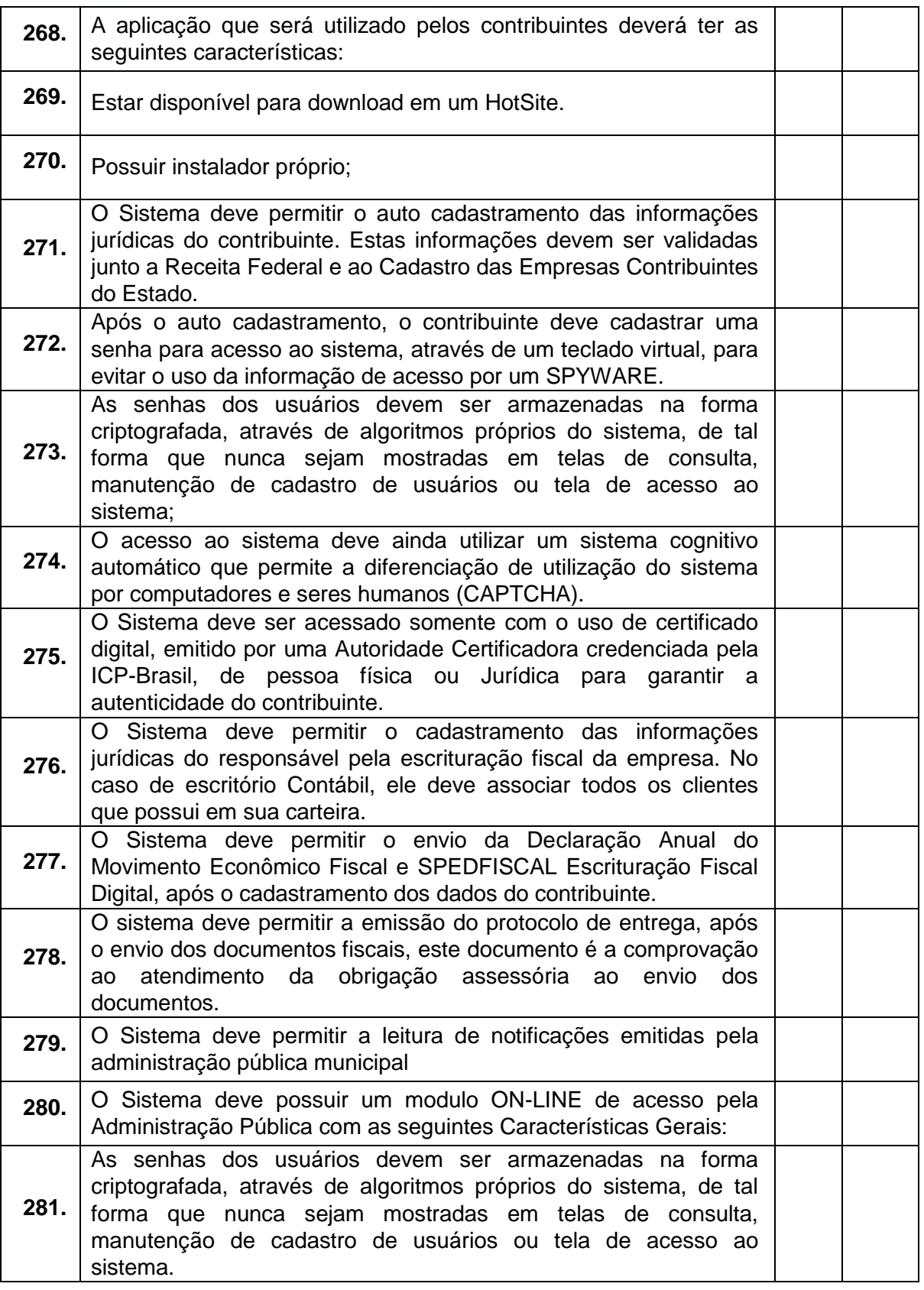
Prefeitura Municipal<br>de Pouso Alegre

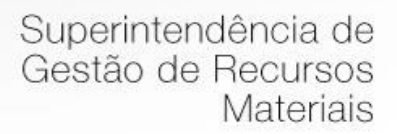

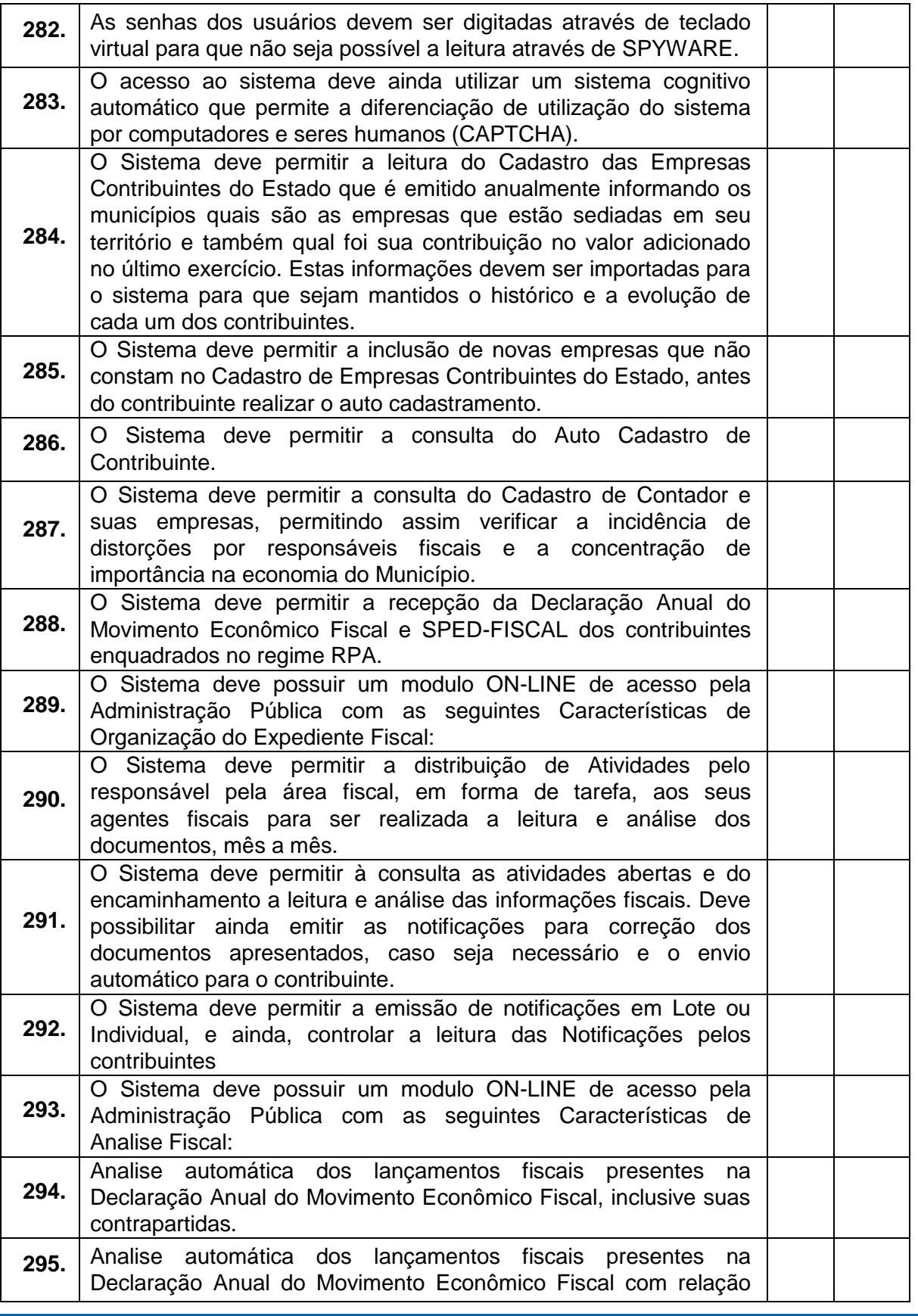

Rua dos Carijós, 45 - Centro, Pouso Alegre - MG, 37550-000<br>Tel.: 35 3449-4088 35 3449-4023

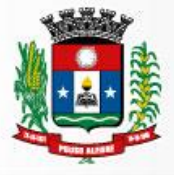

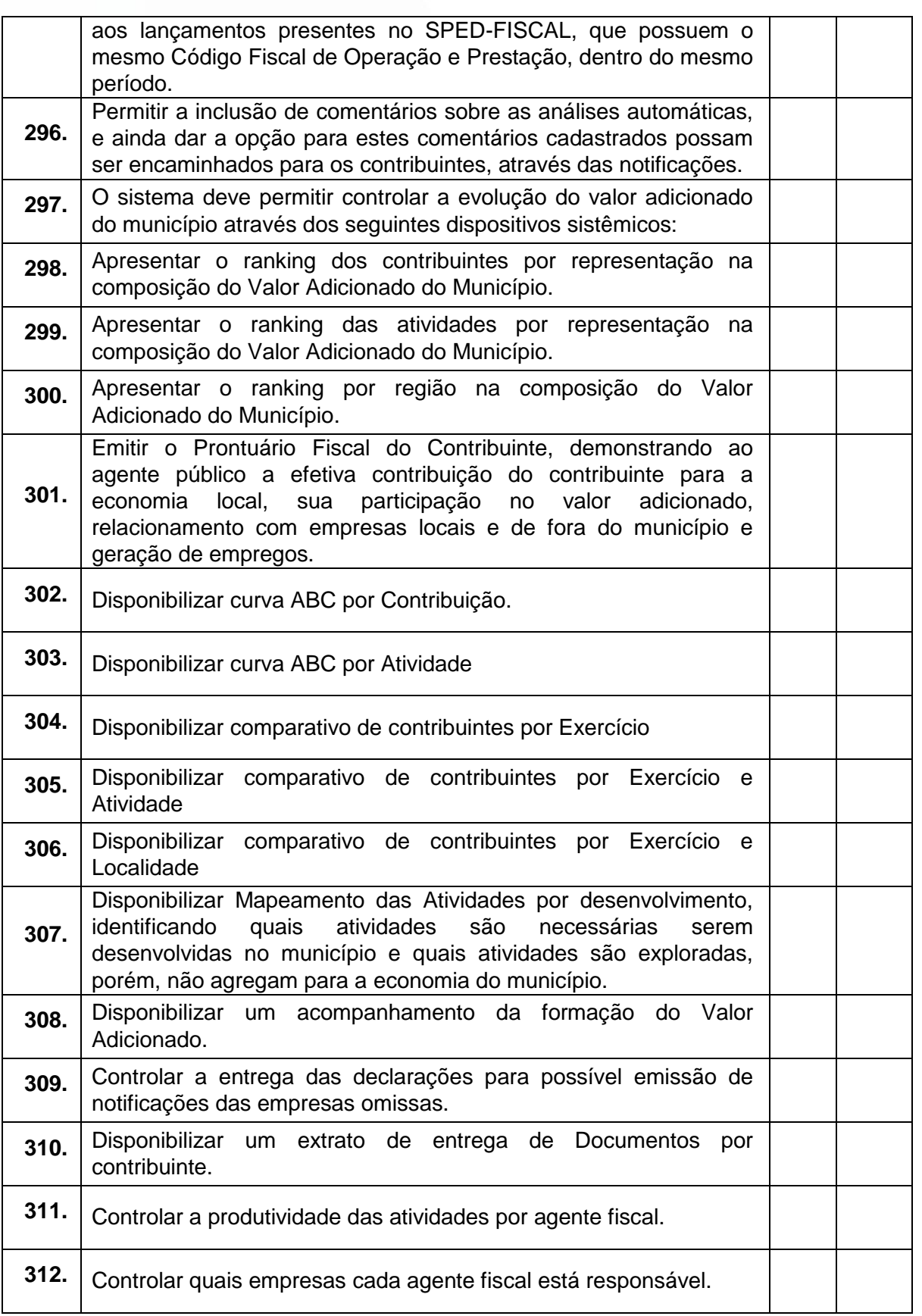

Rua dos Carijós, 45 - Centro, Pouso Alegre - MG, 37550-000<br>Tel.: 35 3449-4088 35 3449-4023

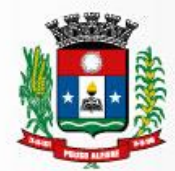

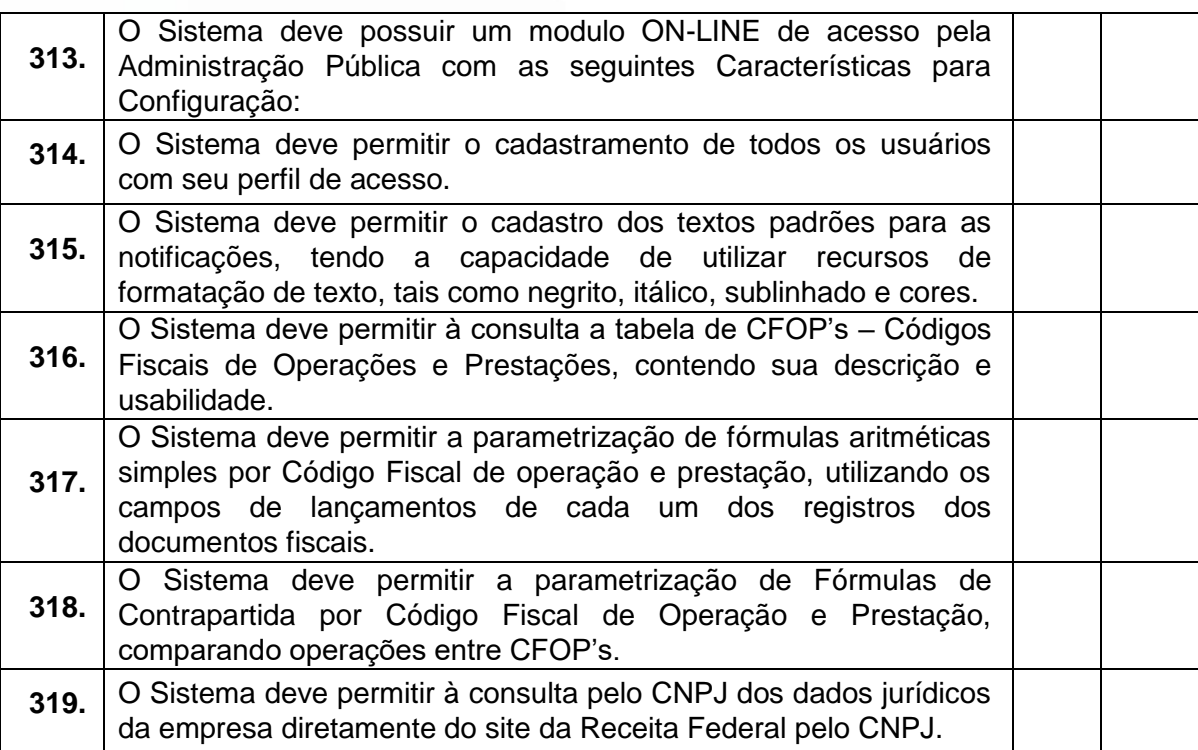

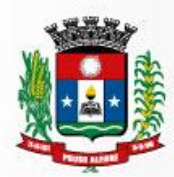

### **ANEXO VIII – DO ATESTADO DA VISITA TÉCNICA**

### **Atestado de Visita Técnica**

Atesto, para fins de habilitação ao Pregão Presencial nº \_\_\_\_\_\_\_\_/2018, que a empresa\_

#### representada

por\_\_\_\_\_\_\_\_\_\_\_\_\_\_\_\_\_\_\_\_\_\_\_\_\_\_\_\_\_\_\_\_\_\_\_\_\_\_\_\_\_\_\_\_\_\_\_\_\_\_\_\_\_\_\_\_\_\_\_\_\_\_\_

 $\overline{\phantom{a}}$ 

participou da Visita Técnica realizada em / / / nos lugares onde serão realizados os serviços constantes da licitação.

A empresa supracitada declara que seu representante vistoriou os locais dos serviços e que tem pleno conhecimento de todas as dificuldades porventura existentes para o cumprimento das obrigações objeto do certame.

de \_\_\_\_\_\_ de 2018, Pouso Alegre/MG.

#### \_\_\_\_\_\_\_\_\_\_\_\_\_\_\_\_\_\_\_\_\_\_\_\_\_\_\_\_\_\_\_\_\_\_\_\_ **Prefeitura Municipal de Pouso Alegre Gerente do Departamento de Fiscalização Tributária**

\_\_\_\_\_\_\_\_\_\_\_\_\_\_\_\_\_\_\_\_\_\_\_\_\_\_\_\_\_\_\_\_\_\_\_ **Empresa**

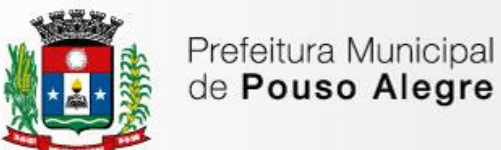

## **ANEXO IX – DA DECLARAÇÃO DE CONHECIMENTO DE ÁREA PARA OS LICITANTES QUE OPTAREM PELA NÃO REALIZAÇÃO DA VISITA TÉCNICA**

# **DECLARAÇÃO DE CONHECIMENTO DE ÁREA**

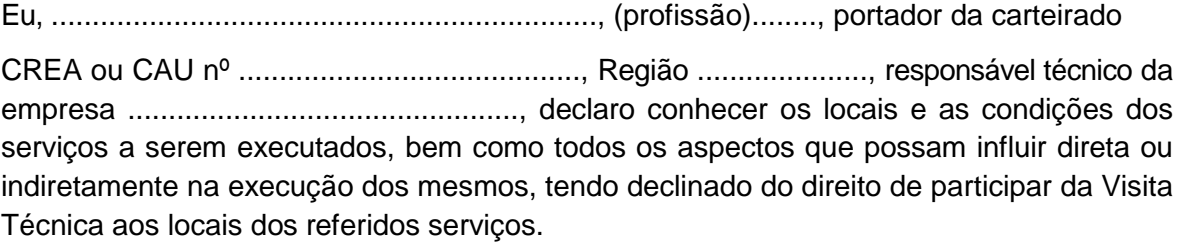

Esta declaração deverá ser apresentada em papel timbrado da empresa, assinada pelo responsável técnico da obra.

> **Nome Cargo**